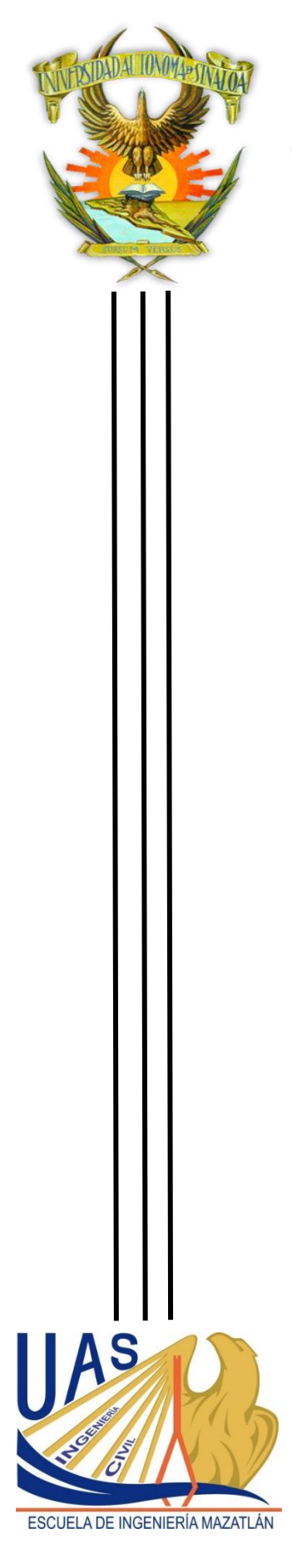

## **UNIVERSIDAD AUTÓNOMA DE SINALOA**

## **ESCUELA DE INGENIERÍA MAZATLÁN**

**"Revisión estructural de marco de carga para pruebas de materiales de construcción"**

# **T E S I S**

Para obtener el título de:

## **INGENIERO CIVIL**

Presenta:

## **BRAYAN DE JESUS GRIMALDO TORRES**

Directores de Tesis:

**Dr. José Francisco Lizárraga Pereda Dr. Ali Abraham Rodríguez Castellanos**

Mazatlán, Sinaloa, febrero 2023

#### Contenido

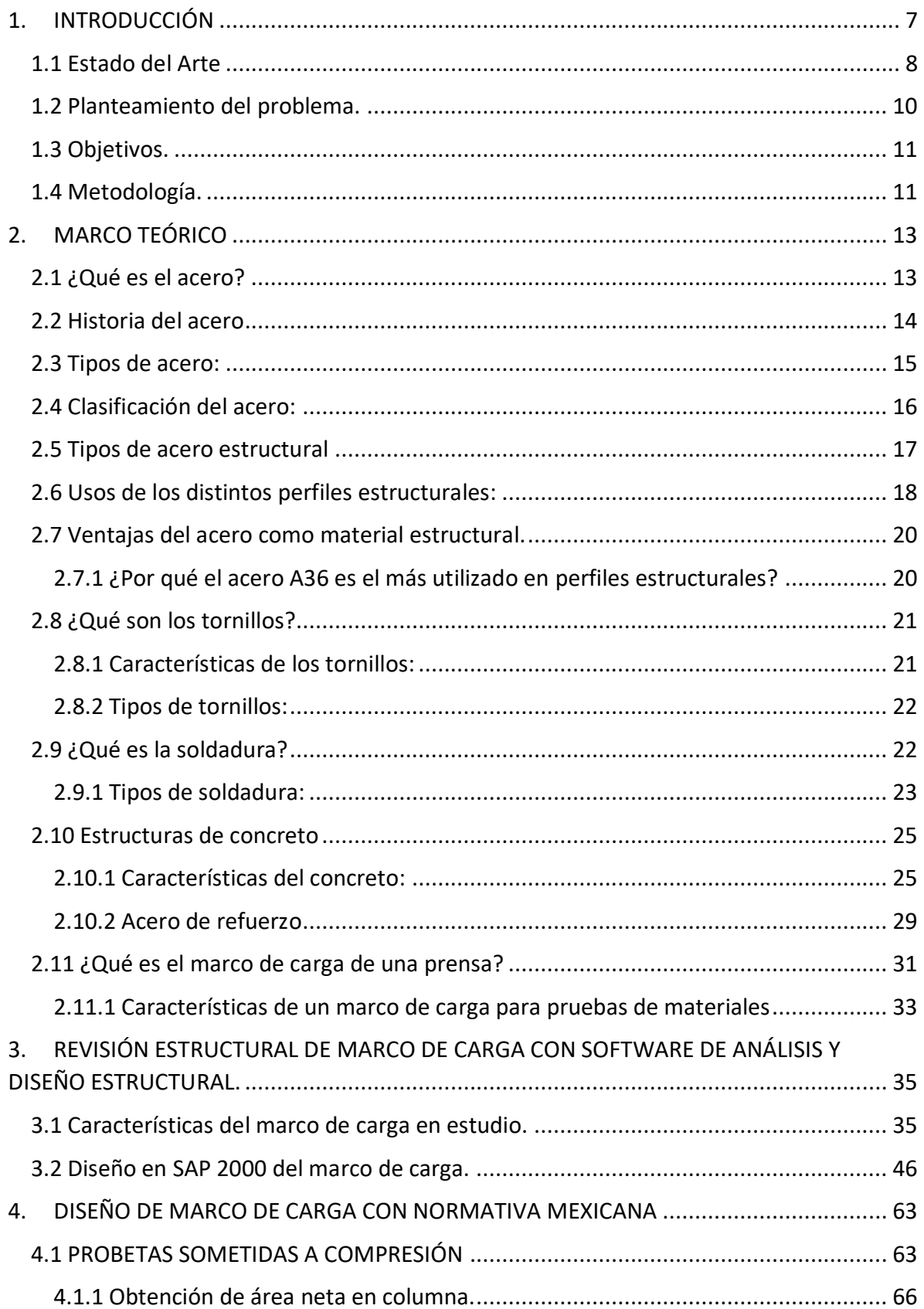

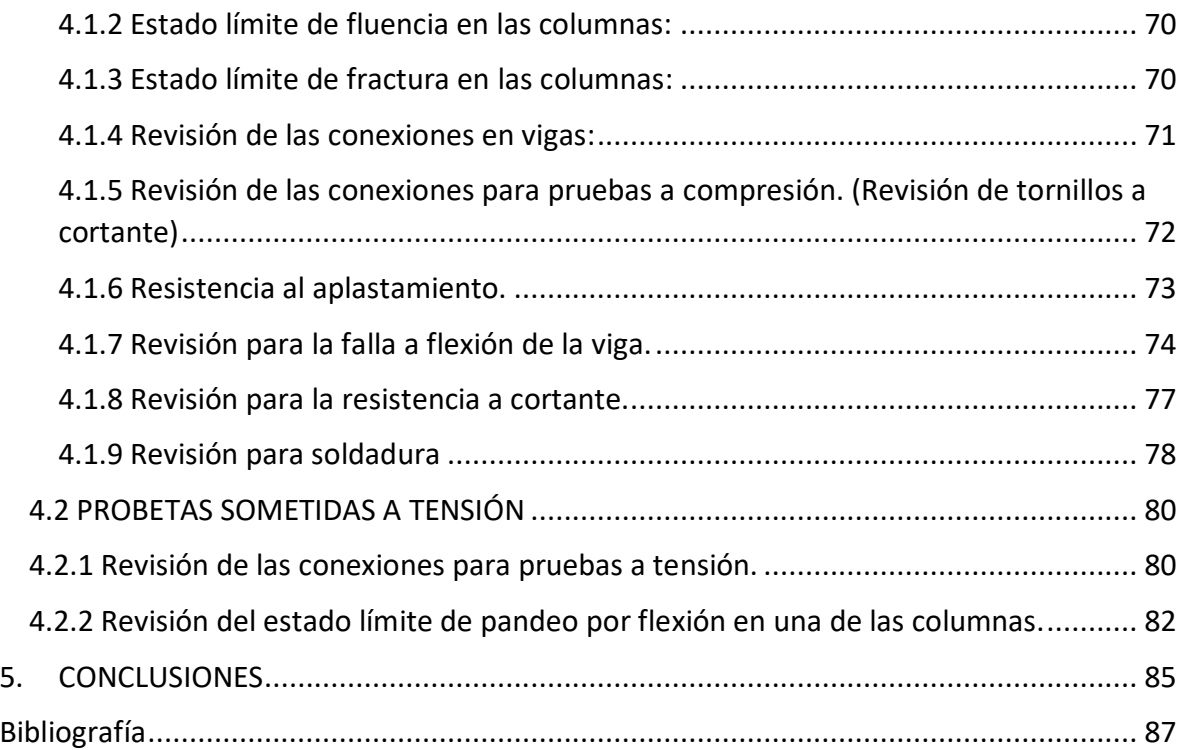

## **Tabla de contenido:**

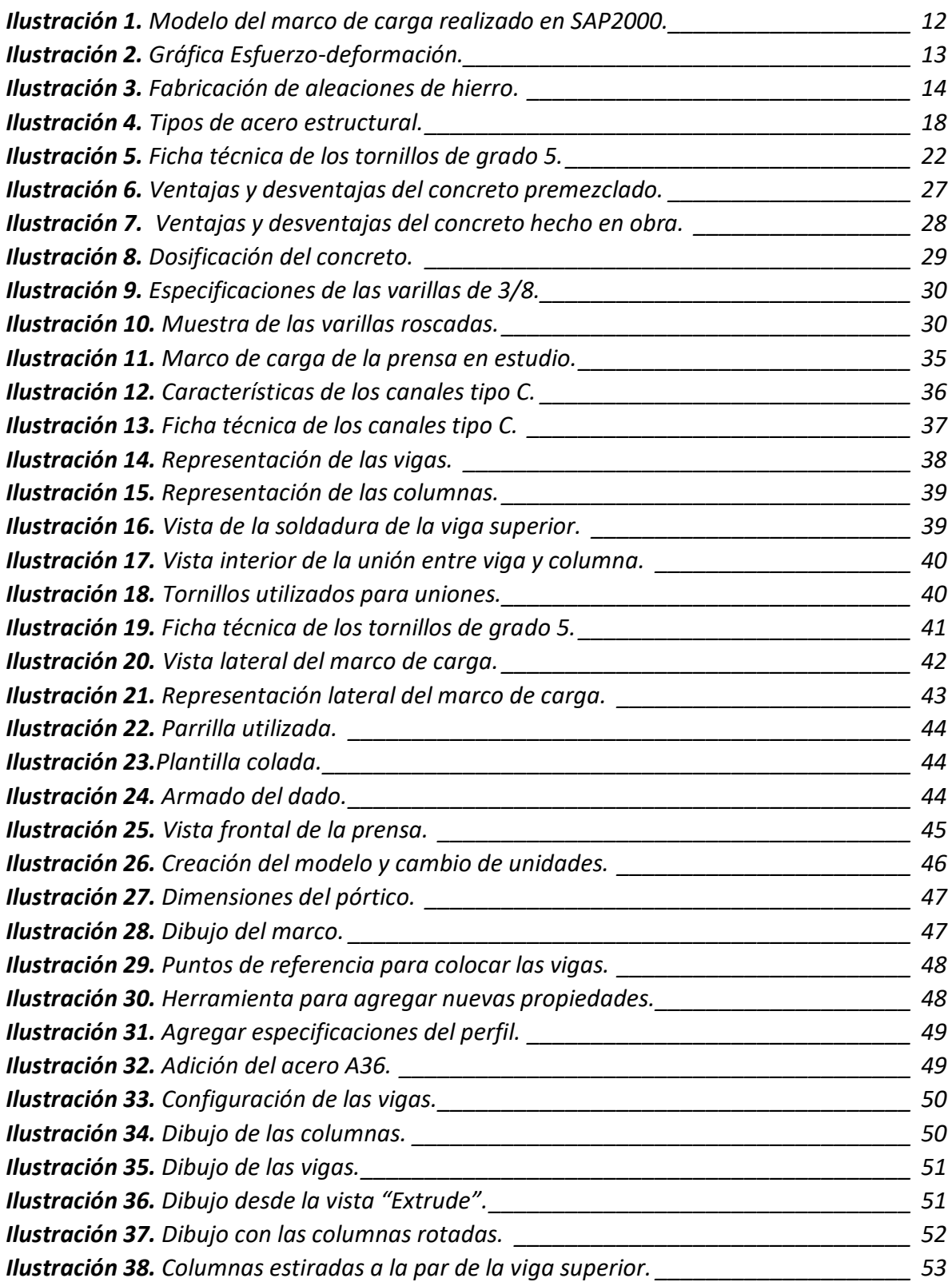

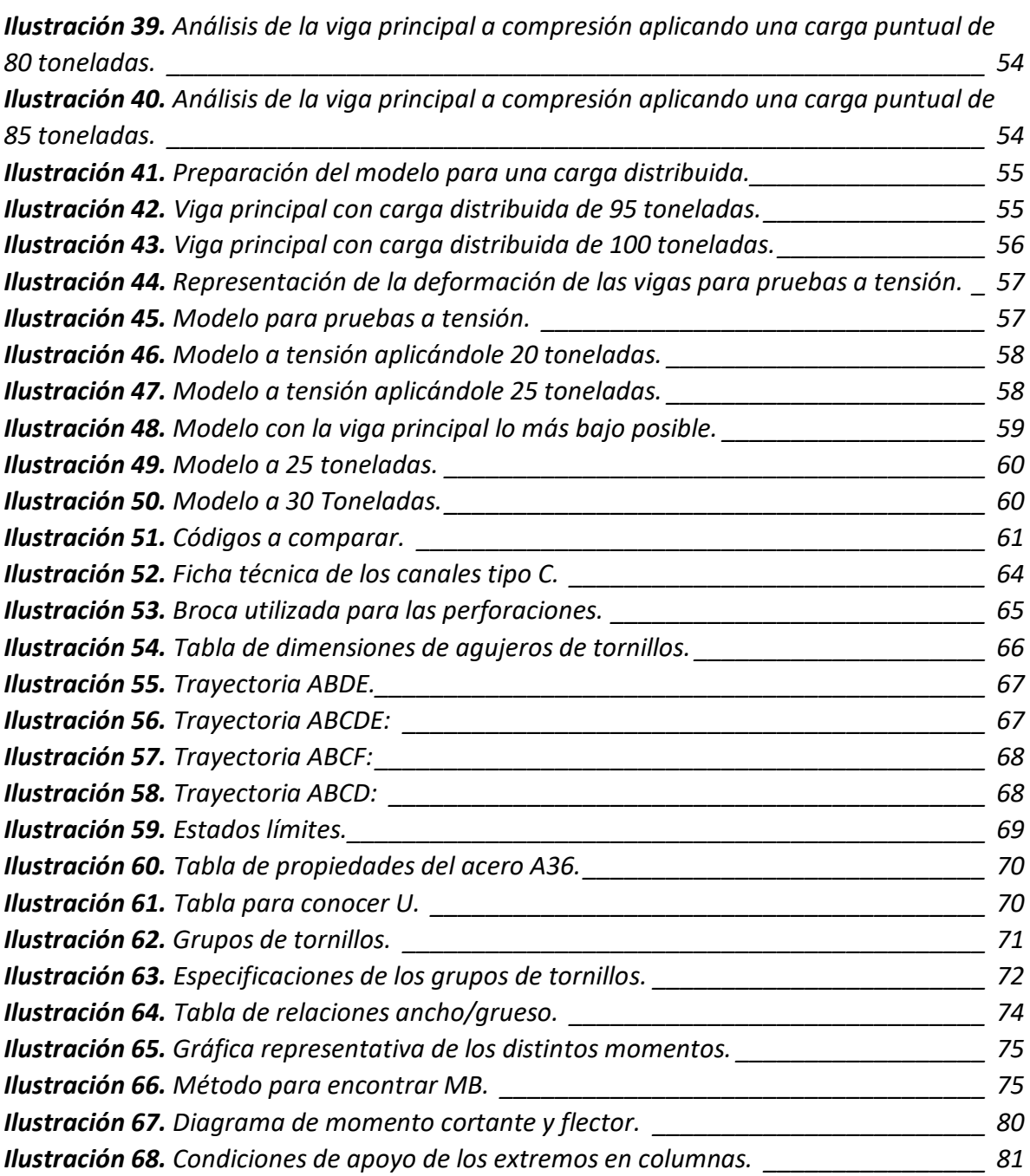

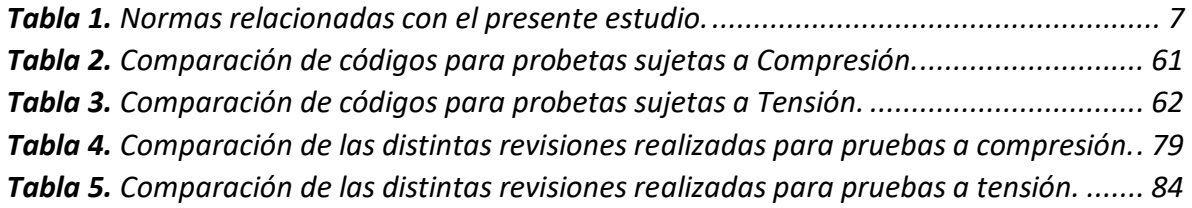

## **AGRADECIMIENTOS**

Agradezco a mis familiares por apoyarme a lo largo de esta etapa universitaria. Al Dr. José Francisco Lizárraga Pereda por apoyarme y asesorarme a lo largo de este proyecto. También al Dr. Ali Abraham Rodríguez Castellanos por darme las bases y aprendizajes que fueron bastante útiles para la realización de esta tesis.

Se agradece a la Universidad Autónoma de Sinaloa por la beca otorgada, por medio del proyecto de investigación PROFAPI, con clave del proyecto PRO-A8-055, gracias al financiamiento otorgado y al apoyo de estudiantes de la carrera de Ingeniería Civil y de Servicio Social, se logró construir el marco de carga, el cual formará parte de la prensa universal proyectada para el Laboratorio de la Escuela de Ingeniería Mazatlán, la cual, sin duda, será de gran utilidad en cuestiones prácticas por generaciones. También se agradece al Director de la Escuela de Ingeniería M.I. Edgar Omar Burgueño Sánchez por permitir la construcción del marco de carga dentro del Laboratorio de Materiales.

Por último, gracias a las personas que fueron partícipes del proceso de construcción de la prensa, ya sea de manera directa o indirecta.

## **1. INTRODUCCIÓN**

<span id="page-6-0"></span>Actualmente en la Escuela de Ingeniería, se encuentra en construcción un marco de carga que será parte de una prensa universal para pruebas de materiales sujetas a carga uniaxial. En esta tesis de investigación, se realiza la revisión estructural del marco de carga, en este sentido, la revisión permitirá analizar a detalle los posibles tipos de falla en los elementos que componen el marco de carga, Al respecto, el diseño se llevará a cabo con la normativa vigente mexicana para Diseño y construcción de Estructuras de Acero, NTC-DCEA (2020) y, adicionalmente, se realizarán modelos con elementos "Frame" en el Software SAP2000, para realizar una revisión con códigos de diseño extranjeros los cuales serán el EUROCODE 3 (2005) y el código AISC 360 (2016).

Para cumplir con la revisión estructural, se tomará en cuenta los tipos de pruebas que se podrán realizar en la prensa proyectada (Tabla 1). A continuación, se mencionan algunos ejemplos de pruebas que se podrán ejecutar de acuerdo con la Normativa Mexicana Vigente (Organismo Nacional de Normalización y Certificación de la Construcción y Edificación S.C.).

<span id="page-6-1"></span>

| <b>Table 11 Hommac Foldolomadac com or procento cotadio.</b> |                                                                                                    |
|--------------------------------------------------------------|----------------------------------------------------------------------------------------------------|
| <b>NORMA MEXICANA</b>                                        | <b>TITULO</b>                                                                                                    |
| <b>NMX-C-036-ONNCCE (2013)</b>                               | Industria de la Construcción – Mampostería<br>Resistencia a la compresión de bloques, tabiques o<br>ladrillos y tabicones y adoquines - Método de<br>Ensayo                                                                                                    |
| <b>NMX-C-404-ONNCCE (2012)</b>                               | Industria de la Construcción - Mampostería -<br>Bloques, tabiques o ladrillos y tabicones para uso<br>estructural - Especificaciones y métodos de ensayo                                                                                                    |
| <b>NMX-C-464-ONNCCE (2010)</b>                               | Industria de la Construcción -<br>Mampostería -<br>Determinación de la Resistencia a Compresión<br>Diagonal y Módulo de Cortante de Muretes, así como<br>determinación de la resistencia a compresión y<br>Módulo de Elasticidad de Pilas de Mampostería de<br>Arcilla o de Concreto - Métodos de Ensayo |

**Tabla 1.** Normas relacionadas con el presente estudio.

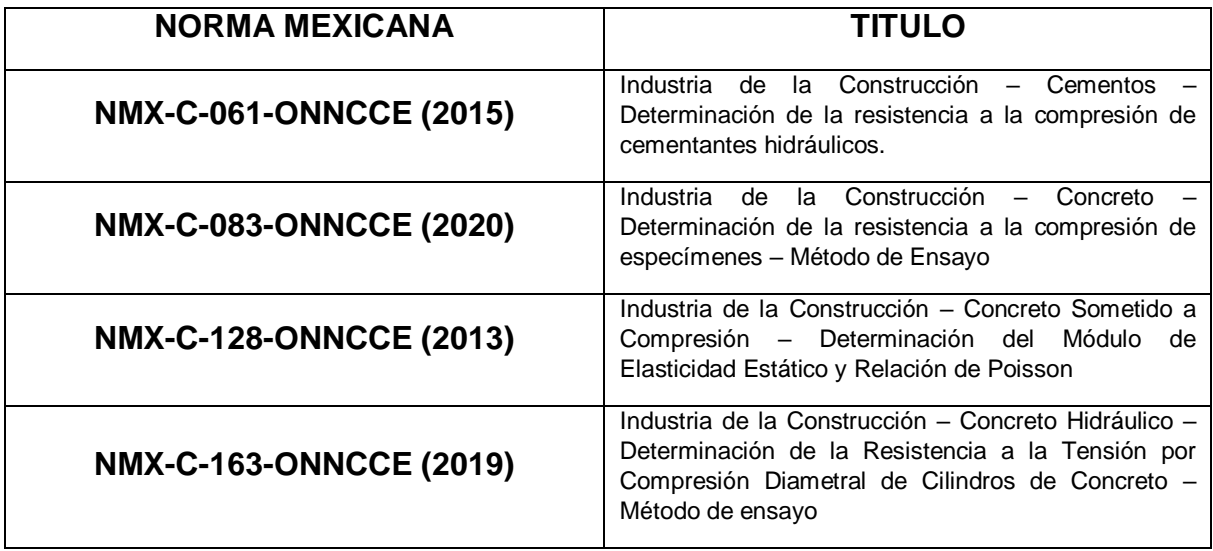

La Escuela de Ingeniería cuenta actualmente con distintos Laboratorios para que los estudiantes puedan llevar a cabo sus prácticas de manera presencial. En evaluaciones pasadas para la Acreditación como Programa de Calidad, los organismos acreditadores tales como los CIEES han recomendado que se tenga un mejor equipamiento de Laboratorio en la Escuela de Ingeniería Mazatlán, una de las recomendaciones que dieron en la pasada evaluación fue que se buscara conseguir una prensa Universal para que se pudieran llevar a cabo distintas pruebas de materiales que se utilizan comúnmente para la construcción de estructuras.

Con el equipamiento con que se cuenta solo es posible ensayar especímenes de dimensiones limitadas, tales como cilindros de concreto con dimensiones de 15 cm (diámetro) x 30 cm (altura).

Para poder ensayar especímenes de mayores dimensiones, el Dr. José Francisco Lizárraga Pereda propuso (como parte del proyecto de investigación PROFAPI) construir una prensa para ensayos a compresión en la que se puedan realizar las pruebas más comunes que son necesarias para caracterizar adecuadamente los materiales de construcción, tales como: concretos, morteros y mampostería.

#### <span id="page-7-0"></span>**1.1 Estado del Arte**

Barba (2011) en su proyecto, calculó y diseñó una prensa hidráulica tipo "C" con capacidad de 20 toneladas la cual podrá efectuar trabajos de laminado en las diversas industrias, como la automotriz, de manufactura, talleres industriales y todo sector que lo requiera. Esto debido a que en los últimos años en la industria mexicana hay empresas que se dedican a la fabricación de prensas hidráulicas, dado que han superado en versatilidad y costos a las prensas mecánicas.

Payan (2012) analizó una prensa hidráulica de la firma CONSTRUMECAM en Cali, cuya finalidad fue una reingeniería que permitiera automatizar sus procesos y mejorar la eficiencia de los mismos. Por lo tanto, se procedió con el análisis de cada uno de los elementos que la componen, se identificaron los diferentes procesos que en ella se realizan, e, igualmente, se determinaron los parámetros relacionados con el funcionamiento de la parte estructural y el sistema hidráulico de transmisión de potencia.

Para realizar la reingeniería a la prensa hidráulica y llevar a cabo el análisis que resultara en una adecuada implementación del sistema hidráulico de accionamiento de las piezas que intervienen en los diferentes procesos que en ella se realizan, fue necesario optar por una serie de medidas como son: identificar los diferentes procesos para lo cual era utilizada; determinar los tipos de materiales y tamaño de las piezas que son intervenidas en la prensa; establecer las limitaciones del funcionamiento actual de la prensa en los diferentes procesos relacionados con su operación, tiempos de ejecución, y capacidad de carga o aplicación de fuerza mediante la prensa; identificar las limitaciones de su sistema hidráulico actual, el tipo de accionamiento, carrera del embolo del cilindro y demás características propias de los elementos que intervienen en el circuito hidráulico.

Enseguida, se determinó mediante un análisis estático, siguiendo las recomendaciones establecidas por el Instituto Americano para la Construcción en Acero (AISC, por sus siglas en inglés) la carga máxima permisible en la estructura. A partir de lo anterior, se realizó un análisis por elementos finitos para identificar los efectos de la carga en cada pieza, considerando conceptos de esfuerzo de Von Mises, factores de seguridad para la verificación de la estructura de la prensa utilizando los esfuerzos admisibles y las diversas cargas a la cual está sometida la máquina.

Por último, se diseñó un nuevo sistema hidráulico que comprende la bomba hidráulica, su motor, el circuito hidráulico y el control automático del mismo, teniendo en cuenta las condiciones de la secuencia operacional al aplicar las cargas máximas permisible y las dimensiones de la prensa.

Por otro lado, Bautista (2016) realizó un diseño de prensa hidráulica automática para 300 toneladas con dispositivos de extracción de rodamientos y mesa móvil. El objetivo fue optimizar las operaciones de extracción de rodamientos y enderezado de vigas que se realizan en los procesos de mantenimiento y fabricación, mejorar las condiciones de trabajo del operario y, de esta manera, disminuir el riesgo de un accidente laboral. Asimismo, se buscó un mayor rendimiento y productividad en estos procesos, los cuales se realizan en la empresa FRC ingeniera S.A.S. Inicialmente, se examinó la forma en la cual se realizan los procesos de extracción de rodamientos y enderezado de vigas, para el cual se plantearon tres alternativas de diseño para el funcionamiento del sistema, las cuales fueron evaluadas seleccionando una alternativa que satisfacía la necesidad que requiere este proceso. De este modo, se realizó un diseño detallado y cálculos de los diferentes dispositivos y componentes de la prensa hidráulica a través de la metodología del diseño mecánico, el cual se simulo mediante un modelo de elementos finitos (MEF) con el software NX 9.0 donde los resultados obtenidos fueron evaluados para su posterior validación. Habiendo obtenido datos precisos de la especificación de la máquina tales como dimensiones, materiales y demás se realizaron los planos de fabricación, ensamble, montaje, ubicación de la planta, sistemas eléctricos y sistemas hidráulicos. Después de haber realizado los planos, se desarrolló el manual de operación. Finalmente, se evaluó el impacto ambiental y financiero que produce la fabricación de dicha prensa hidráulica.

Similarmente, Sandoval (2016) realizó el estudio entre diferentes tipos de prensa, sus resultados arrojaron el modelo más adecuado para realizar este producto y selecciono una prensa hidráulica tipo H de 100 toneladas fuerza. Enseguida, realizó el diseño mecánico, analizando las cargas que soporta el pórtico por medio del método de Cross, de esta manera, fue posible la selección de vigas y elementos estructurales que conforman el modelo. Adicionalmente, se estableció la conexión empernada además del y la configuración de cada una de las partes que integran la prensa hidráulica. En este sentido, para el diseño hidráulico, se tomó en cuenta la presión de trabajo del sistema (20 MPa), ya que es una de las variables involucradas en la selección de los componentes hidráulicos, los cuales van a estar accionados por un sistema de control mediante la implementación de un PLC. El cálculo y diseño de sistemas mecánicos, hidráulicos y de control presentados es éste informe, permitieron el diseño de una prensa hidráulica tipo H de 100 toneladas semiautomática para la fabricación de losetas en adoquín, involucrando las aplicaciones de los conceptos obtenidos en las líneas de mecánica, hidráulica y accionamientos mecánicos, apoyados con herramientas de software, que permiten observar el comportamiento de los elementos diseñados, permitiendo plantear como etapa futura la implementación de la máquina.

#### <span id="page-9-0"></span>**1.2 Planteamiento del problema.**

La falta de una prensa universal para realizar ensayos a especímenes a compresión es un problema de equipamiento actual en el Laboratorio de la Escuela de Ingeniería Mazatlán. La construcción de un marco de carga dará solución a dicho problema, por lo cual es necesario contar con una revisión estructural del marco de carga proyectado para poder definir qué tipo de cargas se le pueden aplicar al marco con la seguridad de no llegar a un estado límite de falla y que no comprometa la integridad estructural del marco, así como la seguridad del personal de laboratorio que realizará las pruebas.

#### <span id="page-10-0"></span>**1.3 Objetivos.**

#### *Objetivo General*

El objetivo general de esta investigación es establecer la carga máxima permisible que puede soportar el marco de carga para todos los posibles modos de falla.

#### *Objetivos Particulares*

- Revisar las secciones propuestas y conexiones de acuerdo a la normativa vigente referente al diseño de estructuras de acero.
- Contar con modelos numéricos que den información adicional a revisar con normativa distinta a la mexicana considerando: EUROCODE 3-2005 y el AISC 360-16.
- Revisar los esfuerzos máximos en cada uno de los elementos que componen el marco de carga.
- Revisar que las secciones propuestas cumplan con los requerimientos mínimos establecidos en la NTC-DCEA (2020).
- Obtener la carga máxima permisible para pruebas de especímenes a compresión.
- Obtener la carga máxima permisible para pruebas de especímenes a tensión.
- Obtener todos los posibles modos de falla con su respectiva carga asociada a cada tipo de falla.

#### <span id="page-10-1"></span>**1.4 Metodología.**

La presente investigación abordará distintas etapas para la revisión estructural del marco de carga:

- 1. Revisión bibliográfica de las normas referente al diseño estructural.
- 2. Revisión bibliográfica referente a la modelación con elementos "Frame".
- 3. Modelo número del marco de carga
- 4. Determinación de los posibles tipos de falla y carga máxima estimada para cada tipo de falla.
- 5. Análisis de resultados y conclusiones finales.
- 6. La escritura de la Tesis se realizará a lo largo del proyecto de investigación.

A continuación, se muestra un modelo preliminar realizado para el marco de carga, este modelo se realizó en el programa SAP2000. A partir del modelo numérico se obtendrán las fuerzas y momentos de diseño. El modelo consta de dos vigas, una viga principal llamada Viga 1 y una viga secundaria llamada Viga 2, las cuales están unidas a dos columnas, las cuales estarán sujetas a un dado de concreto armado.

No se encontraron normativas respecto a la fabricación de una prensa, por ello se utilizará la NTC-DCA (2020) para la revisión y el diseño de los elementos estructurales que conforman a la prensa proyectada.

<span id="page-11-0"></span>En la ilustración 1, se muestra un modelo preliminar del marco de carga.

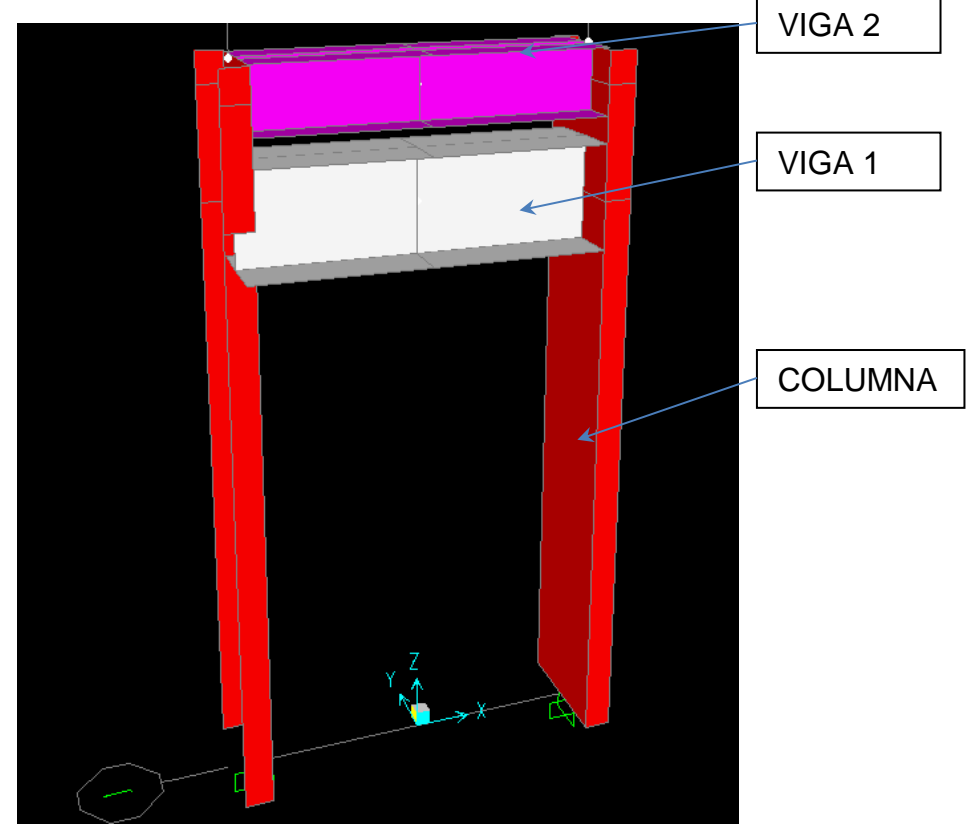

**Ilustración 1.** Modelo del marco de carga realizado en SAP2000.

Fuente: Reporte Interno de Proyecto de Investigación PROFAPI con clave PRO-A8-055

## **2. MARCO TEÓRICO**

#### <span id="page-12-1"></span><span id="page-12-0"></span>**2.1 ¿Qué es el acero?**

El acero es una aleación, es decir una mezcla de hierro (Fe) y carbono (C) cuyo porcentaje de carbono debe ser inferior al 2%, el acero se puede alear con otros elementos como el cromo (Cr), manganeso (Mn), y el Níquel (Ni) con el fin de alcanzar otras propiedades, pero a estos aceros se les conoce como aceros aleados.

La eficiencia del acero se basa en la fabricación de las piezas o secciones con la forma adecuada para resistir la compresión, la tensión o alguna otra solicitud, además que el acero se fabrica bajo normas y estándares controlados que no permiten que exista una variedad entre cada pieza.<sup>1</sup>

El acero es básicamente hierro con carbono. La cantidad de carbono es el parámetro fundamental de su composición química para su soldabilidad. También el porcentaje de carbono que se incluya repercute en la resistencia y ductilidad.

Mecánicamente es un material simétrico -tiene las mismas propiedades en tracción y en compresión-, isótropo -sus propiedades mecánicas son las mismas en cualquier dirección del espacio- y con propiedades elásticas constantes independientes de su resistencia. Esto último supone que todos los aceros tienen la misma rigidez, lo que explica por qué el acero más conveniente para construir no tiene por qué ser el más resistente.<sup>2</sup>

<span id="page-12-2"></span>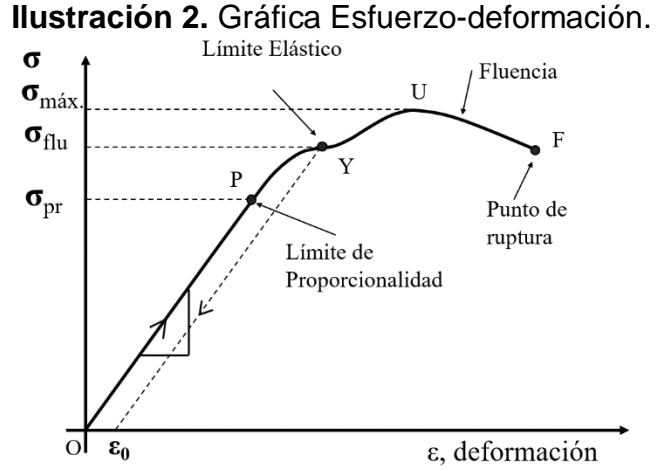

Fuente: https://academiahooke.com/diagrama-esfuerzo-deformacion-unitaria/

*<sup>1</sup> Carlos Cházaro Rosario, Gerdau Corsa, 2019, Diseño Básico de Estructuras de Acero, México*

<sup>2</sup> *https://e-struc.com/2019/04/02/tipos-acero-laminado-estructural/*

#### <span id="page-13-0"></span>**2.2 Historia del acero**

Se desconoce la fecha exacta en que se descubrió la fundición de mineral de hierro, sin embargo, los primeros artefactos encontrados por arqueólogos datan del año 3,000 A.C. en Egipto. Los griegos, endurecían las armas de hierro hacia el año 1,000 A.C. a través de un tratamiento térmico.

Los primeros artesanos en trabajar el hierro, producían aleaciones que hoy se clasificarían como hierro forjado, esto mediante una técnica que implicaba calentar una masa de mineral de hierro y carbón vegetal en un gran horno con tiro forzado, de esta manera se reducía el mineral a una masa esponjosa de hierro metálico llena de una escoria de impurezas metálicas, junto con cenizas de carbón vegetal. Enseguida, esta esponja de hierro se retiraba mientras permanecía incandescente, dándole fuertes golpes con pesados martillos para poder expulsar la escoria y soldar el hierro. Ocasionalmente, esta técnica de fabricación producía accidentalmente auténtico acero en lugar de hierros forjado.<sup>3</sup>

<span id="page-13-1"></span>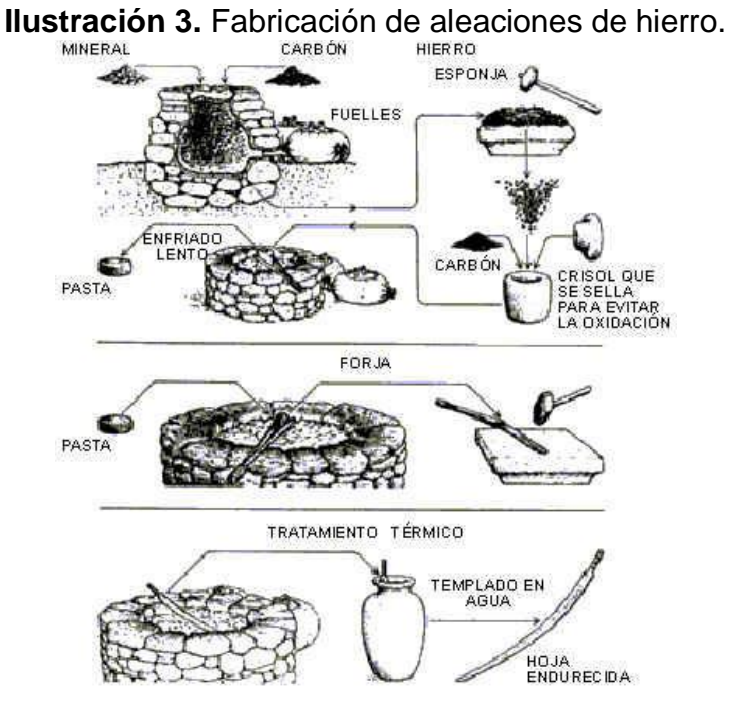

Fuente: Alejandro Concha. "Historia del Acero"

l <sup>3</sup> *https://www.archdaily.mx/mx/02-44191/historia-del-acero> ISSN 0719-8914*

En esta etapa de la historia del acero, resulta fundamental la figura del herrero. Se les denomina como artesanos, y las civilizaciones que contaban con más mano de obra cualificada para estos trabajos, fueron las que más avanzaron. Por ejemplo, en la India, en el siglo III antes de Cristo, se encuentran crisoles para fundir hierro forjado con carbón, y crear un acero que 2.300 años después es todavía valorado. Especialmente, si tenemos en cuenta las técnicas rudimentarias, alejadas de los hornos eléctricos que tenemos hoy día en nuestro mundo desarrollado.<sup>4</sup>

#### <span id="page-14-0"></span>**2.3 Tipos de acero:**

El acero es un material formidable y está disponible en diferentes grados y en diferentes composiciones químicas. Teniendo en cuenta la larga lista de propiedades del acero, podría sorprender la gran cantidad de tipos que existen. De hecho, todos los tipos, incluso el acero de mecanizado CNC, se componen básicamente de tan solo dos elementos: hierro y carbono.

Sin embargo, la diferencia real comienza cuando entran en juego elementos adicionales. Presten atención, la durabilidad y la resistencia del acero están determinadas por elementos como el manganeso y el fósforo que se introducen durante su formulación, y ello es lo que determina sus propiedades para aplicaciones o usos específicos. Por lo tanto, si se pregunta qué tipo de acero utilizar para sus necesidades particulares, deberá comprender la estructura química de las propiedades físicas del acero, que se divide en cuatro categorías principales.<sup>5</sup>

El acero es una aleación de hierro y carbono, que puede contener otros elementos como manganeso, cromo, níquel, y otros elementos de aleación. Hay varios tipos de acero, cada uno con diferentes propiedades y características. A continuación, se describen algunos de los tipos de acero más comunes:

Acero al carbono: este tipo de acero contiene menos de 2,11% de carbono en peso y es el tipo de acero más común. Es utilizado para una amplia variedad de aplicaciones debido a su alta resistencia y bajo costo.

Acero inoxidable: este tipo de acero contiene cromo y otros elementos de aleación para mejorar su resistencia a la corrosión y al desgaste. Hay varios tipos de acero inoxidable, cada uno con diferentes propiedades mecánicas y características de corrosión.

Acero aleado: este tipo de acero contiene elementos de aleación como níquel, cromo, molibdeno, vanadio y otros elementos para mejorar sus propiedades mecánicas. El acero aleado es utilizado en aplicaciones de alta resistencia y en la fabricación de herramientas.

<sup>4</sup> *https://acero.es/historia-y-desarollo/*

<sup>5</sup> *https://www.weerg.com/es/guias/cuáles-son-los-4-tipos-de-acero*

Acero de baja aleación: este tipo de acero contiene menos de 5% de elementos de aleación y es utilizado en aplicaciones de alta resistencia y en la fabricación de maquinaria.

Acero para herramientas: este tipo de acero es utilizado en la fabricación de herramientas de corte, estampado y moldeado. Contiene elementos de aleación para mejorar su resistencia al desgaste y a la deformación.

Acero de alta velocidad: este tipo de acero es utilizado en aplicaciones que requieren alta velocidad de corte y baja resistencia al desgaste. Contiene elementos de aleación como tungsteno, molibdeno y cobalto.

#### <span id="page-15-0"></span>**2.4 Clasificación del acero:**

La clasificación del acero es a menudo muy utilizada por ingenieros, científicos, arquitectos e incluso agencias gubernamentales para ordenar las características y calidad del material.

*Sistema de clasificación ASTM:* este sistema de clasificación asigna a cada metal una letra como prefijo según su categoría. Por ejemplo, la letra "A" es para materiales de acero y hierro. Luego se asigna un número secuencial que refleja las propiedades específicas de ese metal.

*Sistema de clasificación SAE:* en este sistema se utiliza un número de cuatro dígitos para la clasificación. Los dos primeros números indican el tipo de acero junto con la concentración del elemento de aleación, y los dos últimos indican la concentración de carbono de ese metal específico.<sup>6</sup>

El material a utilizar en el marco de carga, es Acero ASTM A36, el cual es el más utilizado en los aceros suaves y laminados en caliente. Este tipo de acero tiene grandes bondades, y se utiliza frecuentemente en la construcción de obras civiles debido a su trabajabilidad en términos de soldadura, taladrado y cortado. La norma ASTM A36 dice que es un acero al carbono de calidad estructural. Su resistencia, conformabilidad y excelentes propiedades de soldadura lo hacen adecuado para una gran variedad de aplicaciones. Las propiedades del ASTM A36 también lo convierten en una opción común para muchas aplicaciones de construcción. De hecho, el A36 es el acero más utilizado para aplicaciones de fabricación de acero estructural y se ha utilizado en estas aplicaciones desde que se publicó por primera vez en 1960. Desde entonces, el acero es uno de los materiales que más utilizados en el mundo, y es una de ls principales razones por las cuales se construye en acero en la mayoría de los casos, pues resulta un componente fácil de conseguir y de trabajar.

El índice de maquinabilidad del acero ASTM A36 se estima en un 72%, y el avance medio de corte superficial del acero ASTM A36 es de 120 pies/min. Es fácil de soldar

<sup>6</sup> https://www.weerg.com/es/guias/cuáles-son-los-4-tipos-de-acero

utilizando cualquier tipo de método de soldadura, y las soldaduras y uniones así formadas son de excelente calidad. Además, tiene la cualidad de que la oxidación que sufre solo es exterior, mientras que el interior del producto se mantiene en buen estado.

El A36 es un acero de bajo carbono. Los aceros de bajo carbono se clasifican por tener menos del 0,3% de carbono en peso. Esto permite que el acero A36 se pueda mecanizar, soldar y conformar fácilmente, lo que lo hace extremadamente útil como acero de uso general. El bajo nivel de carbono también impide que el tratamiento térmico tenga un gran efecto sobre el acero A36. El acero A36 suele tener también pequeñas cantidades de otros elementos de aleación, como manganeso, azufre, fósforo y silicio. Estos elementos de aleación se añaden para dar al acero A36 las propiedades químicas y mecánicas deseadas.<sup>7</sup>

#### <span id="page-16-0"></span>**2.5 Tipos de acero estructural**

Actualmente el acero puede presentarse en forma de perfiles laminados, miembros armados o secciones compuestas acero-concreto en la construcción de edificios urbanos y dentro de los aceros estructurales, clasificados por factores como la resistencia y aleación, habrá algunos que ganen popularidad como lo son las planchas, perfiles y barras de acero al carbono NMX-B-281-1987 (ASTM A283) para estructuras con baja e intermedia resistencia a la tensión o el acero estructural NMX-B-284-1987 (ASTM A441) de alta resistencia y baja aleación al manganesovanadio.

El acero también puede clasificarse por su composición química, por ejemplo, por su contenido, bajo, medio y alto de carbono; en los aceros estructurales lo más común es que sean de bajo carbono del orden del 0.5%. De acuerdo a su composición se clasifican en aceros al carbón, alta resistencia y baja aleación, resistentes a la corrosión, templados y revenidos, dentro de los cuales varían los porcentajes de los elementos químicos: carbono, manganeso, fósforo, azufre, cobre, níquel, cromo, molibdeno, vanadio, cobalto o niobio.<sup>8</sup>

Para las construcciones es muy común utilizar los aceros de baja aleación y de alta resistencia como lo son los A572 y A992, los cuales cubren las necesidades para el diseño de la edificación, por ejemplo: si la estructura se encuentra en zona sísmica, el acero que se colocará debe ser tener las siguientes características: ductilidad, rigidez, debe ser capaz de ser soldable y con capacidad de absorción de energía (tenacidad), y no hay que olvidar la seguridad de la construcción, el acero debe ser capaz de resistir las cargas horizontales y verticales que actuarán en la construcción

<sup>7</sup> https://varillacorrugada.mx/blog/que-es-el-acero-a36/

<sup>8</sup> *https://www.acerossoria.com/blogs/noticias/aceros-estructurales-y-sus-clasificaciones*

El acero A992 también ofrece un límite superior para el límite de fluencia fy de 65 ksi (4,600 kg/  $cm<sup>2</sup>$ ). El acero ha sido producido en Estados Unidos de América desde 1997, y desde ese momento era conocido como un acero A572 G50 Mejorado.<sup>9</sup>

<span id="page-17-1"></span>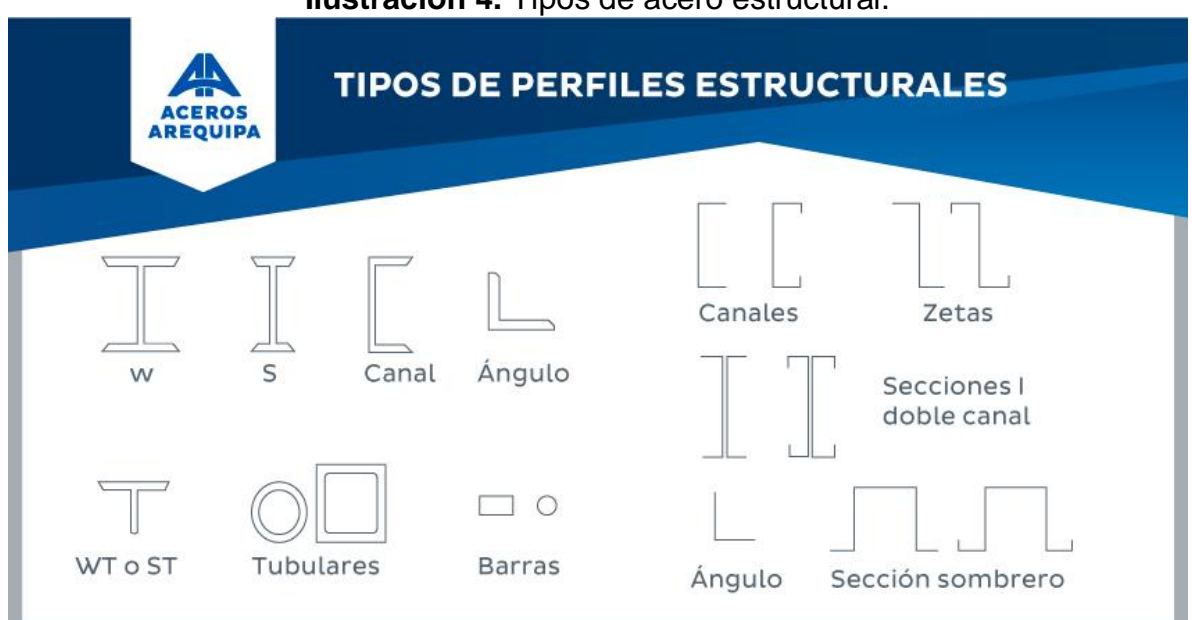

**Ilustración 4.** Tipos de acero estructural.

Fuente: https://www.construyendoseguro.com/tipos-de-perfiles-estructurales-y-tipos-de-estructuras-de-acero/

#### <span id="page-17-0"></span>**2.6 Usos de los distintos perfiles estructurales:**

*Perfil W:* Las vigas vienen en diferentes formas y tamaños. La viga es un elemento estructural que soporta la carga al resistir la flexión de las fuerzas hacia abajo. Su tramo horizontal es mucho más ancho que su ancho o profundidad. Las vigas se caracterizan por su perfil, longitud y material. Los tipos más comunes se asemejan a una letra mayúscula I o una H. Se utilizan generalmente en la construcción, ingeniería civil, maquinaria pesada, construcción de camiones y otras tareas de servicio pesado. La Viga se usa principalmente para soportar estructuras pesadas. Las vigas están disponibles en variedades de aluminio, acero inoxidable y laminado en caliente.<sup>10</sup>

*Perfil C:* El perfil estructural en "C" de acero negro formado en frío, es un producto tradicional de los sistemas constructivos. Su diseño permite la fabricación de estructuras para soporte de cargas moderadas y luces cortas. Es un elemento constructivo liviano y fácil de instalar. El perfil estructural tipo "C" también es fabricado en acero galvanizado. Este es un producto ideal para todas aquellas

l <sup>9</sup> *Carlos Cházaro Rosario, Gerdau Corsa, 2019, Diseño Básico de Estructuras de Acero, México* <sup>10</sup> https://www.montanstahl.com/es/productos/perfiles-estructurales-y-barras-estiradas-en-aceroinoxidable/perfiles-en-i-de-acero-inoxidable/perfiles-w-de-acero-inox/

construcciones vulnerables a la corrosión o que requieren de un bajo nivel de mantenimiento.<sup>11</sup>

*Perfil L:* El ángulo de acero se caracteriza por ser un material ligero, por lo cual hace que su manejo sea más fácil, mejorando a su vez los tiempos dentro del trabajo de construcción. Además, los perfiles angulares de acero tienen una estructura fácil de soldar, perforar y también se pueden unir a otros materiales, según se requiera en el proyecto en el que se esté aplicando el ángulo. Es importante mencionar que al usar este material contarás con un gran soporte estructural, una resistencia a la corrosión, así como una buena relación entre fuerza-peso. El ángulo de acero es un perfil que se puede utilizar en diferentes presentaciones, además del ángulo liso.

Ángulo ranurado: Este se emplea para la construcción de estantería comercial, gracias a su facilidad de montaje con tornillos y tuercas.

Ángulo perforado: Este tipo de ángulo cuenta con agujeros ovalados a lo largo de su superficie en ambos lados. Sus agujeros en forma ovalada y no redonda permiten el estrés diferente en el producto terminado.

En general el perfil ángulo de acero es un material que se puede utilizar para la fabricación de inmobiliarios, muebles o accesorios como ventanas, puertas, marcos, soportes de cama, mesas. Asimismo, el ángulo se usa puede utilizar perfectamente en la construcción de ferretería eléctrica, edificios, estructuras, torres metálicas, así como de transmisión, implementos agrícolas y en las plantas industriales.<sup>12</sup>

*Perfil T:* El perfil T es utilizado generalmente en la construcción civil y en la carpintería metálica. Sirven como soporte de puentes o estructuras de marcos para sostener paneles. De esta forma, se emplean como vigas en las edificaciones, también como cuerdas inferiores y superiores de armaduras, y son útiles en herrería e industria metalúrgica en general.

También sirven como guías, canales, soportes, cerramientos, entre otras cosas. En el sector agrícola es utilizado para la fabricación de silos, molinos y en la unión de partes gracias a su gran resistencia a la hora de ser soldado. De esta forma, se trata de productos muy importantes ya que en construcciones de gran altura o mayor complejidad brindan resistencia y estabilidad.<sup>13</sup>

*Perfil Tubular:* A pesar de que los perfiles tubulares pueden sustituirse por perfiles abiertos en estructuras de construcción que a menudo son más resistentes y más estables, el perfil tubular puede ahorrar en material, al ser hueco, y permite a los proyectistas un campo más amplio para trabajar la estética además de la funcionalidad, consiguiendo estructuras resistentes, ligeras y rentables. En general,

<sup>11</sup> https://metalco.net/perfil-tipo-c/

<sup>12</sup> https://panelyacanalados.com/blog/usos-del-angulo-de-acero/

<sup>13</sup> https://aceropedia.com/materiales/perfil-t

los perfiles tubulares admiten elementos más esbeltos que los perfiles abiertos para una misma carga de compresión centrada y bajo las mismas condiciones.<sup>14</sup>

#### <span id="page-19-0"></span>**2.7 Ventajas del acero como material estructural.**

#### *Excelente resistencia:*

La alta resistencia del acero, por unidad de peso, implica que las estructuras serán más livianas, esto es de gran importancia en para el diseño de vigas de grandes claros.

#### *Son uniformes:*

Las propiedades del acero no cambian de manera apreciable con el tiempo, en comparación con las estructuras de concreto reforzado.

#### *Alta durabilidad:*

Si el mantenimiento de las estructuras de acero es el apropiado durarán indefinidamente.

#### *Ductilidad:*

La ductilidad es la propiedad que tiene un material de soportar grandes deformaciones sin fallar bajo altos esfuerzos de tensión. La naturaleza dúctil de los aceros estructurales comunes les permite fluir localmente, evitando las fallas prematuras.

#### *Tenacidad:*

l

Los aceros estructurales son tenaces, esto quiere decir que tienen mucha resistencia y ductilidad. La propiedad de un material para absorber energía en grandes cantidades se denomina tenacidad.<sup>15</sup>

#### <span id="page-19-1"></span>**2.7.1 ¿Por qué el acero A36 es el más utilizado en perfiles estructurales?**

El acero A36 es uno de los aceros más utilizados en la fabricación de perfiles estructurales debido a sus propiedades mecánicas y su bajo costo. A continuación, se explican algunas de las razones por las que el acero A36 es comúnmente utilizado en la construcción:

Resistencia mecánica: el acero A36 tiene una resistencia mecánica adecuada para la mayoría de las aplicaciones estructurales. Su resistencia a la tracción es de alrededor de 400 MPa, lo que lo hace adecuado para soportar cargas de peso moderado.

<sup>14</sup> https://ferrosplanes.com/perfil-tubular-construccion

<sup>15</sup> *https://vh.cl/blog/acero-estructural-ventajas-en-construccion/*

Ductilidad: el acero A36 es un acero dúctil, lo que significa que tiene la capacidad de deformarse plásticamente sin romperse antes de fallar. Esta propiedad lo hace ideal para aplicaciones estructurales donde se requiere una cierta cantidad de flexibilidad para soportar cargas cíclicas y vibraciones.

Soldabilidad: el acero A36 es fácilmente soldable mediante los métodos de soldadura más comunes, como la soldadura por arco eléctrico, lo que lo hace ideal para la construcción de estructuras soldadas.

Disponibilidad: el acero A36 es fácilmente disponible en la mayoría de los mercados del acero a nivel mundial, lo que lo hace una opción económica para la construcción de estructuras.

En resumen, el acero A36 es ampliamente utilizado en la fabricación de perfiles estructurales debido a su resistencia mecánica adecuada, su ductilidad, su facilidad de soldabilidad y su disponibilidad en el mercado. Es un acero adecuado para aplicaciones estructurales donde se requiere una resistencia moderada y una cierta cantidad de flexibilidad.

#### <span id="page-20-0"></span>**2.8 ¿Qué son los tornillos?**

El tornillo es una pieza metálica que tiene como función unir dos o más elementos. Esta pieza está compuesta principalmente por tres partes: cabeza, cuello y rosca.

Este elemento permite que una o varias piezas estén unidas o sujetas (atornilladas) a través de un orificio roscado en las piezas. Estas, a su vez, puedan ser desmontadas en cualquier momento con el movimiento opuesto (desatornillar).

#### <span id="page-20-1"></span>**2.8.1 Características de los tornillos:**

Dependiendo del tipo de material en el cual están fabricados, los tornillos pueden adoptar diferentes características. Los tornillos más comunes son los fabricados en aluminio y acero. Los primeros son más ligeros que los fabricados en acero, aunque también menos resistentes. Sin embargo, existen aleaciones como la de duraluminio que potencia la capacidad de resistencia del aluminio y mantienen su ligereza. Los tornillos suelen tener una numeración en la cabeza. El primer dígito nos da información acerca de su resistencia de tensión, mientras que el segundo número significa la tenacidad del material. Si la tenacidad de un tornillo es muy baja, este puede romperse con facilidad.

Otras características que pueden definir un tornillo pueden ser: el tipo de rosca que tiene la cabeza; ya sea en función de forma de la cabeza (Estrella, Pala, Bristol, etc.) o profundidad del fondo, la distancia que existe entre las dos crestas, el sentido de la rosca (sentido izquierdo o derecho), el diámetro de la pieza.

#### <span id="page-21-0"></span>**2.8.2 Tipos de tornillos:**

Existe una amplia variedad de tornillos según su material, tamaño y funcionalidad. Los principales son:

- *Tornillos tirafondos,* de los cuales pueden dividirse según el material donde van a ser utilizados, ya sea madera, o muros y paredes.
- *Tornillos autorroscantes y tornillos autoperforantes*, se utilizan tanto en chapas de metal como en maderas resistentes.
- *Tornillo de rosca cilíndrica*
- *Tornillos que son varillas roscadas<sup>16</sup>*

En el marco de carga en estudio, los tornillos utilizados son de grado 5, los cuales tienen la siguiente ficha técnica:

<span id="page-21-2"></span>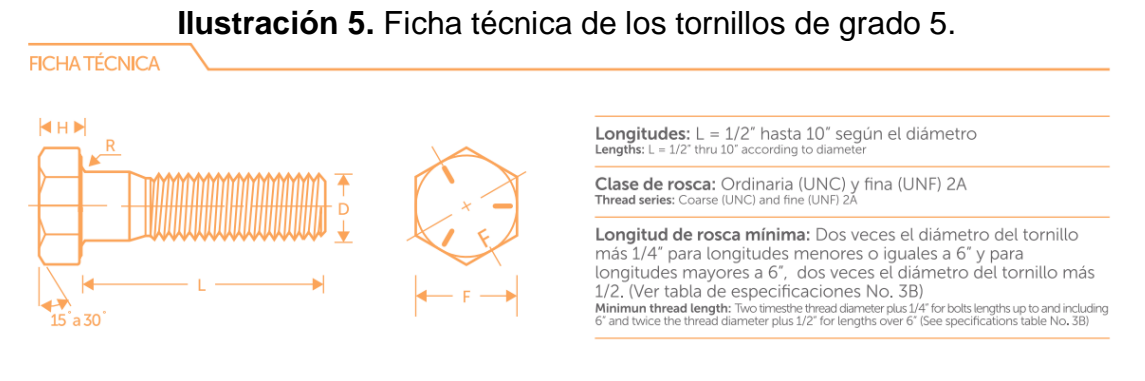

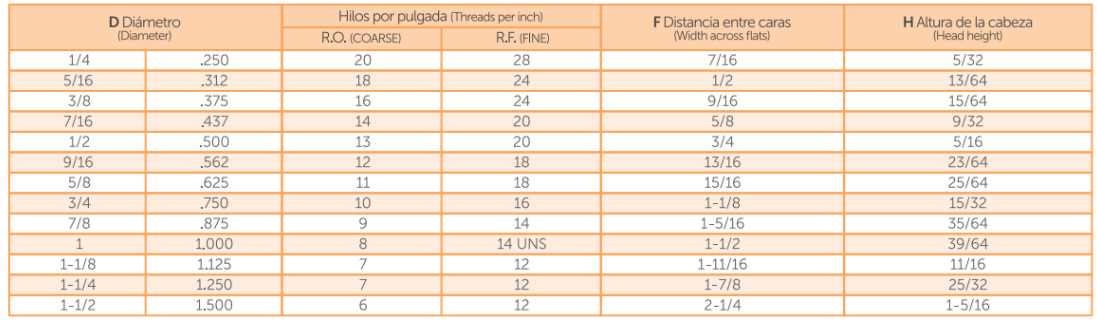

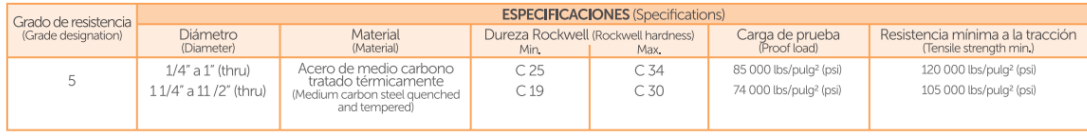

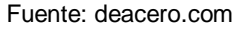

#### <span id="page-21-1"></span>**2.9 ¿Qué es la soldadura?**

La soldadura se refiere a la unión o fusión de piezas mediante el uso de calor y/o compresión para que las piezas formen un continuo. La fuente de calor en la

l <sup>16</sup> https://helloauto.com/glosario/tornillo

soldadura suele ser una llama de arco producida por la electricidad de la fuente de potencia de soldadura. La soldadura basada en un arco se llama soldadura por arco.

La fusión de las piezas puede ocurrir únicamente en base al calor producido por el arco para que las piezas de soldadura se fundan entre sí. Este método se puede utilizar en soldadura TIG, por ejemplo.

Sin embargo, generalmente se funde un metal de relleno en la costura de soldadura, ya sea usando un alimentador de alambre a través de la pistola de soldar (soldadura MIG/MAG) o usando un electrodo de soldadura de alimentación manual. En esta situación, el metal de relleno debe tener aproximadamente el mismo punto de fusión que el material soldado.<sup>17</sup>

#### <span id="page-22-0"></span>**2.9.1 Tipos de soldadura:**

*Soldadura por arco eléctrico:*

Con este tipo de soldadura se crea un arco eléctrico entre el metal y el electrodo. El arco eléctrico que se genera calienta el metal hasta llegar al punto de fusión.

#### *Soldadura con energía:*

Con este método se utiliza un láser altamente enfocado, y al ser un proceso de fácil y rápido de automatizar se puede utilizar para fabricar a alta velocidad.

#### *Soldadura con gas u oxiacetilénica:*

Es uno de los procesos que más se utiliza, ya que se puede emplear en una gran variedad de metales y aleaciones. Sin embargo, es un sistema lento y difícil de automatizar.

#### *Soldadura MMAW:*

Es un tipo de soldadura por arco, se utilizan electrodos de acero recubiertos de un material, que al fundirse genera un escudo de dióxido de carbono, lo que no permite el paso del oxígeno y no se forman escorias. Al fundirse el acero del núcleo del electrodo, lo metales se unen o sellan.

#### *Soldadura MIG:*

Se utiliza gas de metal inerte, lo que evita la formación de escorias. Sin embargo, este proceso no debe llevarse a cabo en espacios al aire libre y son más complejos. También se necesita de equipo de seguridad más sofisticado por el uso del gas.

*Soldadura TIG:*

l <sup>17</sup> https://www.kemppi.com/es-ES/asistencia/fundamentos-de-soldadura/que-es-la-soldadura/

Es ideal para trabajos delicados como la unión de metales finos, se utiliza gas inerte de tungsteno. Se considera un tipo de soldadura compleja y lenta, por lo tanto, se recomienda para trabajo con gran precisión y acabados.

#### *Soldadura eléctrica:*

Se utiliza la corriente eléctrica entre dos metales distintos. La corriente derrite una sección de ambos metales hasta llegar al punto de fusión para sellarlos. Es un tipo de soldadura fácil de automatizar para procesos de fabricación simples.<sup>18</sup>

Para la creación de este marco de carga, se utilizó electrodo R80s-d2, también conocida como soldadura TIG.

Como gas de protección se utilizó gas argón. El argón (Ar) es un gas de protección inerte. Utilizado en la industria para prevenir el contacto y la interacción entre el metal líquido y la atmósfera que lo rodea. Se trata del gas protector más utilizado en los procesos: TIG (tungsten inert gas), MIG y plasma. El corte y soldadura de metales, consume una parte importante de argón. Las mayores cantidades de este gas son consumidas en el proceso de AOD (argón – oxígeno – descarburizado) para la descarburización de aceros crudos con alto contenido de cromo, al mismo tiempo que se reduce al mínimo la oxidación de éstos.

La resistencia a la tensión de la soldadura es de 80ksi o 560Mpa que es igual a 5624.56 kgf/cm²<sup>19</sup>

#### **Ventajas:**

En soldadura se aprecia su propiedad de conductividad térmica baja.

Provoca un cordón estrecho, en forma de dedo (única del argón), con elevada penetración el centro.

Debido a su bajo potencial de ionización, crea un excelente "camino" para la corriente y un arco muy estable.

El arco plasma que se crea al utilizarlo como gas de protección, se caracteriza por un cono interno muy caliente rodeado por otro de menor energía.

No provoca oxidación alguna ni afecta la composición química de la soldadura.

Reduce las emisiones de humo durante el soldeo.

Facilita el encendido y reduce la necesidad de limpiar la superficie, cuando se utiliza en velocidad reversa (electrodo positivo).

Es posible aplicar Argón puro a metales no férricos como: Níquel (Ni), Cobre (Cu), Aluminio (Al), Magnesio (Mg), Titanio (Ti), Zirconio (Zr).

l <sup>18</sup> https://www.seyp.com.mx/blog/articles/Tipos-de-soldaduras-caracteristicas-y-usos-

<sup>19</sup> http://ferrepro.mx/gasargon

No es corrosivo y puede ser utilizado con todos los metales de uso común a temperaturas normales.

El argón líquido se puede utilizar en: aceros al níquel (9% Ni), aceros inoxidables, cobre (Cu), latón, bronce al silicio.

#### **Desventajas:**

Si se aplica argón puro a aceros, tiende a provocar soldaduras irregulares, puede presentan una especie de mordeduras.<sup>20</sup>

#### <span id="page-24-0"></span>**2.10 Estructuras de concreto**

¿Qué son las estructuras de concreto?

Una estructura de concreto es una construcción que vincula varios elementos entre sí, con el objetivo de darle resistencia a una edificación.

Dependiendo de las características de la obra a construir, estos componentes pueden adoptar una gran variedad de formas (puente, viviendas, edificios, y más).

De todas maneras, a grandes rasgos podemos distinguir 4 tipos de estructuras de concreto diferentes:

Sistema aporticado: Es un tipo de sistema estructural utilizado en la construcción que consiste en una serie de vigas y columnas interconectadas formando una estructura rígida.

Muros estructurales: sistema de resistencia sísmica en la que los muros acaparan el 70% de la fuerza cortante de la base. Puede haber pórticos si se quiere lograr una estructura mucho más resistente.

Sistema dual: sistema mixto de pórticos reforzados por muros de carga o diagonales de arriostramiento.

Muros de ductilidad limitada: en este sistema la resistencia sísmica y de cargas está dada por muros de concretos armados con espesores reducidos, en los que se prescinde de extremos confinados y el refuerzo vertical está dispuesto por una sola capa.<sup>21</sup>

#### <span id="page-24-1"></span>**2.10.1 Características del concreto:**

El concreto se fabrica en estado plástico, lo que obliga a utilizar moldes que lo sostengan mientras adquiere resistencia suficiente para que la estructura sea autosoportante.

<sup>20</sup> http://ferrepro.mx/gasargon

<sup>21</sup> https://www.cemix.com/elementos-estructurales-de-concreto/

Esta característica exige ciertas restricciones, pero al mismo tiempo aporta algunas ventajas. Una de estas es su moldeabilidad, propiedad que brinda al proyectista gran libertad en la elección de formas. Gracias a ello, es posible construir estructuras, como los cascarones, que en otro material serían muy difícil de obtener.

Otra característica importante es la facilidad con que puede lograrse la continuidad en la estructura, con todas las ventajas que esto supone. Mientras que en estructuras metalizas el logro de continuidad en las conexiones entre los elementos implica serios problemas en el diseño y en la ejecución, en las de concreto reforzado el monolitismo es consecuencia natural de las características de construcción.

Existen dos procedimientos principales para construir estructuras de concreto. Cuando los elementos estructurales se forman en su posición definitiva, se dice que la estructura ha sido colada in situ o colada en el lugar.<sup>22</sup>

El concreto es uno de los materiales de construcción que puede ser hecho en cualquier lugar y, de cualquier manera; está compuesto de cemento, grava, arena y agua y es la mezcla más importante de tu obra, ya que al estar en contacto con otros materiales de construcción se forma un compuesto ideal para colar elementos que requieren resistencia estructural como columnas, castillos, dalas, zapatas, pavimentos, banquetas, escaleras, muros, entre otros. Sus características específicas dependen del uso al que estará destinado y de las condiciones en las que se coloque. <sup>23</sup>

El concreto hecho en obra, es la mezcla que hace el albañil con pala o con revolvedora convencional, mientras que el concreto premezclado es aquel que se hace en planta y es transportado por un camión revolvedor. Los concretos premezclados y los concretos hechos en obra tienen sus ventajas y desventajas, a continuación, se mostrarán algunas de ellas:

<sup>22</sup> https://www.arqhys.com/construccion/construccion-estructuras.html

<sup>23</sup> https://keobra.com/diferencias-entre-concreto-hecho-en-obra-y-premezclado-obra-negra

#### **Ilustración 6.** Ventajas y desventajas del concreto premezclado.

<span id="page-26-0"></span>

| Concreto premezclado                                                                                                    |                                                                                                    |
|----------------------------------------------------------------------------------------------------|----------------------------------------------------------------------------------------------------|
| <b>VENTAJAS</b>                                                                                                    | <b>DESVENTAJAS</b>                                                                                                    |
| Puede ser suministrado las 24 horas.                                                                                                    | Es más caro solicitar el concreto<br>premezclado, ya que dependes de un<br>tercero que lo haga. Además, debes                                                                                                    |
| El colado superior a los 6 $\mathrm{m}^3$ puede<br>realizarse con menos de la mitad de la<br>gente y en una cuarta parte del tiempo.                                                                                                    | sumar el costo de la mano de obra.                                                                                                    |
| En el concreto premezclado tú eliges la<br>resistencia que deseas, que puede ser<br>mayor o igual a 250 kg/cm <sup>2</sup><br>y menor a 400 kg/cm <sup>2</sup> .                                                                         | Los primeros 30 minutos después de<br>efectuada la mezcla, la olla debe<br>mantener el concreto en agitación para<br>evitar endurecimiento, lo que<br>ocasionaría desperdicio de material.                                                                                                  |
| Puedes agregarle aditivos especiales<br>para tener un producto con mayores<br>beneficios como retardantes o<br>acelerantes del fraguado; aditivos para<br>disminuir la cantidad de agua y obtener<br>consistencia, o impermeabilizantes. | Toma en cuenta que la olla revolvedora<br>es un camión de más de 27 toneladas.<br>por lo que es difícil que haga maniobras<br>en terracerías, zonas residenciales o<br>calles pequeñas. Además, es necesario<br>que se tomen las medidas de seguridad<br>necesarias para evitar accidentes, |
| Tienes asesoría técnica con personal<br>especializado de la concretera sobre<br>cualquier aspecto relacionado con el<br>uso, características y aplicación.                                                                               | como conos viales alrededor<br>de la revolvedora.                                                                                                    |
| Los materiales y componentes son<br>revisados y dosificados bajo controles<br>de calidad sobre el concreto<br>suministrado, lo que garantiza<br>buena calidad.                                                                           | Tienes que considerar que no puedes<br>comprar menos de 3 m <sup>3</sup> de concreto, y<br>podrían hacerte un cobro por vacío de<br>olla, si el pedido es menor<br>a 6 m <sup>3</sup> de concreto.                                                                                          |
| Se puede terminar la obra en un menor<br>tiempo por la gran capacidad de<br>producción de concreto.                                                                                                    | Si quieres cancelar tu pedido, debes<br>llamar 24 horas antes del servicio, para<br>evitar una salida en falso y<br>costos adicionales.                                                                                                    |

Fuente: https://keobra.com/diferencias-entre-concreto-hecho-en-obra-y-premezclado-obra-negra

La principal ventaja del concreto premezclado es que se produce en condiciones controladas en una planta de mezcla, lo que permite obtener un concreto uniforme y consistente en términos de resistencia, trabajabilidad, durabilidad y otros aspectos importantes. Además, se puede ajustar la mezcla de concreto para satisfacer las necesidades específicas del proyecto, lo que puede incluir la adición de aditivos para mejorar ciertas propiedades del concreto, como la resistencia a la compresión, la resistencia a la abrasión, la permeabilidad, entre otros.

Otra ventaja importante del concreto premezclado es que se puede entregar en grandes cantidades en camiones mezcladores, lo que facilita la logística en la obra. Los camiones mezcladores tienen un tambor giratorio que mantiene el concreto en movimiento para evitar que se endurezca, lo que permite entregar el concreto a largas distancias y en diferentes puntos de la obra.

En general, el uso de concreto premezclado puede mejorar la calidad del concreto utilizado en una construcción y ahorrar tiempo y recursos en la obra al permitir la entrega de grandes cantidades de concreto a través de camiones mezcladores.

#### <span id="page-27-0"></span>**Ilustración 7.** Ventajas y desventajas del concreto hecho en obra.

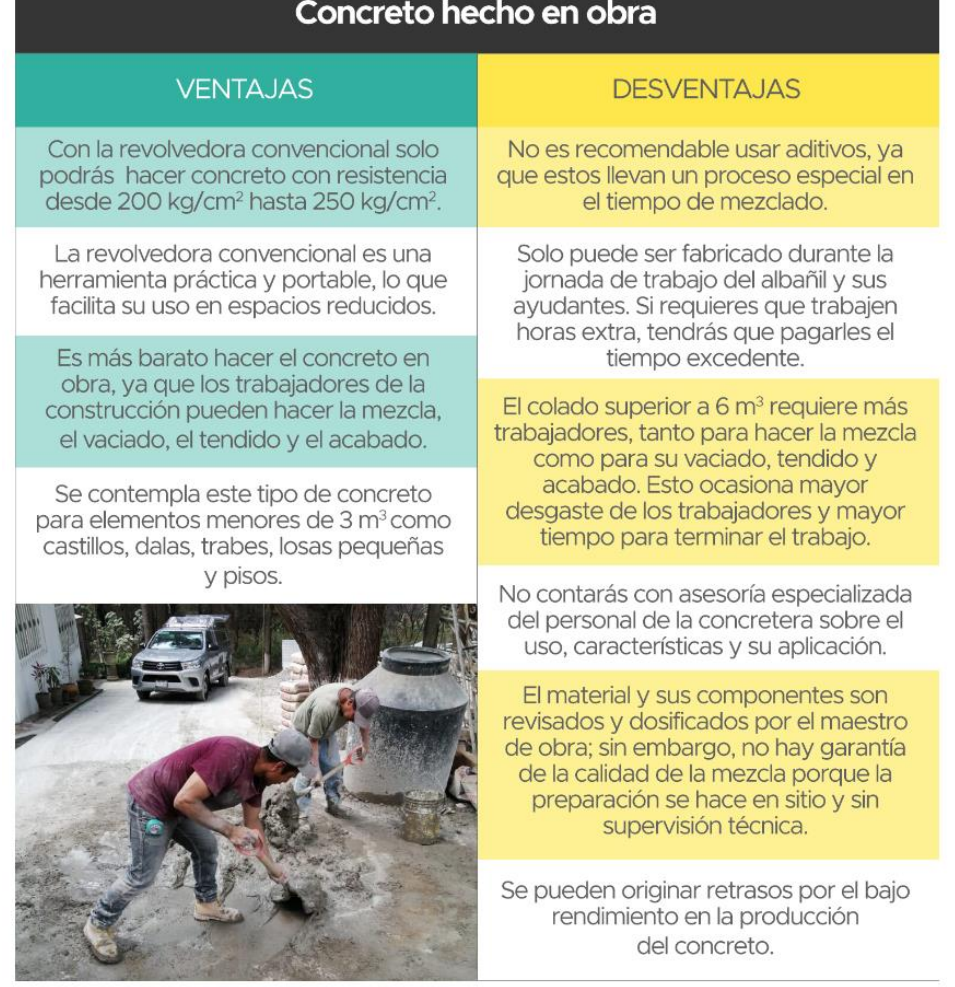

Fuente: https://keobra.com/diferencias-entre-concreto-hecho-en-obra-y-premezclado-obra-negra

Otra cosa que se debe de tener en cuenta a la hora de hacer un concreto en obra es la dosificación. Ésta es muy importante debido a que de ella depende la resistencia que tendrá el concreto, y se debe ser cuidadoso con las proporciones a agregar. Hay distintas dosificaciones para la elaboración del concreto dependiendo del elemento a construir. Algunas dosificaciones de distintos elementos son los siguientes. (Figura 8).

#### **Ilustración 8.** Dosificación del concreto.

## **DOSIFICACIÓN**

<span id="page-28-1"></span>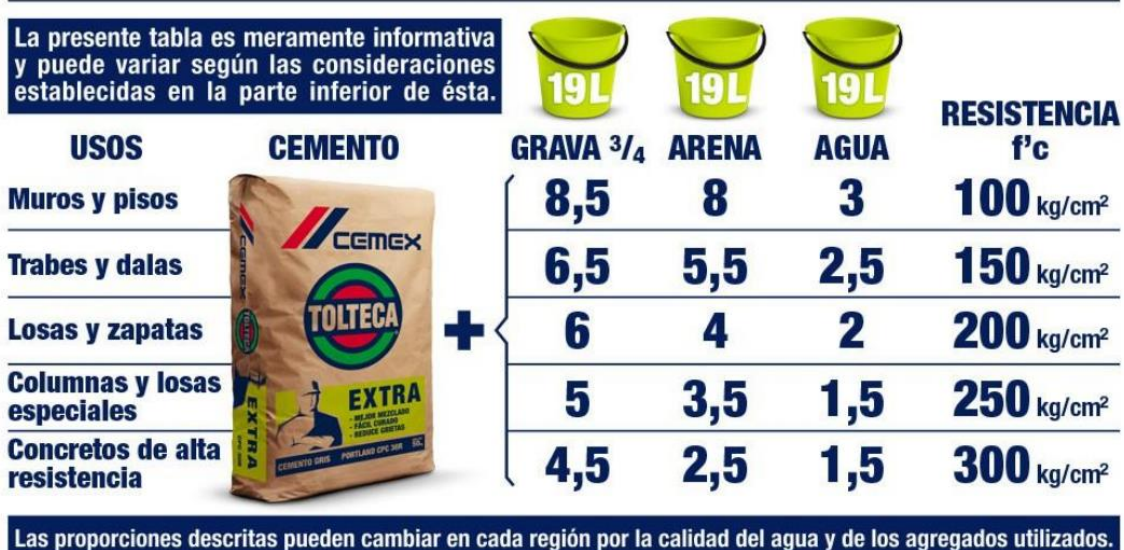

Los botes referenciados en la tabla son de una capacidad de 19 litros y sin deformaciones • Estas dosificaciones únicamente son para un concreto de 10 cm de revenimiento • Es

muy IMPORTANTE que los agregados y el agua que se utilicen estén limpios • Si se desea mayor trabajabilidad o revenimiento, se debe de añadir por cada medida de cemento 3/4 de medida de agua con lo cual se mantendrá la resistencia • LA CORRECTA DOSIFICACIÓN Y PRÁCTICAS CONSTRUCTIVAS SON RESPONSABILIDAD DEL USUARIO

Fuente: https://original.construrama.com/documents/45548453/45548905/cemento-CPC30RE.pdf/dcd00c09- 6666-1f4d-4bdd-5e9500baf6ad

#### <span id="page-28-0"></span>**2.10.2 Acero de refuerzo**

Acero de refuerzo para concreto hidráulico es el conjunto de varillas de acero que se utilizan para tomar los esfuerzos internos de tensión que se generan por la aplicación de cargas, contracción por fraguado y cambios de temperatura, en una estructura de concreto hidráulico; pueden ser varillas lisas o corrugadas.<sup>24</sup>

Las columnas del marco de carga en estudio, están ancladas a un dado de concreto el cuál se verá a detalle más adelante, para dicho dado de utilizaron varillas de 3/8 las cuales tienen las siguientes especificaciones:

l <sup>24</sup> https://normas.imt.mx/normativa/n-cmt-2-03-001-07.pdf

#### **Ilustración 9.** Especificaciones de las varillas de 3/8.

**ESPECIFICACIONES TÉCNICAS** 

<span id="page-29-0"></span>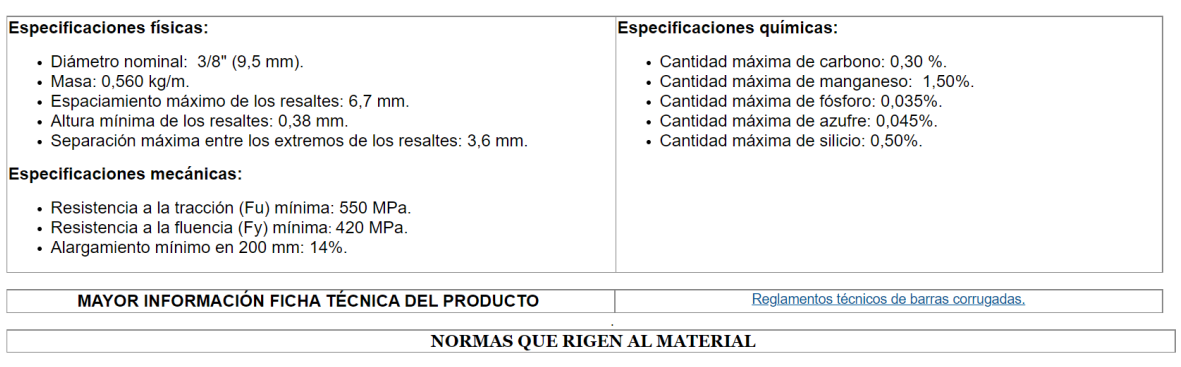

Norma técnica Colombiana - NTC 2289 - Barras Corrugadas y Lisas de Acero de Baja Aleación, para Refuerzo de Concreto. Norma Sismo Resistente NSR-10. Capitulo C.3.5 Acero de refuerzo. **ASTM - A706M** 

Fuente: https://sites.google.com/a/correo.udistrital.edu.co/manualviviendas/3-especificaciones-demateriales/aceros/acero-figurado-no-3-oe-3-8-f-y-60000-psi

Para anclar las columnas al dado, se utilizaron varillas roscadas de 1". (Figura 12).

<span id="page-29-1"></span>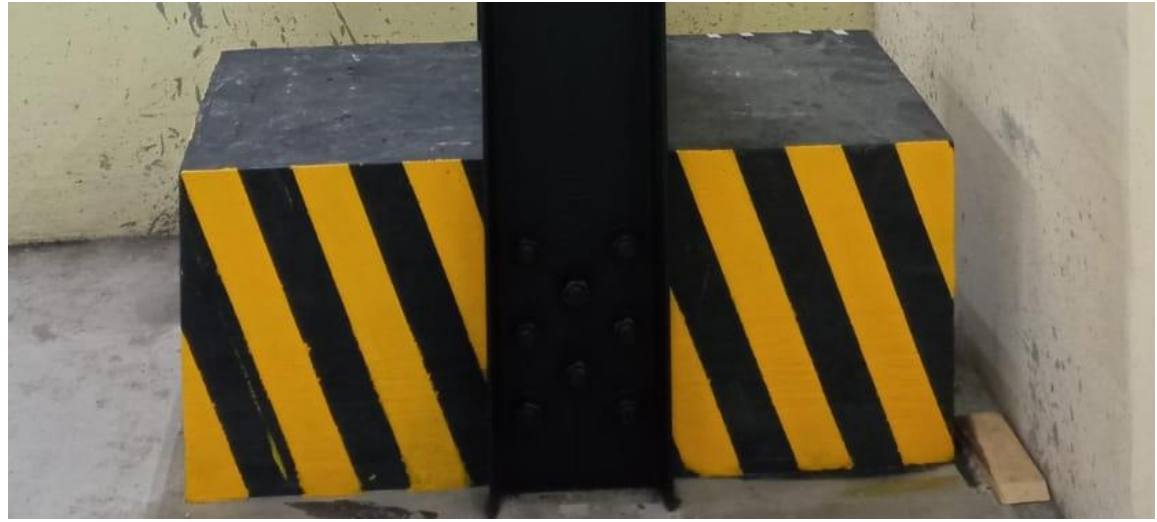

#### **Ilustración 10.** Muestra de las varillas roscadas.

Fuente: Autor

Una de las principales funciones de la varilla roscada es brindar firmeza y rigidez a las instalaciones, siempre y cuando se utilice la varilla roscada adecuada, la cual se podrá utilizar en diversos trabajos como sujeción de lámparas, aire acondicionado, proyectos de ingeniería y construcción en general.<sup>25</sup>

<sup>25</sup> https://blog.laminasyaceros.com/blog/varilla-roscada

#### <span id="page-30-0"></span>**2.11 ¿Qué es el marco de carga de una prensa?**

El marco de carga es una estructura de acero con una rigidez adecuada cuya función es garantizar la estabilidad del proceso de ensayo y que como parte fundamental debe contener la forma de un prisma cuadrangular vacío conformado por una base, una tapa y cuatro columnas cilíndricas o dos paredes laterales.

El uso del tipo de estos componentes verticales dependerá de la capacidad de emisión de fuerza de la máquina, de lo que subyace la obligación de usar un acero cuya calidad garantice la rigidez adecuada para la fabricación del marco de carga.

La ubicación del sistema de aplicación de fuerza dentro del marco de carga está relacionado exclusivamente a la capacidad de emisión de fuerza de la máquina.<sup>26</sup>

Generalmente construidos en acero u hormigón (o concreto armado), materiales comunes y fáciles de conseguir, los marcos rígidos son de rápida elaboración y tienen una resistencia relativamente alta en comparación con otros tipos de estructuras, alcanzando claros de hasta 90 metros empleando las secciones de vigas apropiadas. Así mismo permiten optimizar el rendimiento del espacio disponible, puesto que el empleo de la típica retícula de diseño regular, cuadrada o rectangular, es fácil de trabajar y dimensionar bajo el esquema ortogonal de los sistemas aporticados más comunes.

Los marcos rígidos están compuestos por pórticos de columnas y vigas (trabes) de secciones y forma variables con sus correspondientes conexiones.

Las columnas: son los elementos verticales que reciben las cargas de las vigas y de los tramos de columnas que se encuentras sobre ellas y las transmiten al suelo o a las columnas inferiores.

Las vigas o trabes: son elementos horizontales de poca o ninguna inclinación que reciben directamente las cargas permanentes o relativas al uso de la construcción y las transfieren a las columnas. Un sistema de nervios, trabes o vigas secundarias habitualmente se ocupa de transmitir las cargas del piso hacía las vigas principales.

Las conexiones o juntas: son las uniones entre los distintos elementos que componen la estructura, también son llamadas nudos, juntas o nodos, tienen la función de transferir los momentos flexionantes y fuerzas cortantes y normales, de las vigas a las columnas y viceversa.

<sup>26</sup> https://es.linkedin.com/pulse/prensa-de-concreto-aldo-mucha

#### **Funcionamiento de los marcos:**

En el sistema de marcos rígidos la unión fija de la columna y la viga hace que ambos elementos trabajen en el soporte de las cargas, tanto horizontales como verticales, dándoles en su conjunto una mayor resistencia, pero sobre todo mucha más rigidez, que en este caso se mide como la capacidad de contrarrestar los desplazamientos horizontales. Es por esto que estas uniones fijas son los elementos que definen el comportamiento de este sistema.

Cuando los marcos forman estructuras de varios pisos las columnas inferiores soportan la suma de todas las cargas que se transmiten al suelo, que son principalmente verticales. En planta, las columnas que están en el interior del conjunto son las que están sometidas a mayores exigencias, mientras las localizadas hacia la periferia aproximadamente la mitad. De cualquier modo, el comportamiento preciso de los elementos puede ser determinado a través de diferentes métodos de cálculo.

#### **Métodos de análisis:**

Existen diversos métodos para el análisis clásico de estructuras aporticadas, como el método de las fuerzas o de las flexibilidades; los métodos de ángulos de giro y el de la distribución de momentos de Cross. Este último fue por mucho el más difundido a todo lo largo del siglo XX, y aún es utilizado ampliamente junto a las formulaciones matriciales de rigidez en el software de computadoras especializado en el cálculo de sistemas aporticados. Existen varios métodos de análisis, cada método de análisis de estructuras aporticadas tiene sus propias ventajas y desventajas, y el método utilizado dependerá de la complejidad de la estructura y de las necesidades específicas del proyecto.

#### **Fallas parciales y totales:**

Fallas parciales: se refiere a la falla de una o varias piezas o componentes de la estructura, mientras que otras partes de la estructura siguen siendo estables. Algunas de las fallas parciales comunes que pueden ocurrir en estructuras de marcos rígidos incluyen la flexión excesiva de las vigas o columnas, la torsión de las vigas o columnas, la deformación del acero o el concreto, y la fatiga de las conexiones entre las piezas.

Fallas totales: se refiere al colapso completo de la estructura, lo que significa que toda la estructura se ha vuelto inestable y se ha derrumbado. Las fallas totales son mucho más peligrosas que las fallas parciales, ya que pueden resultar en lesiones graves o incluso la muerte. Las fallas totales pueden ser causadas por una variedad de factores, como la sobrecarga, la falla de las conexiones críticas, la corrosión del acero, la deformación estructural, la falla del cimiento, entre otros.

En general, las fallas en las estructuras de marcos rígidos son una preocupación importante en la construcción, y se deben tener en cuenta durante el diseño y la construcción de las estructuras. La prevención de las fallas parciales y totales se puede lograr mediante la selección de materiales adecuados, el diseño y la construcción adecuados de las conexiones, la inspección regular de la estructura, y la adopción de prácticas de mantenimiento preventivo.

#### **Usos del sistema de marco rígido:**

Ideal para estructuras fijas como edificaciones y puentes, el sistema aporticado de vigas y columnas de marcos rígidos es el tipo de estructura más utilizado en la construcción de edificios de hasta 20 pisos, lo que equivale a unos sesenta metros de altura. También es ampliamente empleado para la construcción de hangares, bodegas y naves industriales por las ventajas que ofrece la poca sección de los elementos estructurales, así como las zonas libres posibles y la rigidez y resistencia alcanzadas.

El marco de carga en estudio usa únicamente canales tipo C, el cual, es un producto tradicional de los sistemas constructivos de hoy, su diseño permite la fabricación de estructuras para soporte de cargas moderados y luces cortas, además de ser un elemento constructivo liviano y fácil de instalar.<sup>27</sup>

#### <span id="page-32-0"></span>**2.11.1 Características de un marco de carga para pruebas de materiales**

En las normas ONNCCE se describen las especificaciones que deben de tener una máquina de ensayo para probar piezas de mampostería a compresión. Se menciona que la máquina de ensayo puede ser de tipo a compresión o universal y se debe garantizar que cumpla con la capacidad de carga suficiente y aplicación de carga sin producir impacto ni perdida de carga.

La máquina de ensayo debe estar equipada con dos bloques sólidos de acero o similar para aplicar la carga con superficie de contacto con una dureza mínima rockwell C-55 o Brinnell N 620.

El bloque superior que está en contacto con la parte superior del espécimen debe tener asiento semiesférico, mientras que el bloque inferior debe ser un bloque rígido. El bloque superior de carga debe cumplir con los siguientes requisitos:

1. Diámetro menor o igual que 250 mm

2. Los bloques de apoyo con asiento esférico puede tener caras cuadradas, siempre y cuando el diámetro del mayor círculo inscrito no exceda de 250 mm, se aceptan máquinas con placa de carga superior de dimensiones mayores siempre que garanticen el correcto acoplamiento a la base superior del espécimen por ensayar.

<sup>27</sup> http://e-construir.com/estructuras/marcos-rigidos.html

3. El centro de la esfera debe coincidir con el centro de la superficie de la cara de apoyo con una tolerancia de ±5% del radio de la esfera. El diámetro de la esfera debe ser por lo menos de 100 mm.

4. La superficie curva del soporte y la porción esférica se deben de conservar limpias y lubricar con aceite mineral delgado y no con grasa lubricante. No se debe reacomodar la placa de carga una vez que se ha iniciado la aplicación de carga.

5. La placa de carga con asiento semiesférico debe mantenerse fija en su sitio, pero debe girar libremente en cualquier dirección.

6. La dimensión mínima de la placa de carga con asiento semiesférico debe ser de 160 mm.

7. El espesor de la placa del bloque de carga (t) debe ser mayor o igual que la distancia libre de la esfera al extremo de esta placa (d).

8. Se deben tener dispositivos necesarios para sostener el bloque superior en el soporte.

### <span id="page-34-0"></span>**3. REVISIÓN ESTRUCTURAL DE MARCO DE CARGA CON SOFTWARE DE ANÁLISIS Y DISEÑO ESTRUCTURAL.**

En este capítulo se dará una descripción general del marco de carga, así como el diseño del mismo utilizando el software SAP 2000.

#### <span id="page-34-1"></span>**3.1 Características del marco de carga en estudio.**

<span id="page-34-2"></span>A continuación, se muestra una vista frontal del marco de carga en estudio.

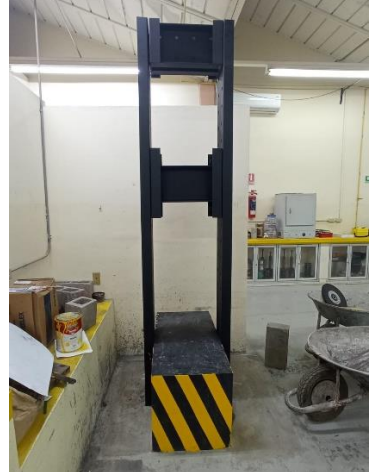

**Ilustración 11.** Marco de carga de la prensa en estudio.

Fuente: Autor

El marco de carga está constituido por dos vigas y dos columnas las cuales están constituidas únicamente por canales tipo C, tanto las columnas, placas y vigas están formadas por el mismo tipo de perfil estructural. Ambas vigas están compuestas por dos canales estructurales CE 254x29.76 (10x20) con una separación de 5 centímetros entre canal y canal, y una longitud de 50 centímetros.

En la figura 12 se pueden observar algunas características de los canales tipo C.

#### *Ilustración 12. Características de los canales tipo C.*

# <span id="page-35-0"></span>**Canal**

Figura acanalada hecha en acero para necesidades industriales y de la construcción donde las propiedades mecánicas sean críticas para un buen desempeño.

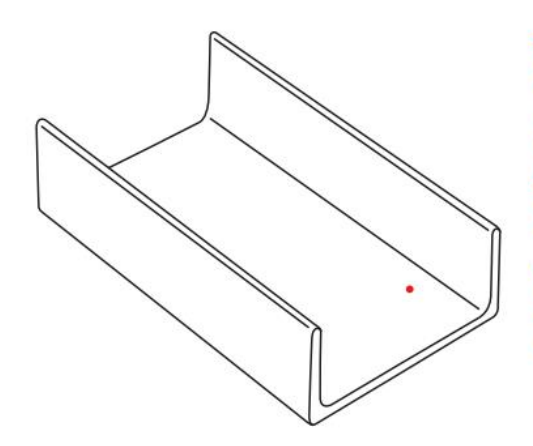

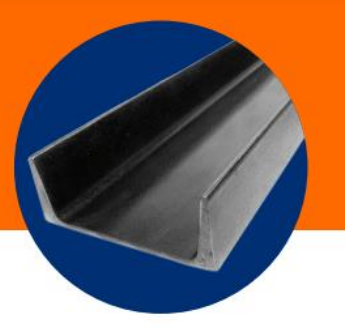

#### **USOS**

- · Soportes para maquinaria y remolques
- · Reforzamiento de techos
- · Estructuras metálicas
- · Fabricación de racks

#### **CARACTERÍSTICAS**

- · Laminados en caliente
- · Peralte mínimo de 3"

#### **VENTAJAS**

- · Uniformidad en las propiedades del acero
- · Cumplimiento de normas duales
- · Longitudes de 6.1 y 12.2 metros

#### **ESPECIFICACIONES DEL PERFIL**

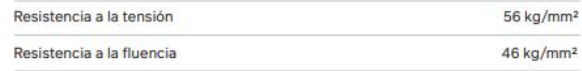

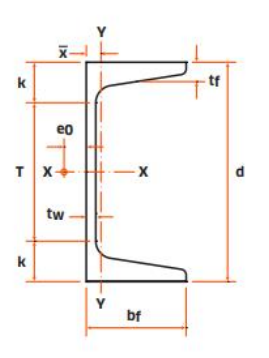

NORMAS DE FABRICACIÓN ASTM A36 | A529-50 | A572-50

Fuente: https://www.deacero.com/canales-estructurales

Se puede encontrar en el mercado de igual manera el perfil estructurado tipo C fabricado galvanizado, siendo este un producto ideal para todas aquellas construcciones vulnerables a la corrosión o que requieran de un bajo nivel de mantenimiento.

Este tipo de perfil se puede encontrar en:

• Pilares de soporte.
- Travesaños.
- Elementos de conformación estructural.

Puede ser utilizado en otras industrias como:

- Agrónoma.
- Transporte.

Gracias a sus características técnicas, estos perfiles resultan la mejor opción cuando se requiere flexibilidad y rapidez en la construcción de estructuras metálicas.<sup>28</sup>

La ficha técnica de estos canales es la siguiente:

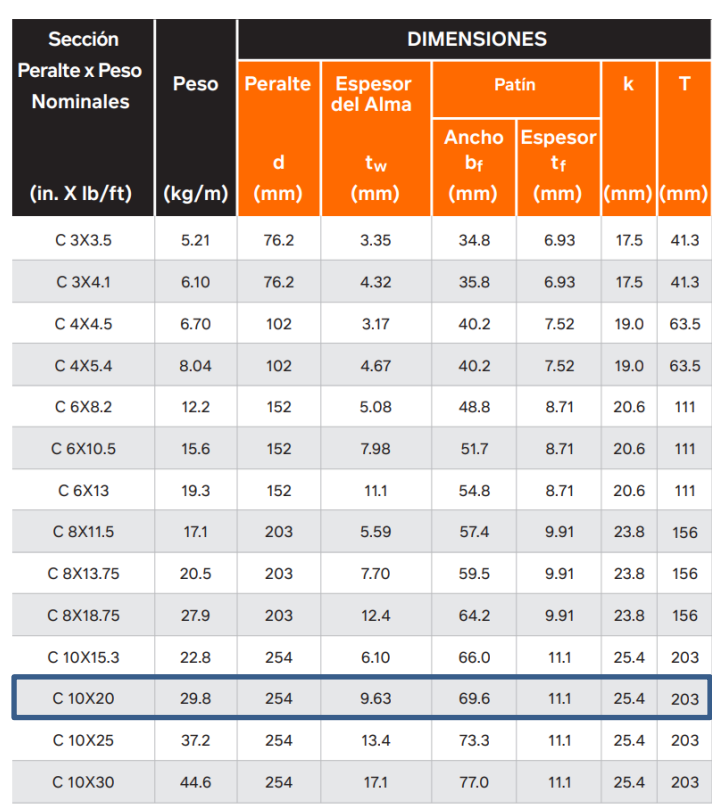

*Ilustración 13. Ficha técnica de los canales tipo C.*

a)

Fuente: https://www.deacero.com/canales-estructurales

l

<sup>28</sup> https://www.mndelgolfo.com/blog/reportaje/que-es-el-perfil-tipo-c/

| b)                    |                    |                  |                   |                   |      |                            |                   |                            |      |                         |                   |                    |
|-----------------------|--------------------|------------------|-------------------|-------------------|------|----------------------------|-------------------|----------------------------|------|-------------------------|-------------------|--------------------|
| <b>Sección</b>        | <b>PROPIEDADES</b> |                  |                   |                   |      |                            |                   |                            |      |                         |                   |                    |
| <b>Peralte x Peso</b> | Área               | Eje X-X<br>$e_0$ |                   |                   |      | Eje Y-Y                    |                   |                            |      | J                       |                   |                    |
| <b>Nominales</b>      |                    |                  |                   |                   |      |                            |                   |                            |      |                         |                   |                    |
|                       | A                  |                  |                   | $\mathbf{s}$      | r    | $\mathsf{z}$               |                   | S                          | r    | $\overline{\mathbf{x}}$ | z                 |                    |
| (in. X lb/ft)         | $\text{(cm}^2)$    | (cm)             | $\overline{(cm)}$ | $\textsf{(cm}^3)$ | (cm) | $\overline{(\text{cm}^3)}$ | $\overline{(cm)}$ | $\left(\text{cm}^3\right)$ | (cm) | (cm)                    | $\textsf{(cm}^3)$ | (cm <sup>4</sup> ) |
| C 3X3.5               | 6.65               | 1.25             | 65.3              | 17.0              | 3.05 | 20.3                       | 7.03              | 2.98                       | 1.00 | 1.13                    | 5.96              | 0.94               |
| C 3X4.1               | 7.81               | 1.17             | 68.7              | 18.0              | 2.97 | 21.6                       | 7.95              | 3.21                       | 1.01 | 1.11                    | 6.54              | 1.12               |
| C 4X4.5               | 8.52               | 1.49             | 152               | 30.0              | 4.14 | 34.7                       | 12.0              | 4.34                       | 1.16 | 1.25                    | 8.70              | 1.34               |
| C 4X5.4               | 10.26              | 1.27             | 160               | 31.5              | 3.96 | 37.5                       | 13.0              | 4.54                       | 1.13 | 1.16                    | 9.26              | 1.66               |
| C 6X8.2               | 15.48              | 1.52             | 545               | 71.3              | 5.94 | 84.6                       | 28.6              | 8.00                       | 1.36 | 1.30                    | 16.2              | 3.06               |
| C 6X10.5              | 19.94              | 1.23             | 629               | 82.6              | 5.64 | 101                        | 35.8              | 9.19                       | 1.34 | 1.27                    | 18.7              | 5.33               |
| C 6X13                | 24.71              | 0.97             | 720               | 94.7              | 5.41 | 119                        | 43.7              | 10.5                       | 1.33 | 1.31                    | 22.1              | 9.86               |
| C 8X11.5              | 21.81              | 1.77             | 1353              | 133               | 7.90 | 158                        | 54.5              | 12.7                       | 1.58 | 1.45                    | 25.7              | 5.41               |
| C 8X13.75             | 26.06              | 1.53             | 1503              | 148               | 7.59 | 180                        | 63.3              | 13.9                       | 1.56 | 1.41                    | 28.3              | 7.74               |
| C 8X18.75             | 35.55              | 1.09             | 1827              | 180               | 7.16 | 228                        | 82.0              | 16.6                       | 1.52 | 1.44                    | 35.6              | 18.1               |
| C 10X15.3             | 28.97              | 2.02             | 2801              | 221               | 9.83 | 261                        | 94.5              | 18.8                       | 1.81 | 1.61                    | 38.3              | 8.7                |
| C 10X20               | 37.94              | 1.62             | 3284              | 259               | 9.30 | 318                        | 117               | 21.5                       | 1.75 | 1.54                    | 44.2              | 15.3               |
| C 10X25               | 47.42              | 1.25             | 3792              | 298               | 8.94 | 379                        | 139               | 24.1                       | 1.71 | 1.57                    | 52.1              | 28.6               |
| C 10X30               | 56.90              | 0.93             | 4287              | 339               | 8.69 | 438                        | 164               | 27.0                       | 1.70 | 1.65                    | 61.9              | 50.8               |

Fuente: https://www.deacero.com/canales-estructurales

## **Ilustración 14.** Representación de las vigas.

Viga 1 Canal Estructural (Doble) CE 254x29.76 (10x20)

Viga 2 Canal Estructural (Doble) CE 254x29.76 (10x20)

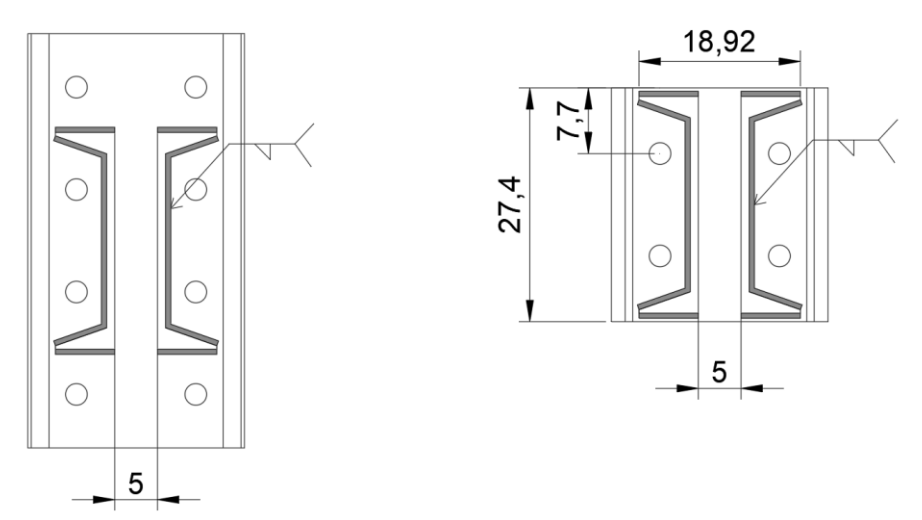

Fuente: Reporte Interno de Proyecto de Investigación PROFAPI con clave PRO-A8-055

Las dimensiones de las columnas son las siguientes:

**Ilustración 15.** Representación de las columnas.

Columna **Canal Estructural** CE 254x29.76 (10x20)

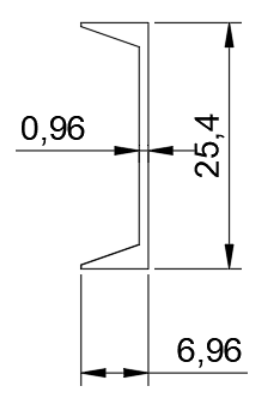

Fuente: Reporte Interno de Proyecto de Investigación PROFAPI con clave PRO-A8-055

Las columnas tienen un largo de 274.4 cm.

La soldadura utilizada para las vigas, se dio la instrucción de que fuera de 1 cm. La mayoría es de 1 cm, sin embargo, algunas dieron por encima, con un máximo de 1.2 cm, mientras que algunas dieron por debajo, llegando a un mínimo de 0.6 cm. (figura 16).

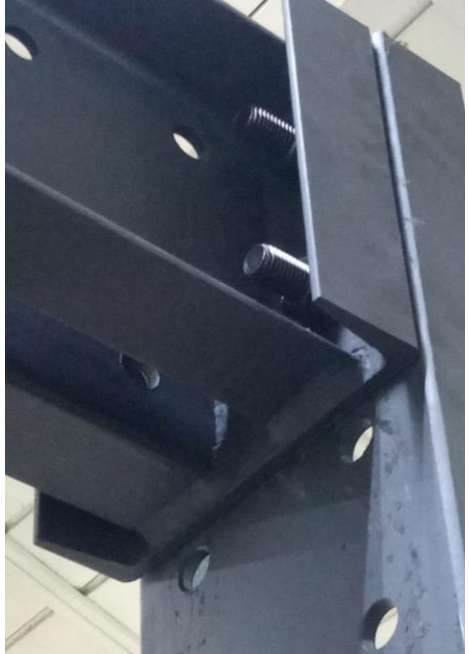

**Ilustración 16.** Vista de la soldadura de la viga superior.

Fuente: Autor

Las vigas están unidas a las columnas mediante tornillos de 7/8 y hay una separación de 0.95 mm. (Fig. 17)

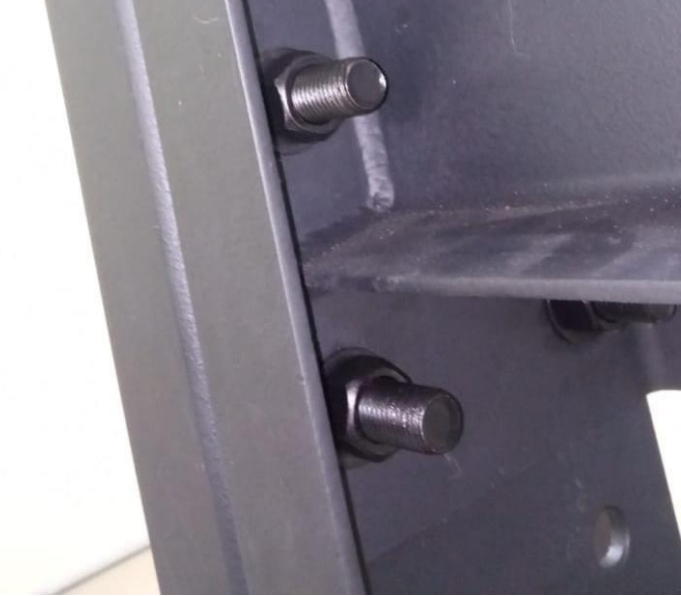

**Ilustración 17.** Vista interior de la unión entre viga y columna.

Fuente: Autor

Los tornillos son de grado 5, tienen 3" de longitud y un vástago de 2.22 cm. **Ilustración 18.** Tornillos utilizados para uniones.

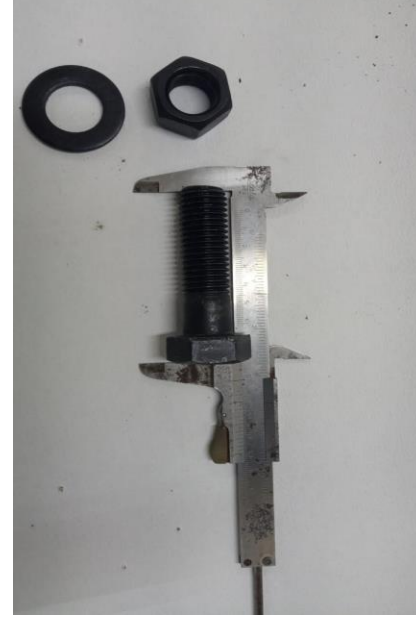

Fuente: Autor

Los tornillos de grado 5 tienen la siguiente ficha técnica:

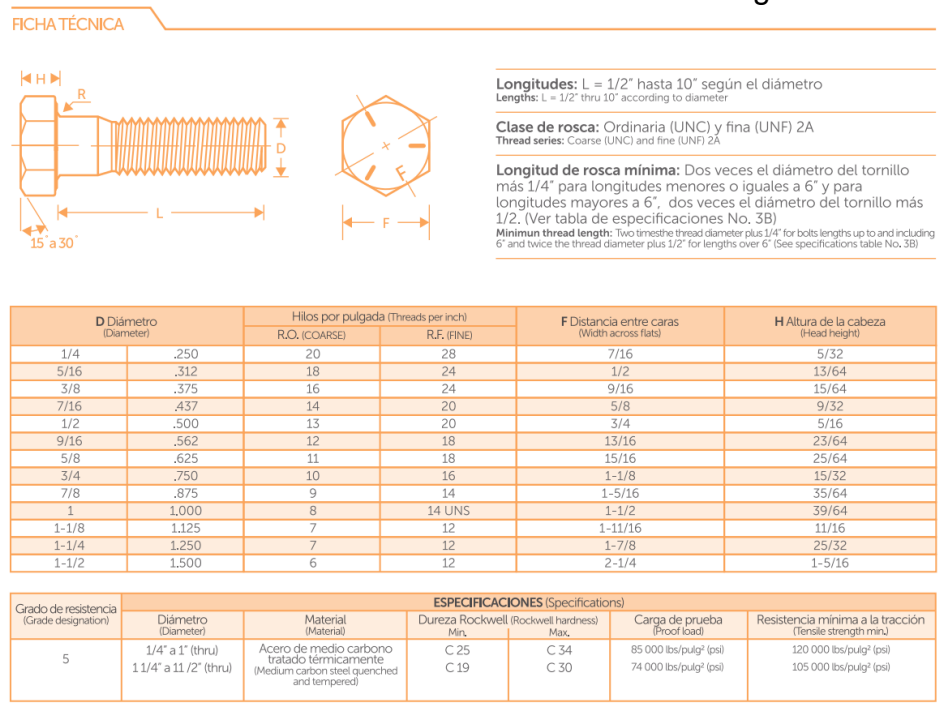

**Ilustración 19.** Ficha técnica de los tornillos de grado 5.

Fuente: deacero.com

La viga superior, en conjunto con la viga inferior, se utilizarán para pruebas a tensión, estando unida a la columna mediante 4 tornillos. Para las pruebas a compresión se utilizará la viga inferior (figura 13), la cual estará unida a la columna mediante 8 tornillos. Las columnas están ancladas a un dado de concreto mediante varillas de 1 pulgada con cuerda std. (Figura 20)

## **Ilustración 20.** Vista lateral del marco de carga.

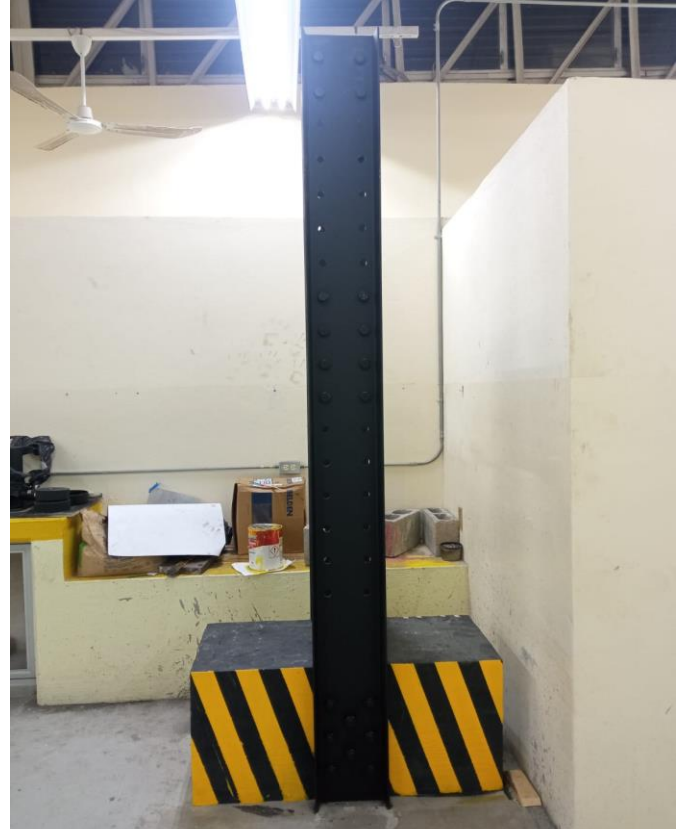

Fuente: Autor

Ambas vigas podrán ser manejables dependiendo del objeto a probar, ya que cuenta con un total de 17 filas de orificios dobles a los cuales los tornillos podrán ser movidos, y así, las vigas sean colocadas según se requiera.

Estos orificios tienen un diámetro de 1 pulgada y tienen una separación de 12 cm de centro a centro en los orificios a excepción del tercero y cuarto viendo de arriba abajo, los cuales tienen una separación entre ellos de 9.5 cm.

La figura 21 muestra las dimensiones de cada uno de los agujeros utilizados para los tornillos descritos anteriormente.

Como se puede notar en la figura 20, y como ya se dijo anteriormente, las columnas están ancladas a un dado de concreto mediante 8 varillas con cuerda std, cuyas distancias se pueden ver en la figura 21.

El dado de concreto al cual está anclado el marco de carga se hizo con una excavación de 20 cm, y un tamaño de 1.10 m x 1.10 m, se coló una plantilla, en la cual se una parrilla con 5x5 varillas de 3/8.

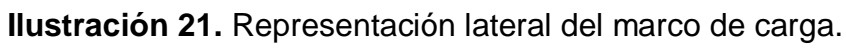

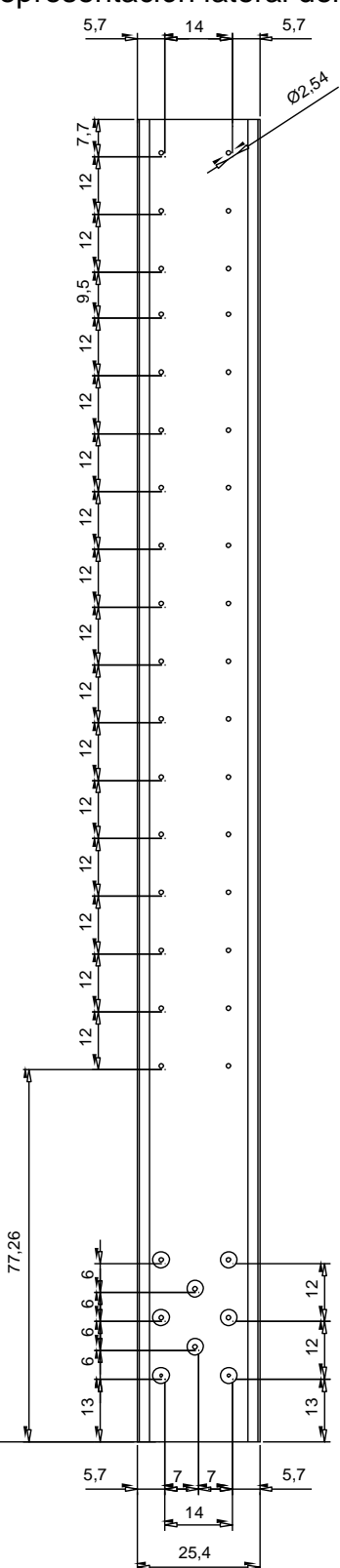

Fuente: Reporte Interno de Proyecto de Investigación PROFAPI con clave PRO-A8-055

**Ilustración 22.** Parrilla utilizada.

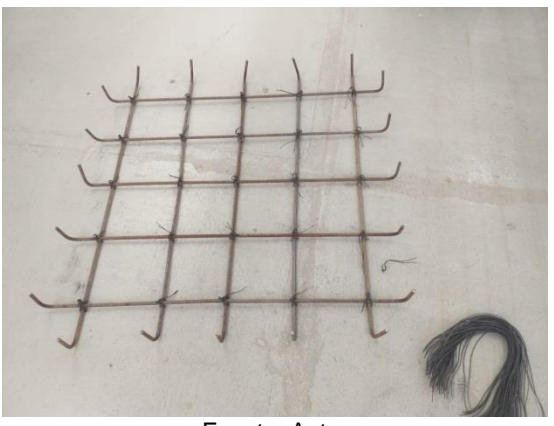

Fuente: Autor

# **Ilustración 23.**Plantilla colada.

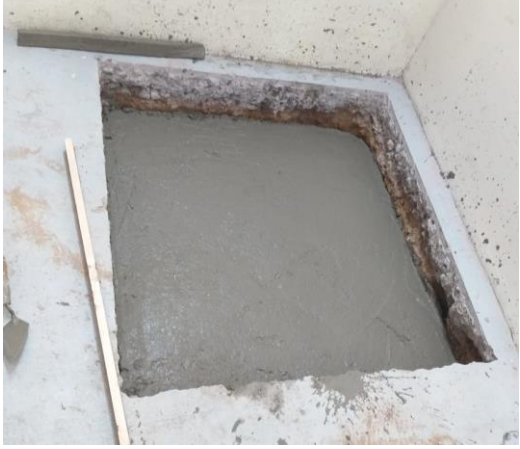

Fuente: Autor

# **Ilustración 24.** Armado del dado.

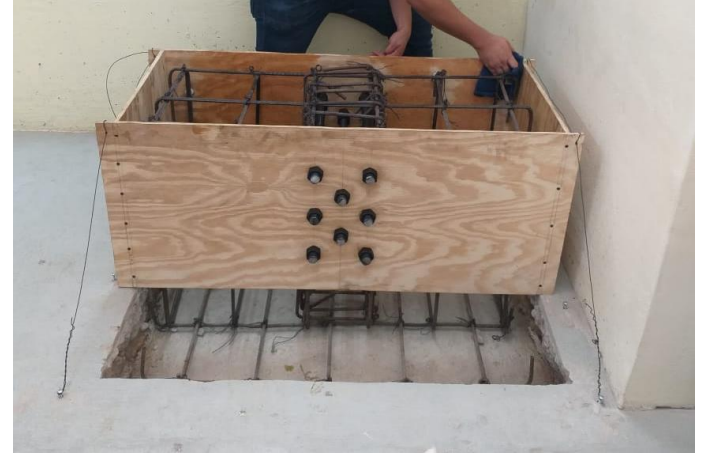

Fuente: Autor

El dado tiene una altura de 50 cm, un ancho de 50 cm y un largo de 1.10 m. En la figura 25 se observa con más detalle las características antes mencionadas, y en general la vista frontal de la prensa.

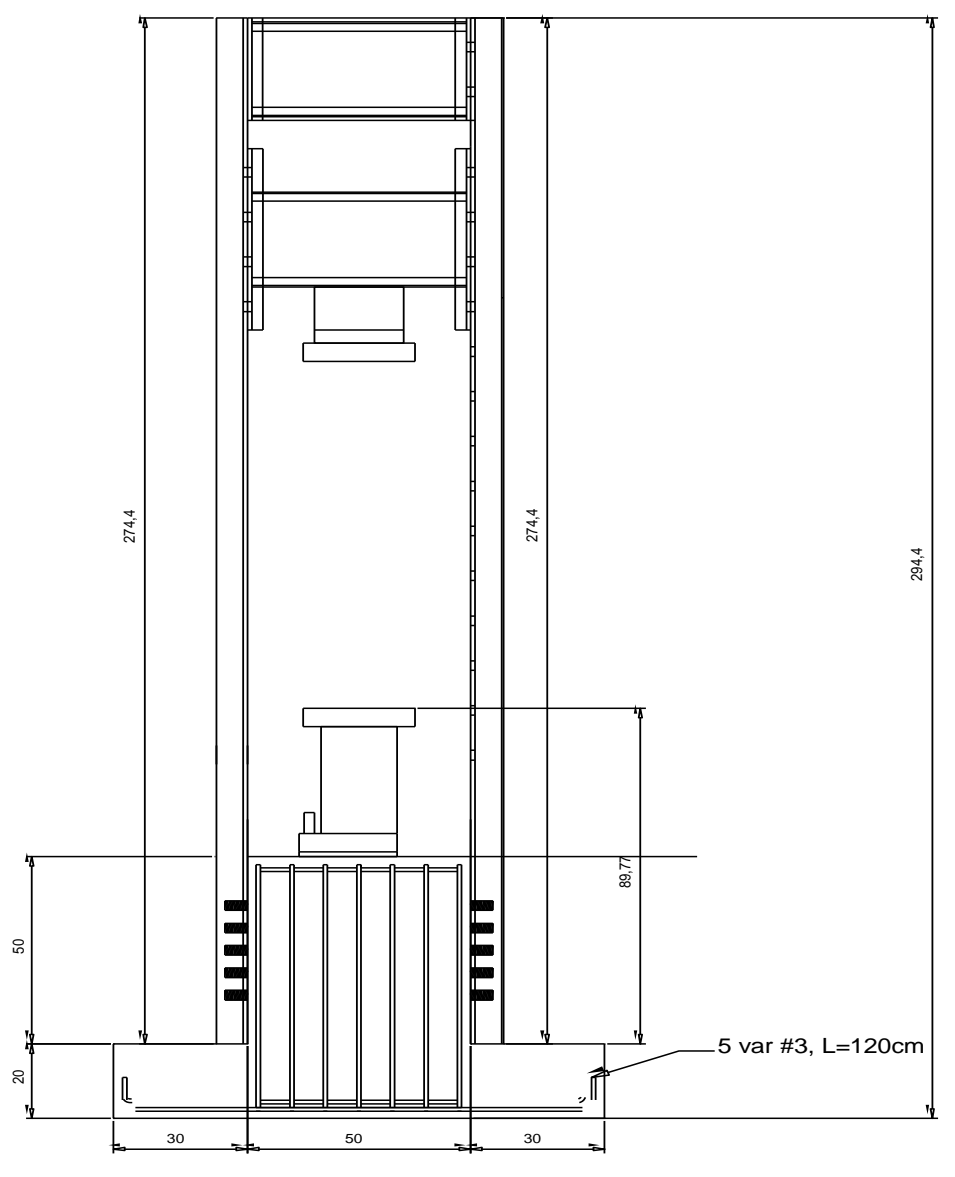

**Ilustración 25.** Vista frontal de la prensa.

Fuente: Reporte Interno de Proyecto de Investigación PROFAPI con clave PRO-A8-055

## **3.2 Diseño en SAP 2000 del marco de carga.**

A continuación se mostrará el diseño del marco de carga paso a paso en SAP 2000, así como diversas pruebas con distintas cargas para revisar los límites de los elementos.

Primeramente, se creó un modelo nuevo y se cambió las unidades que venían por defecto, a Kgf, m, C. (Figura 26)

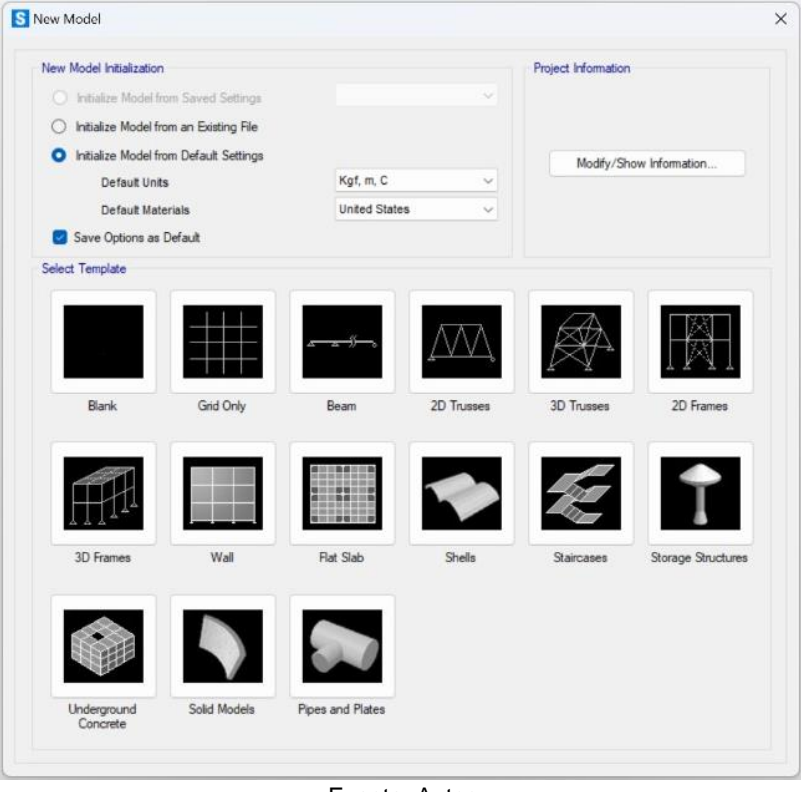

**Ilustración 26.** Creación del modelo y cambio de unidades.

Fuente: Autor

Posterior a eso, se selecciona "2D Frames", y se definen las dimensiones del pórtico. (Figura 27). En "Number of stories" se coloca 2, debido a que son dos vigas. En "Bays" 1, porque es un marco, "Story height" 1.91 m que es la altura de la base de la columna a los soportes de la primer viga, y "Bay width" de 0.5 m debido que se refiere a la longitud de las vigas.

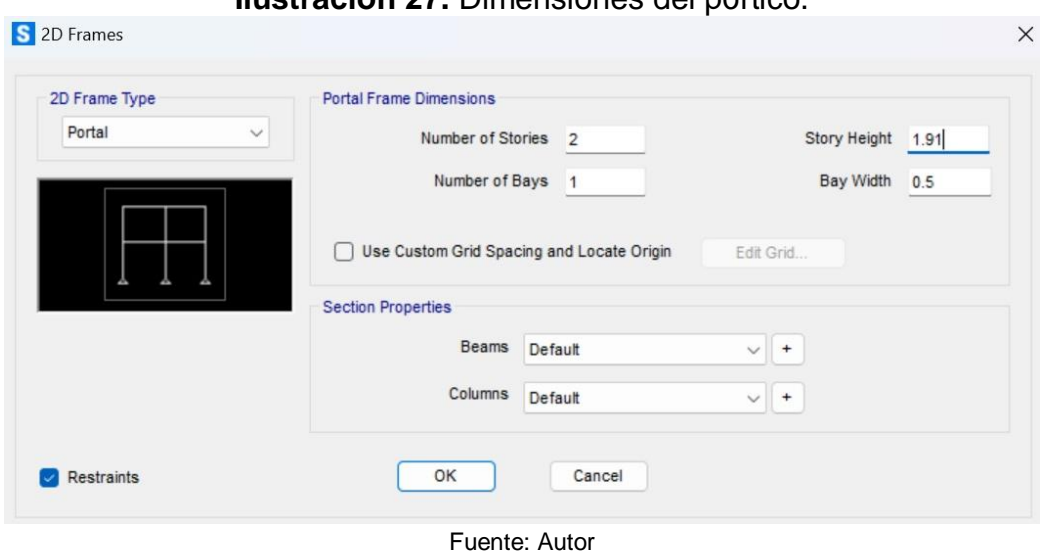

Una vez aplicadas las dimensiones del pórtico, ya se tiene el dibujo del marco.

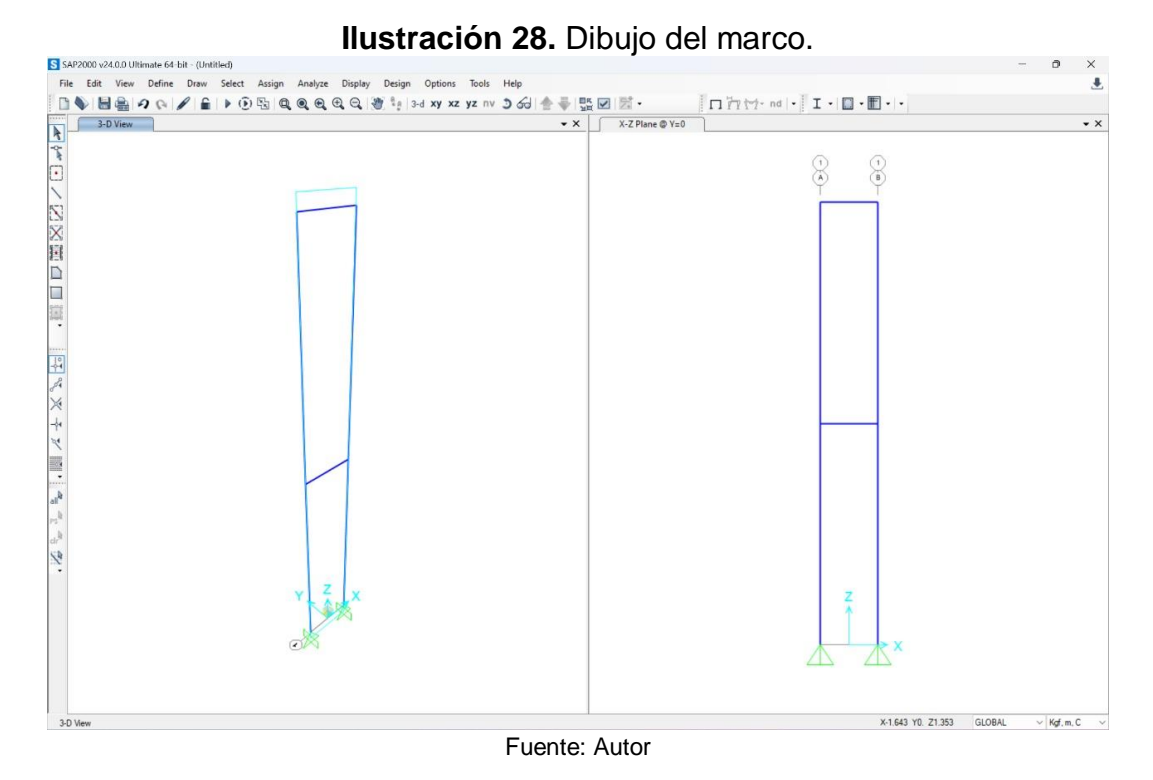

Una vez teniendo el dibujo, se usa la opción "Draw special joint" para poner puntos que posteriormente se unirán mediante vigas. Se pusieron dos puntos y en el eje z. Luego, a 0.455 m se pusieron otros dos, debido a que esa es la distancia entre las vigas de centro a centro.

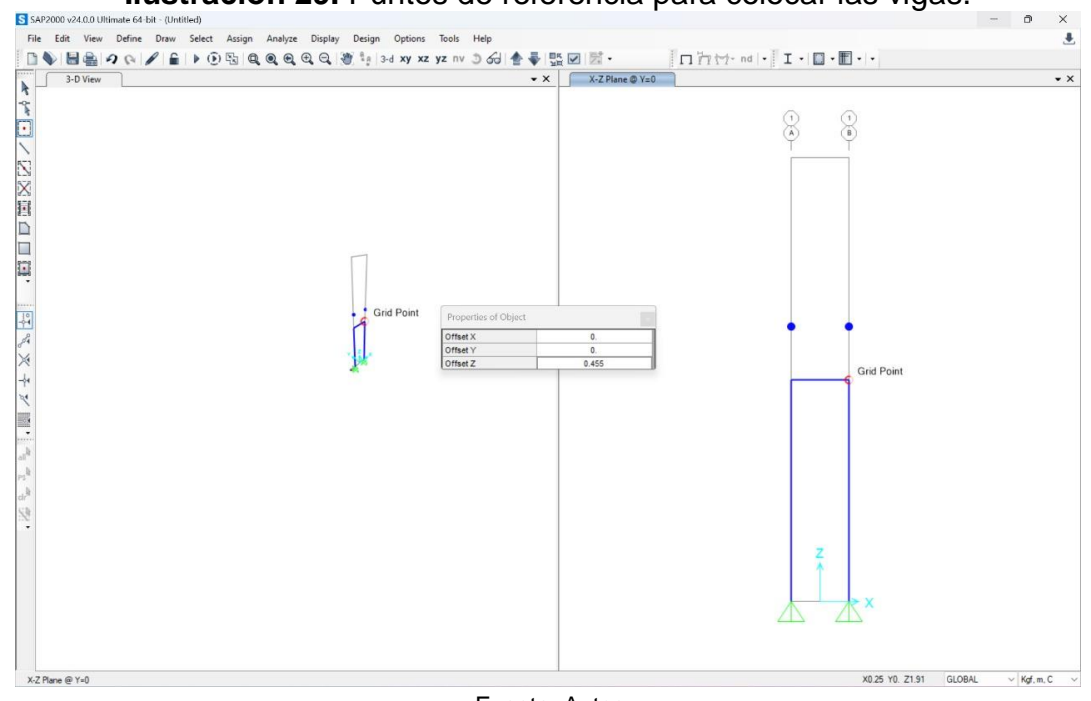

**Ilustración 29.** Puntos de referencia para colocar las vigas.

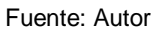

Ya teniedo los puntos de referencia, se definen las propiedades de la sección, se agregan nuevas propiedades, tanto para columnas, como para vigas.

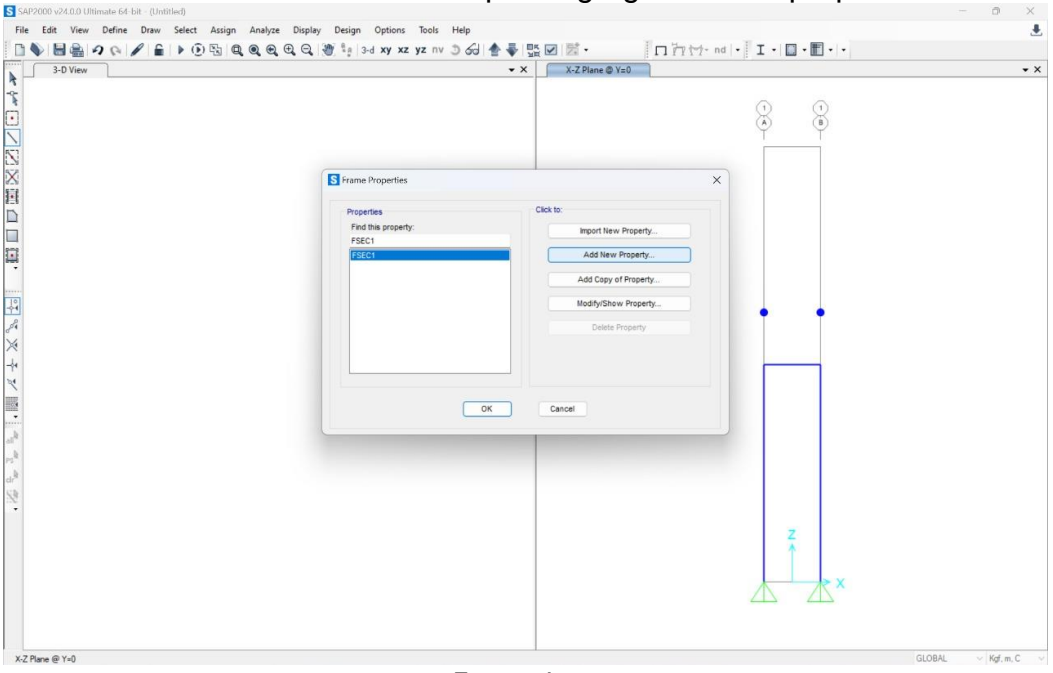

**Ilustración 30.** Herramienta para agregar nuevas propiedades.

Fuente: Autor

Primero se agregaron las columnas, en las cuales se pusieron perfiles tipo C, y se le agregaron las especificaciones del perfil. También se agregó el acero A36.

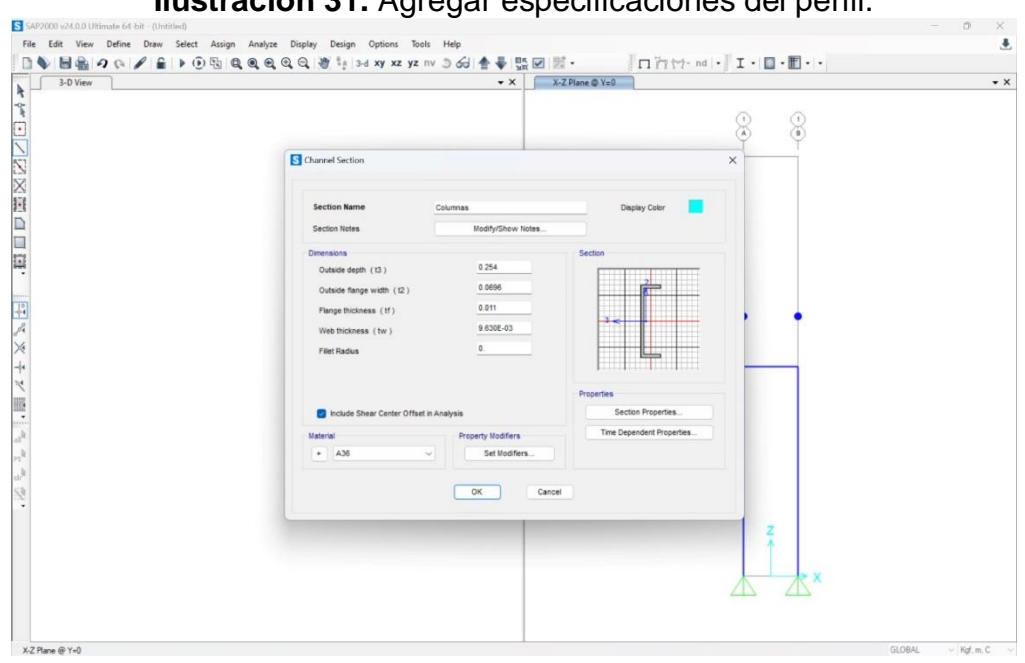

**Ilustración 31.** Agregar especificaciones del perfil.

Fuente: Autor

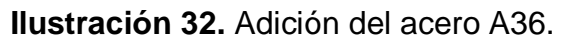

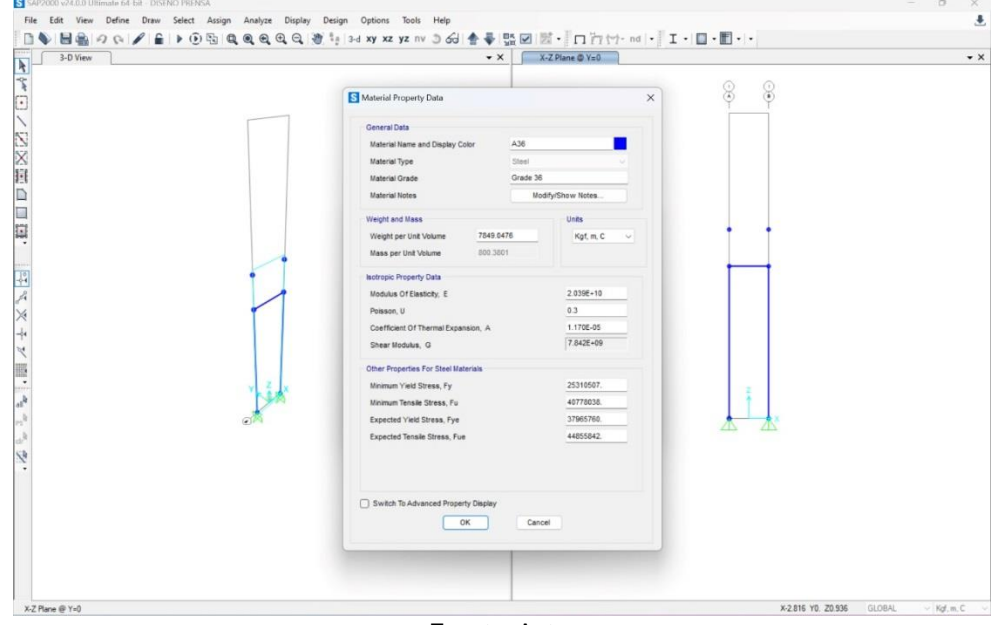

Fuente: Autor

Una vez agregadas las columnas, se agregan las vigas para así ya tener definidos los materiales. Las vigas se hacen con un canal doble tipo C. Igual que con las columnas, se ponen las dimensiones, "Back to back distance", se refiere a la distancia de viga a viga.

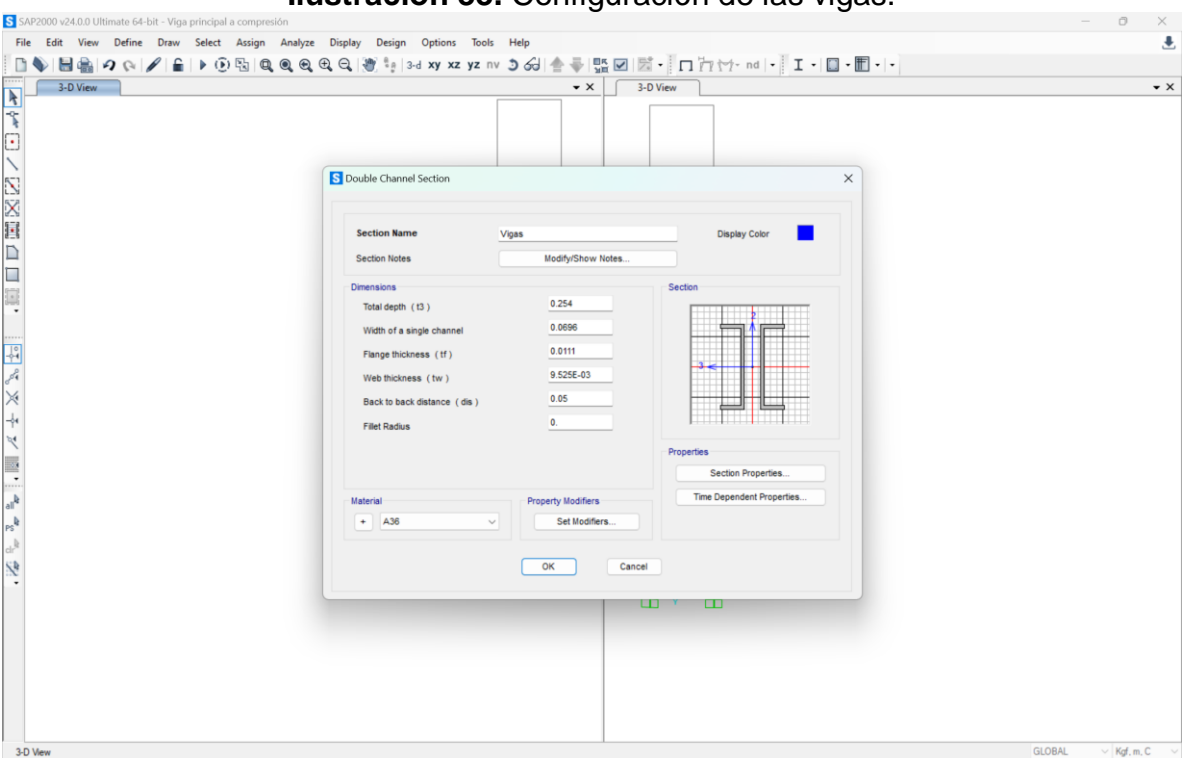

**Ilustración 33.** Configuración de las vigas.

Fuente: Autor

Una vez definidas las columnas y vigas, se procede a dibujarlas.

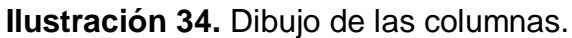

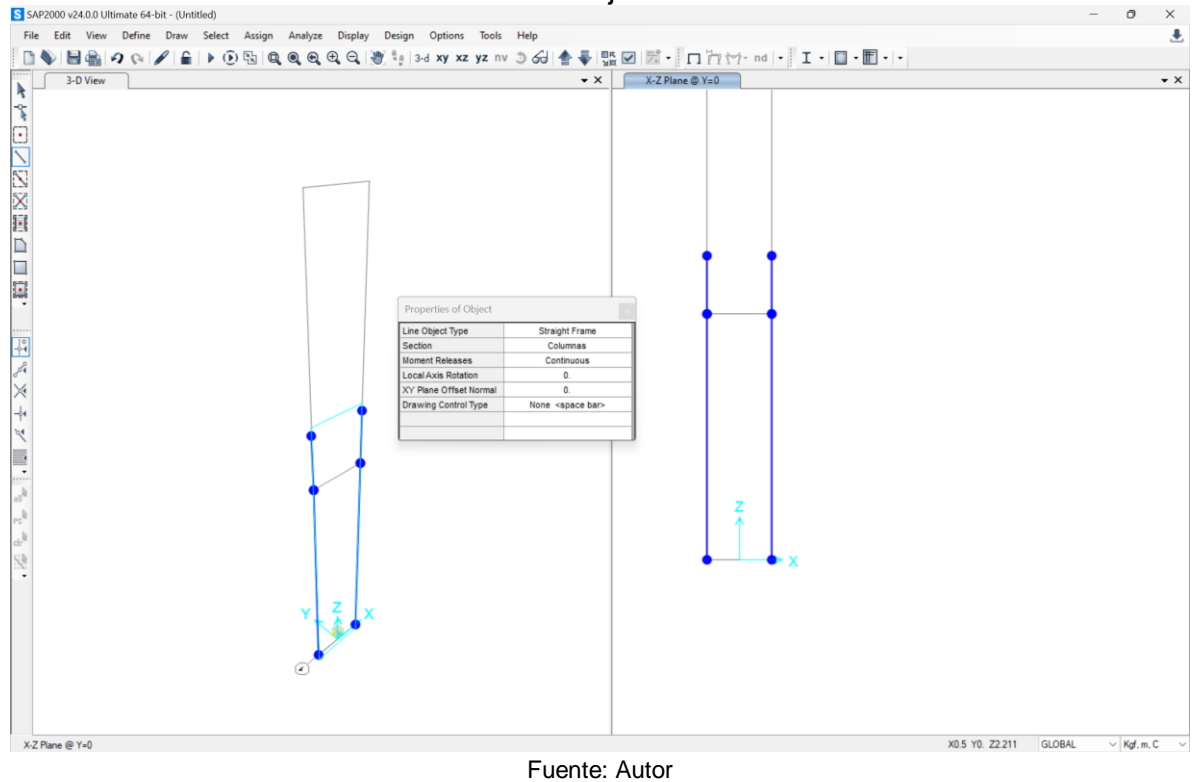

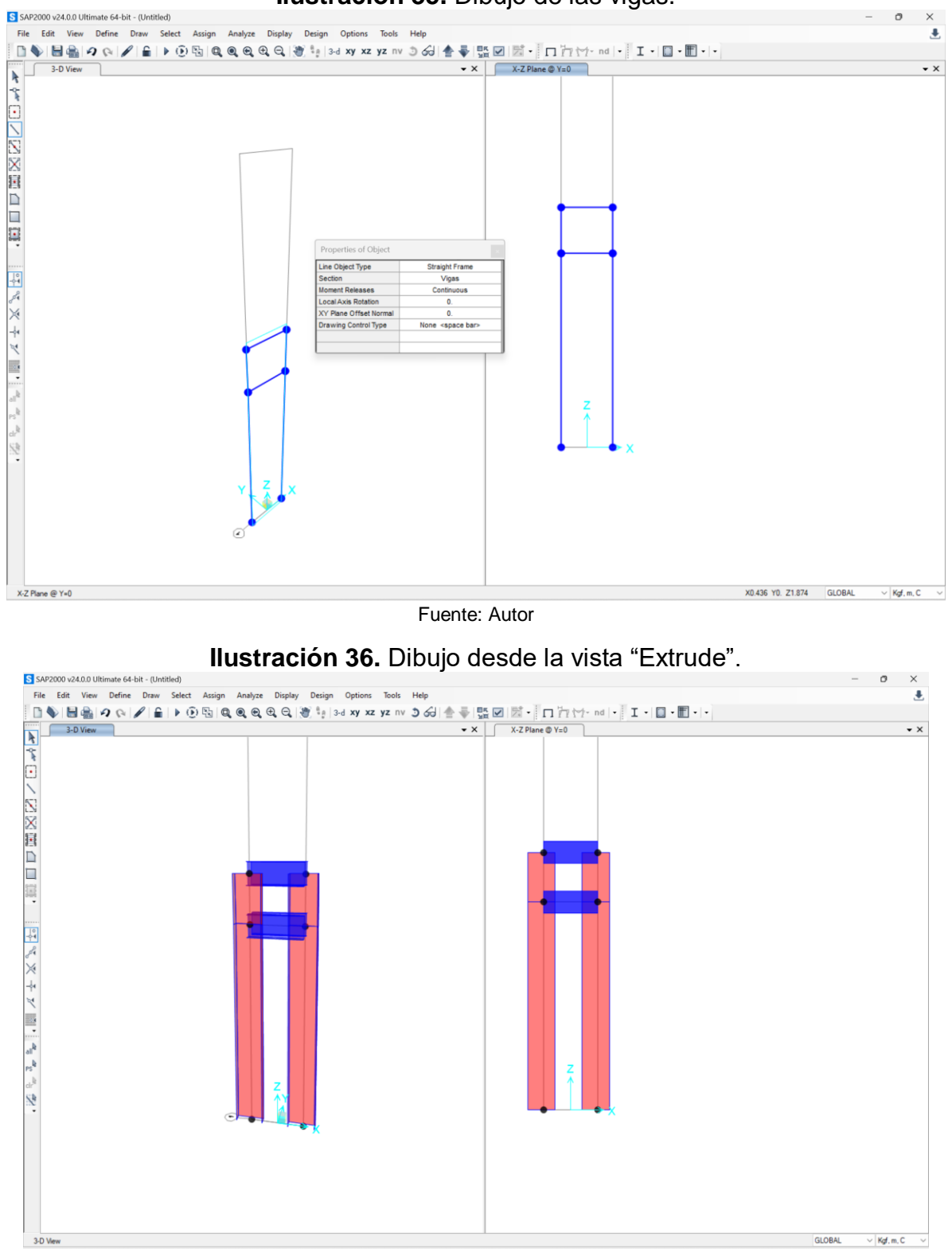

**Ilustración 35.** Dibujo de las vigas.

Fuente: Autor

Como se puede observar en las fotos, las columnas quedaron mal posicionadas, se tendrán que rotar la de la izquierda a -90° y la de la derecha a 90°. Una vez hecho eso, el dibujo estará listo.

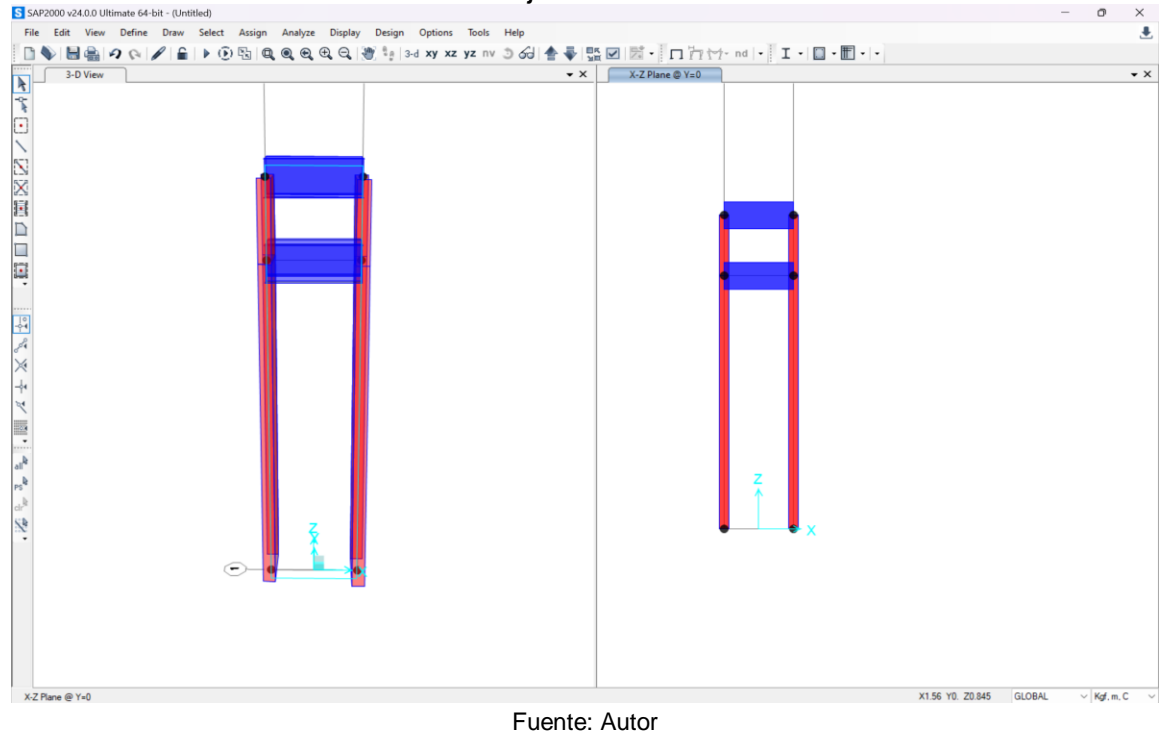

**Ilustración 37.** Dibujo con las columnas rotadas.

Por último, como se puede apreciar, las columnas quedaron a mitad de la viga superior, se agrandaron las columnas para que queden a la par de la viga, como se nota a continuación:

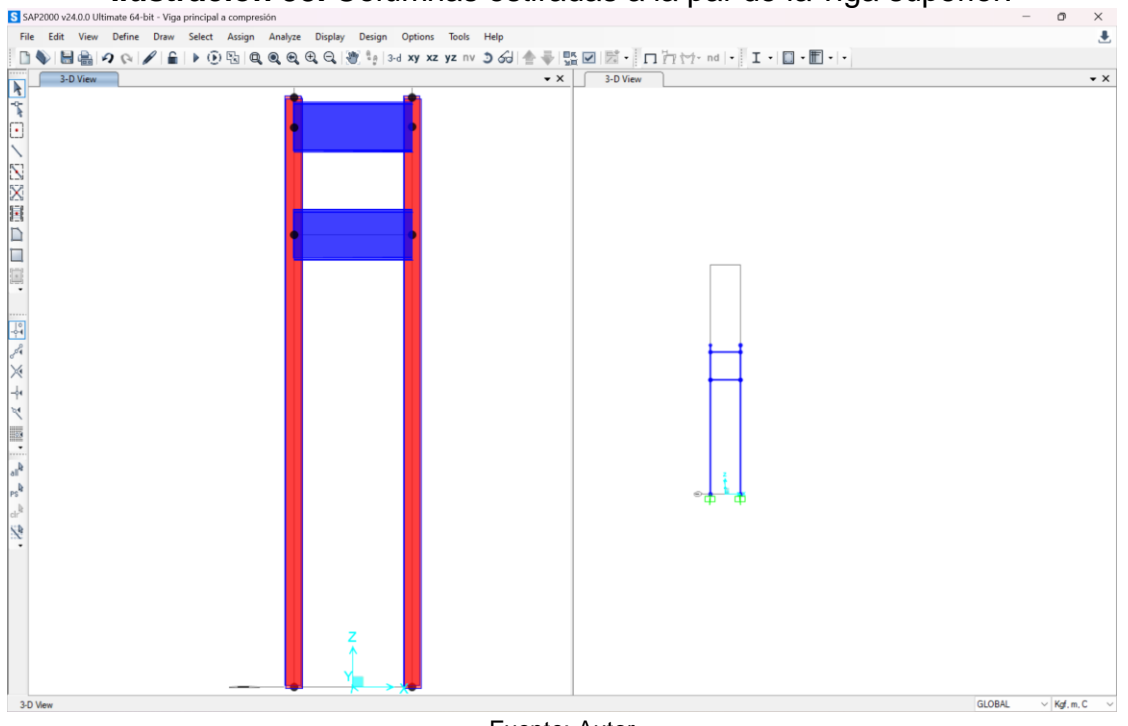

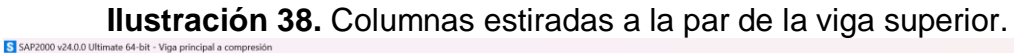

Fuente: Autor

Ya que tenemos el dibujo, se puede empezar con el análisis. Para esto, se aplicarán distintas cargas y condiciones a los elementos.

Para este modelo, primero se hizo la prueba a compresión aplicándole una carga puntual a la viga principal.

En las siguientes dos imágenes, se puede ver el análisis de la viga principal a compresión aplicando una carga puntual. En la figura 39, se aplicó una fuerza de 80 toneladas y el modelo lo soporta. En la figura 40, se aplicó una fuerza de 85 toneladas y ya no lo soportó.

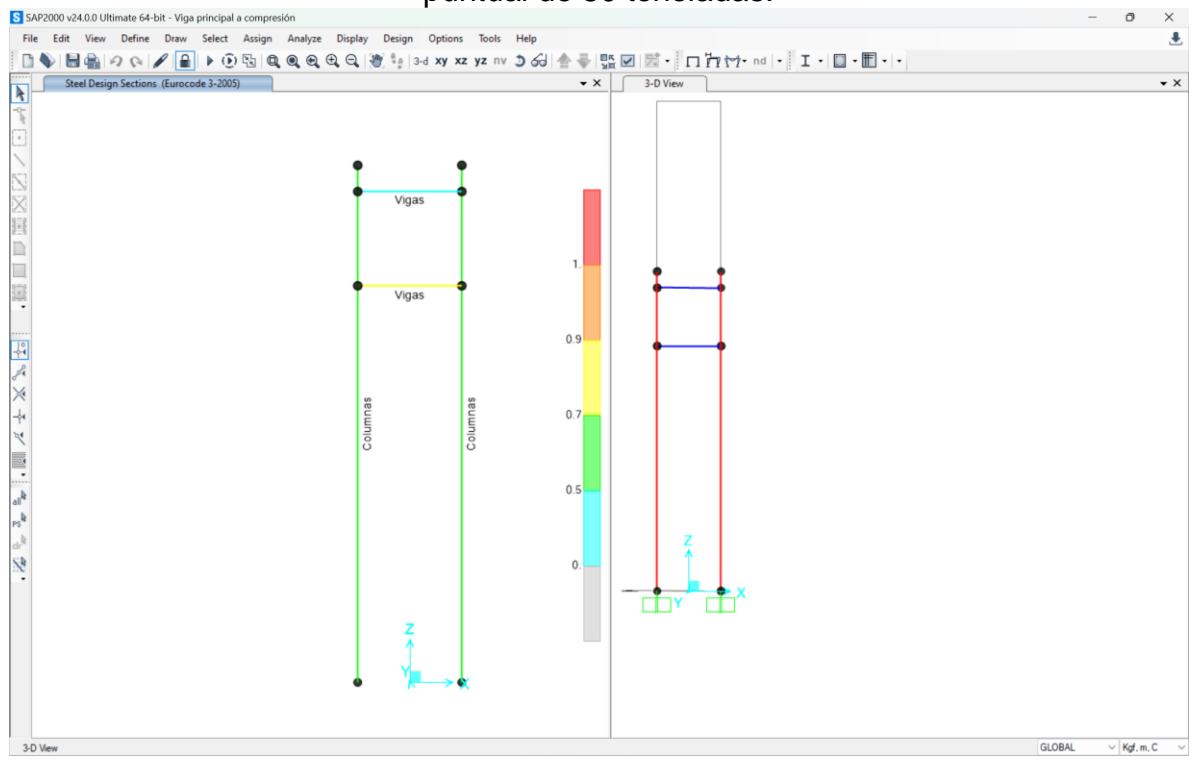

**Ilustración 39.** Análisis de la viga principal a compresión aplicando una carga puntual de 80 toneladas.

Fuente: Autor

**Ilustración 40.** Análisis de la viga principal a compresión aplicando una carga puntual de 85 toneladas.

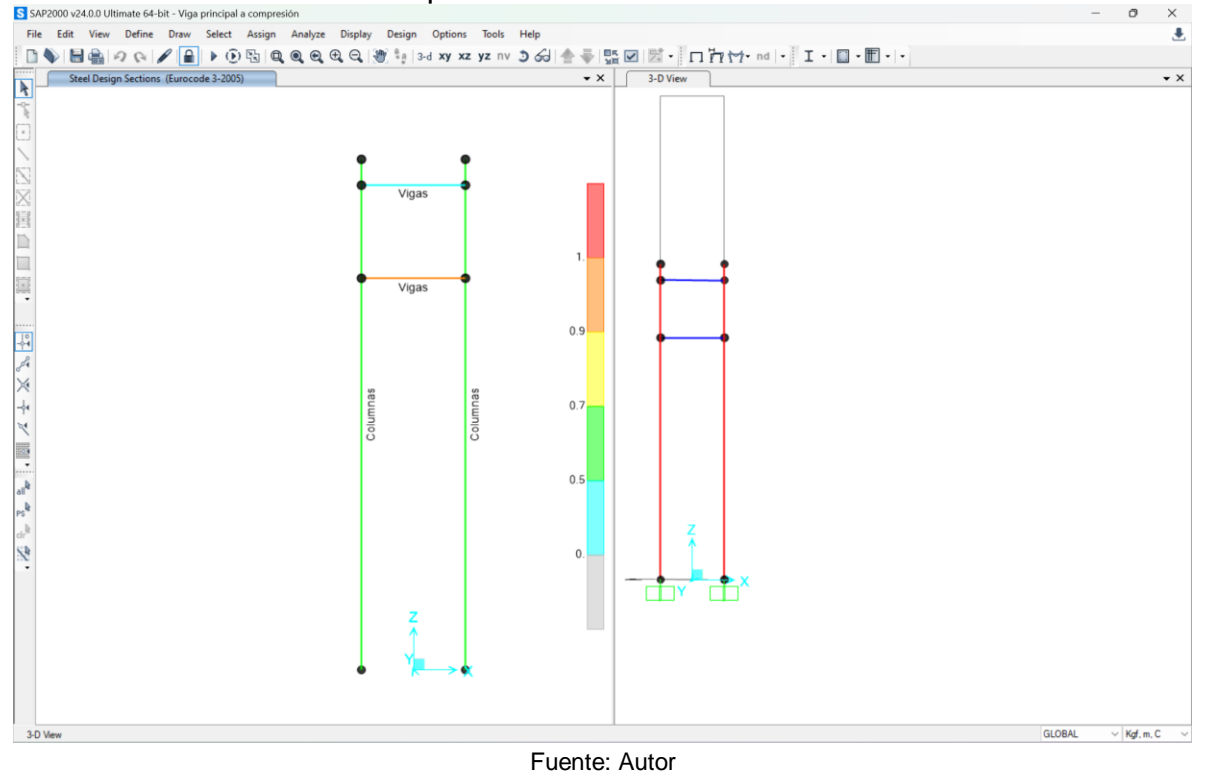

Luego de esto, se consideró usar una placa de 0.15 m, para así distribuir las cargas y el modelo soporte más. Para ello, se tuvo que dividir la viga en 3, cada extremo de 0.175 m, para así dejar los 0.15 m en el centro.

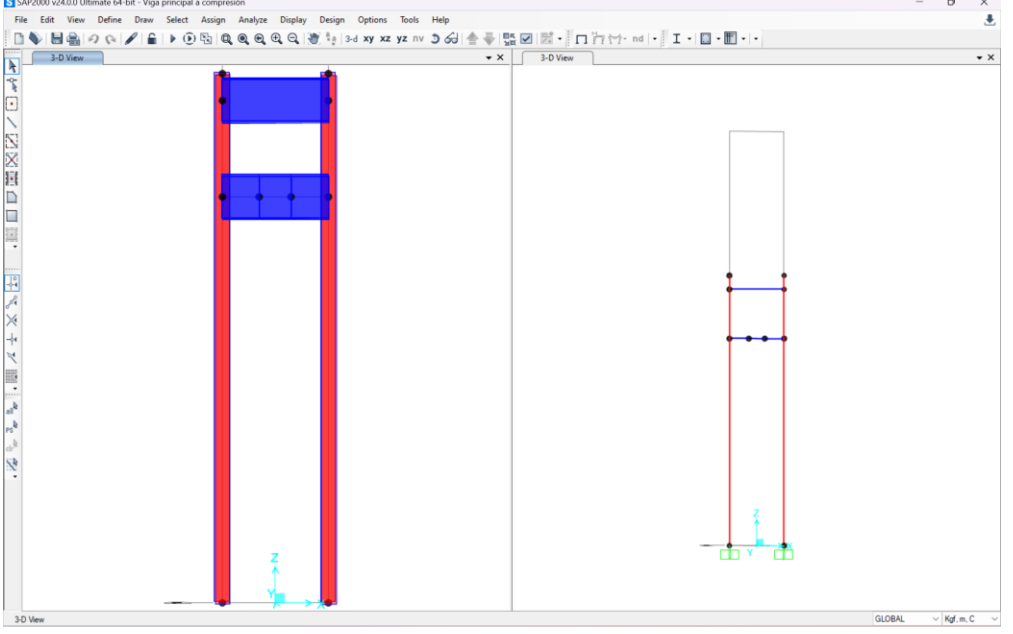

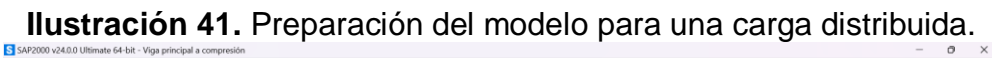

Fuente: Autor

Una vez dividiendo la viga, se podrán aplicar diversas pruebas para ver su resistencia con cargas distribuidas.

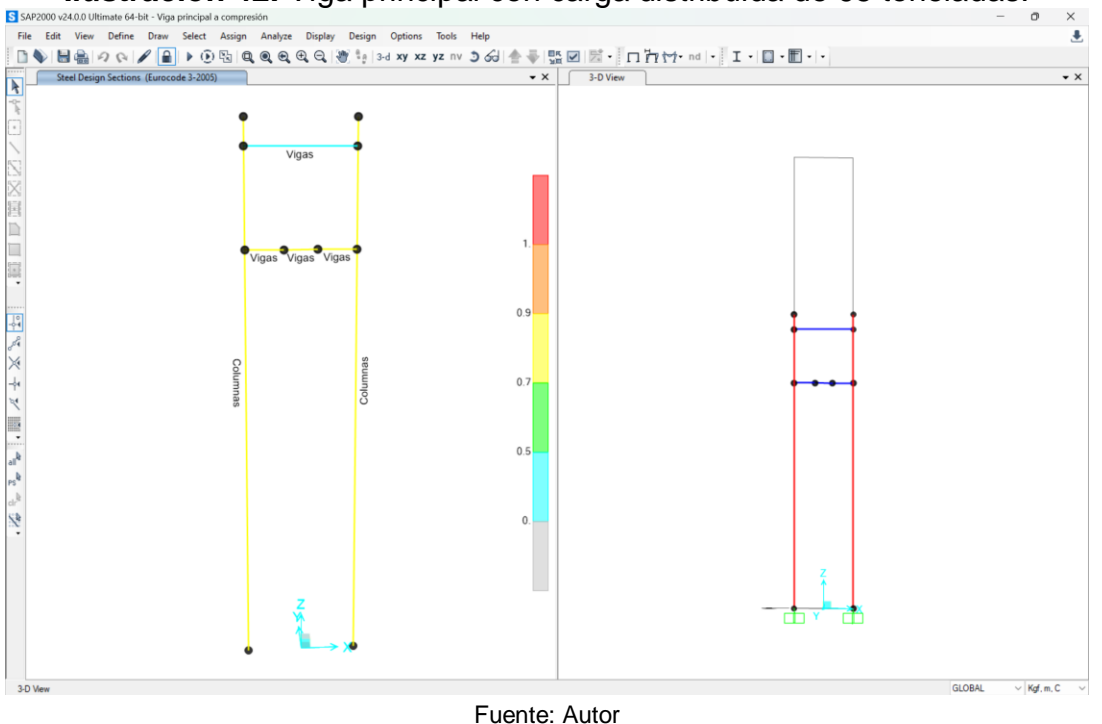

**Ilustración 42.** Viga principal con carga distribuida de 95 toneladas.

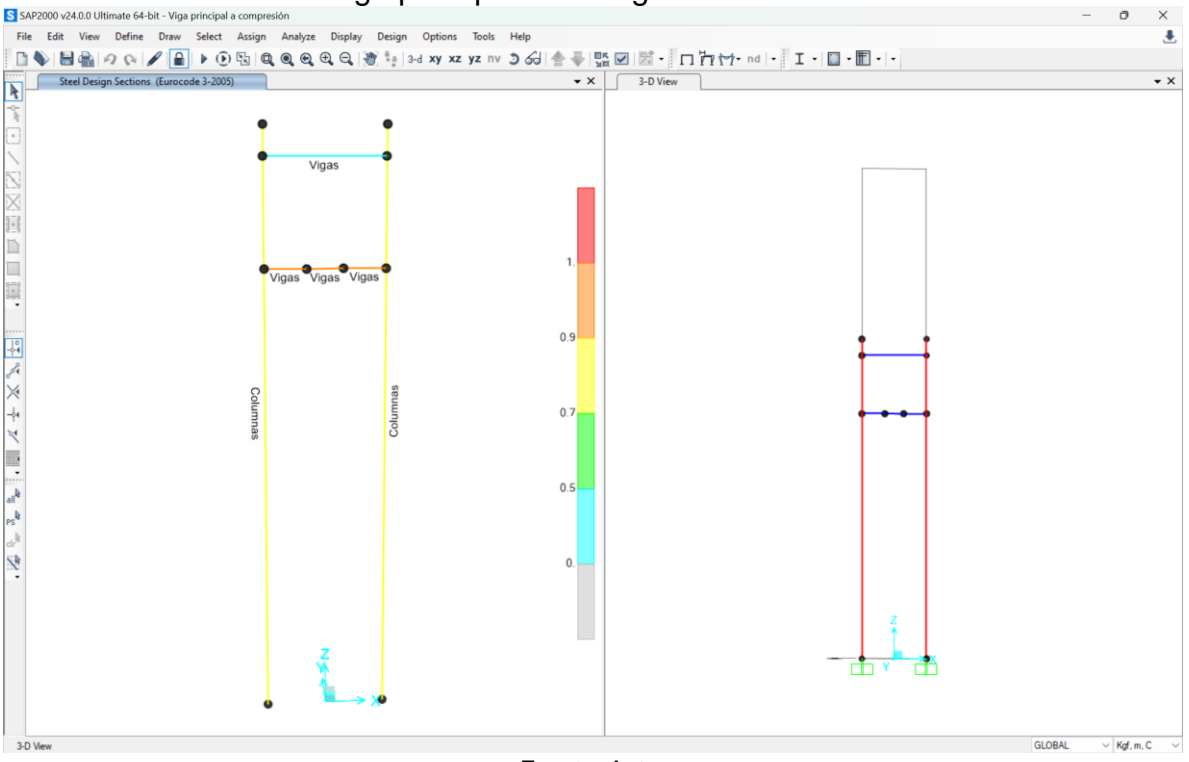

**Illustración 43.** Viga principal con carga distribuida de 100 toneladas.

Fuente: Autor

En la Figura 42, se aplicó una carga distribuida de 95 toneladas considerando una placa de 0.15 m. Tomando en cuenta lo anterior, la carga sería  $\frac{95,000}{0.15}$  = 633,333.33 kgf/m, se hizo de esta forma porque en SAP se tienen esas unidades.

En la figura 43, se aplicó una carga distribuida de 100 toneladas considerando la misma placa, la carga sería $\frac{100,000}{0.15}$  = 666,666.667 kgf/m.

Cuando se aplicó la fuerza de 95 toneladas, el sistema lo soportó, pero cuando se le aplicó una fuerza de 100 toneladas, la viga principal falló.

Una vez que se hicieron esas pruebas a compresión, se procede a hacer las pruebas a tensión.

En la figura 44, se muestra el modelo listo para las pruebas a tensión. Para ello, se aplicarán fuerzas a ambas vigas, a la viga superior se le aplicará la fuerza negativa y a la inferior se le aplicará la fuerza positiva. Esto se debe a que la deformación de la viga superior se da hacia abajo y la de la viga inferior es hacia arriba (Figura 44).

## **Ilustración 44.** Representación de la deformación de las vigas para pruebas a tensión.

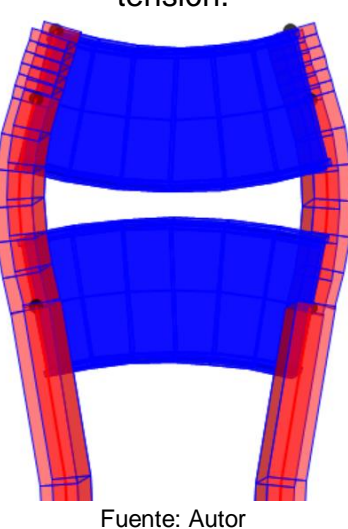

**Ilustración 45.** Modelo para pruebas a tensión.

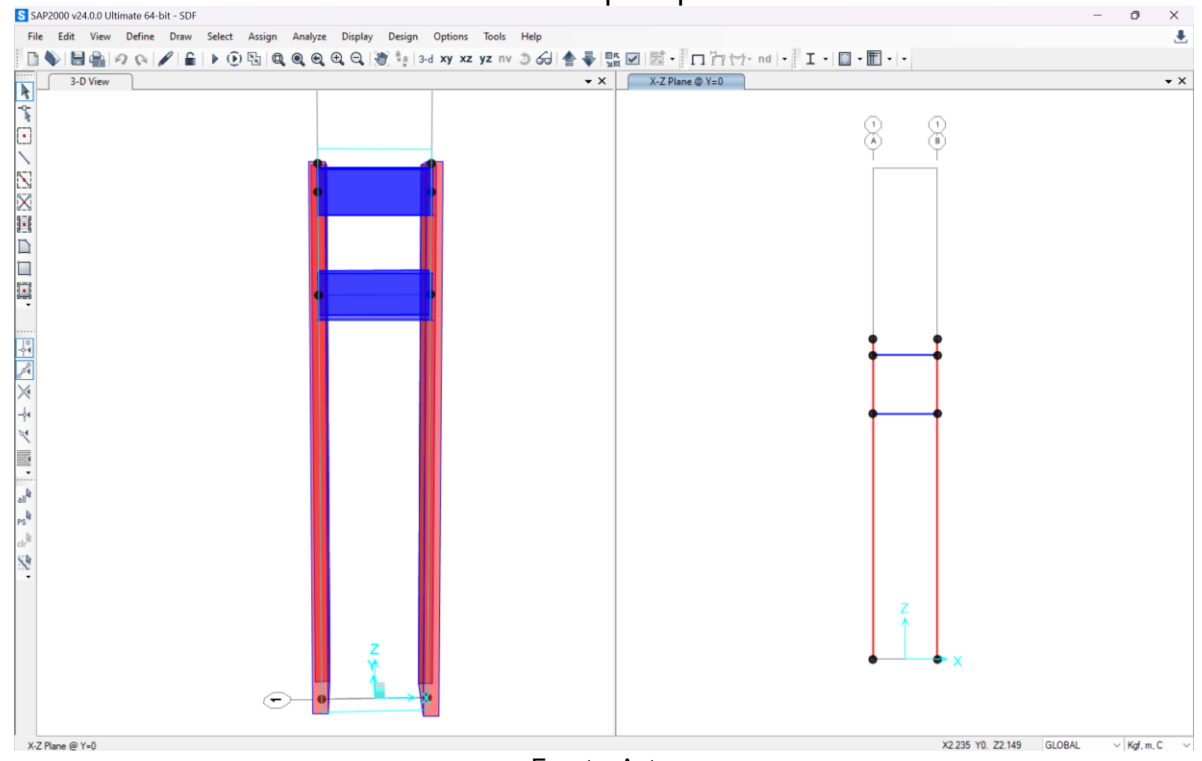

Fuente: Autor

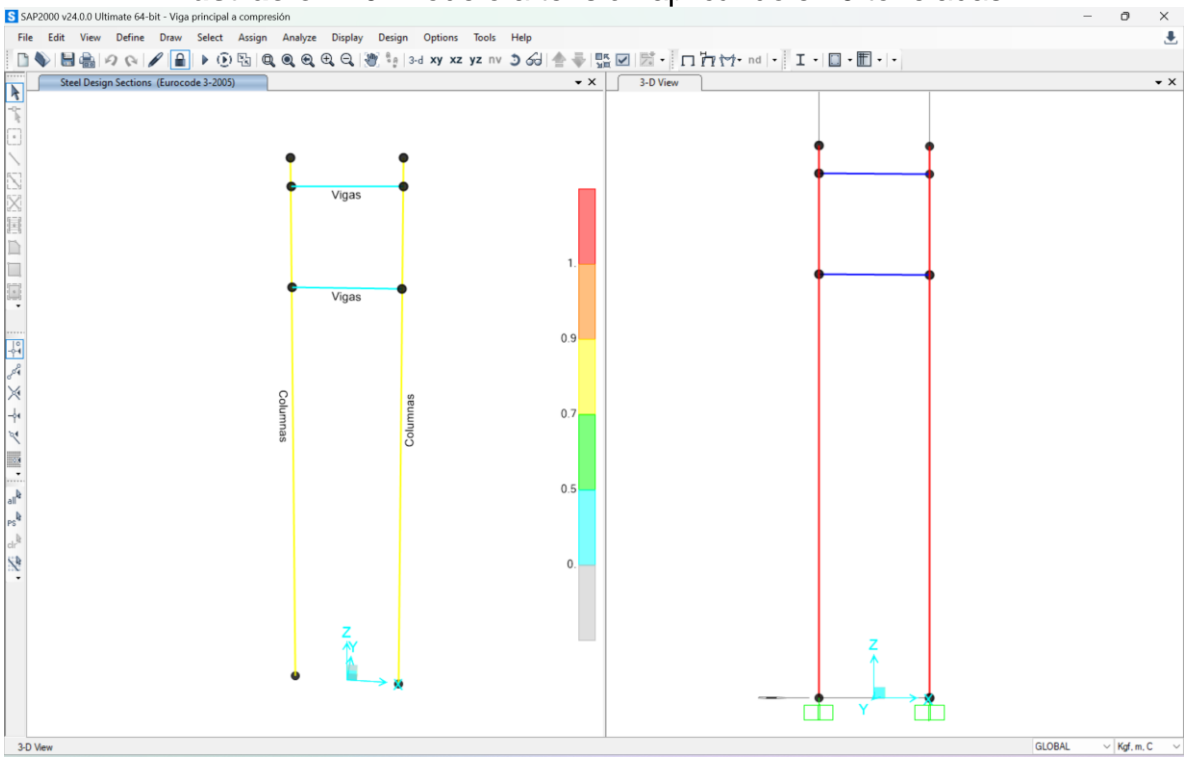

**Illustración 46.** Modelo a tensión aplicándole 20 toneladas.

Fuente: Autor

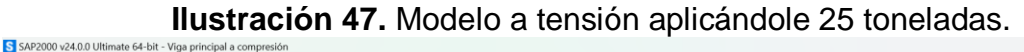

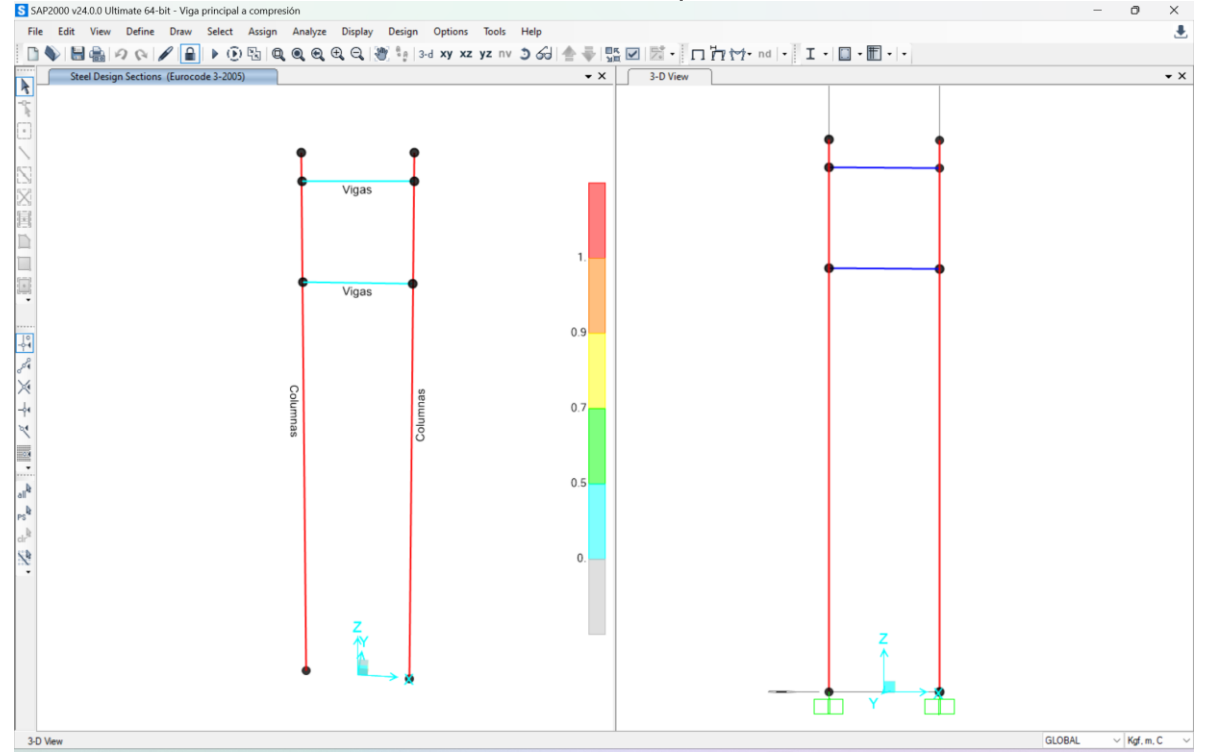

Fuente: Autor

En el modelo a tensión, se le aplicaron 20 toneladas y como se puede observar, las columnas ya estaban teniendo problemas, pero soportaron las 20 toneladas. Las vigas se notaban sin ninguna complicación. Luego se le aplicaron 25 toneladas y las columnas fallaron.

Posterior a eso, se creó un modelo colocando la viga principal lo más bajo que se podría poner. Esto para distintos materiales que se podrían probar. La distancia entre vigas es de 1.65m desde la viga superior a la inferior tomando como referencia ambos centros.

En la figura 48 se puede ver el modelo para este caso. Mientras que en las figuras 49 y 50 se ve el análisis del mismo.

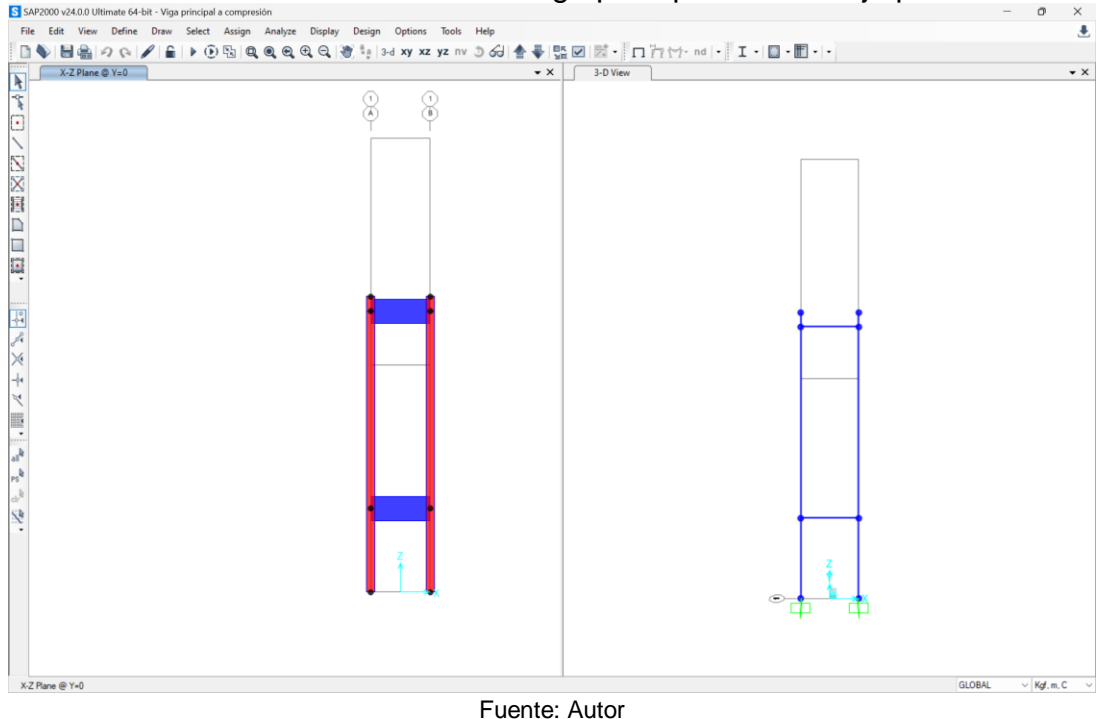

**Ilustración 48.** Modelo con la viga principal lo más bajo posible.

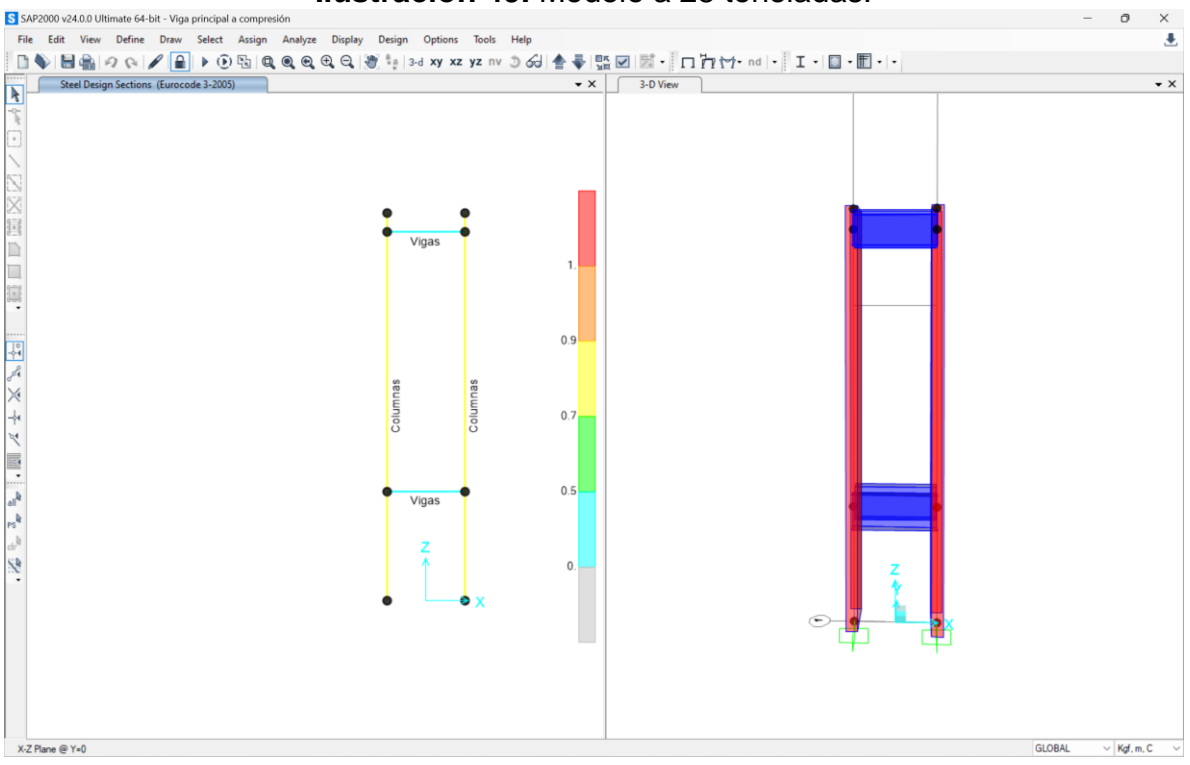

#### **Ilustración 49.** Modelo a 25 toneladas.

Fuente: Autor

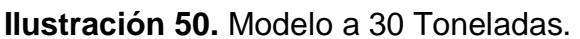

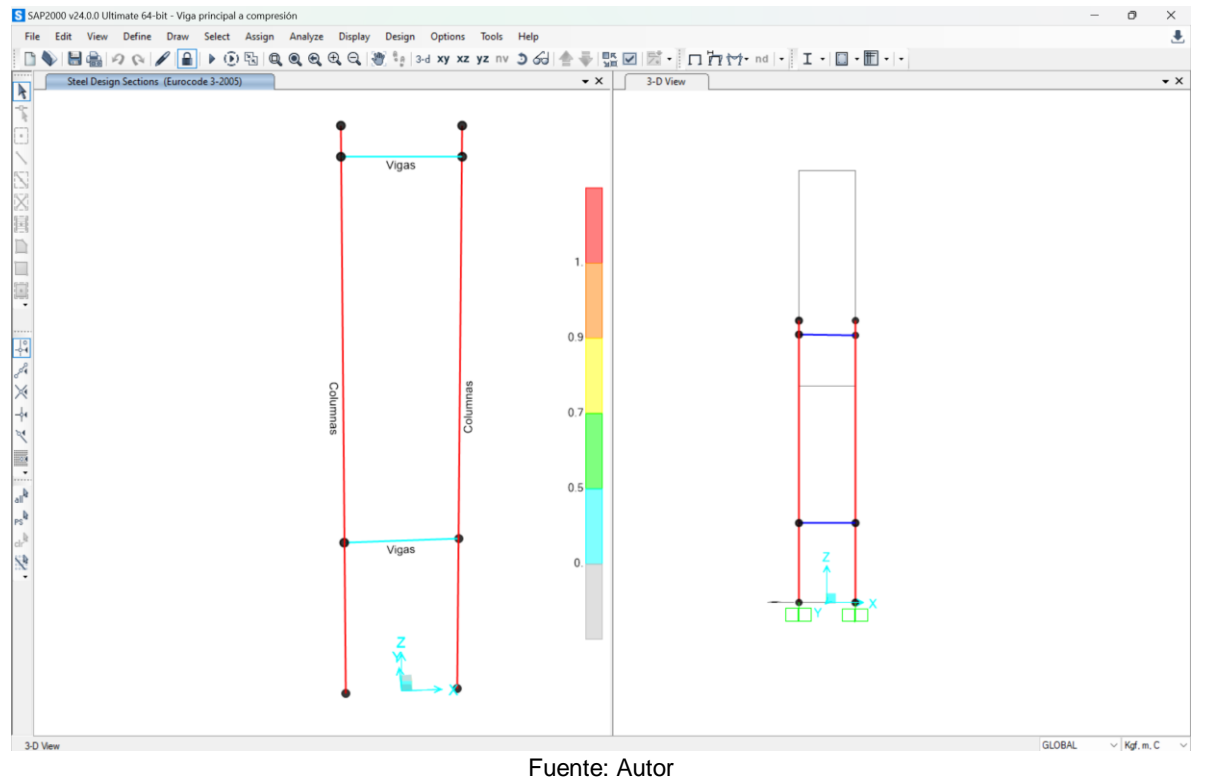

En este modelo fueron las columnas las que fallaron. Se le aplicó primero una fuerza de 25 toneladas y las columnas ya se veían con problemas. Fue hasta las 30 toneladas que las columnas fallaron.

El anterior análisis, fue aplicando el EUROCODE 3-2005. También se hizo un análisis con el código AISC 360-16 con el fin de hacer una comparativa entre ambos códigos (Tabla 2 y 3).

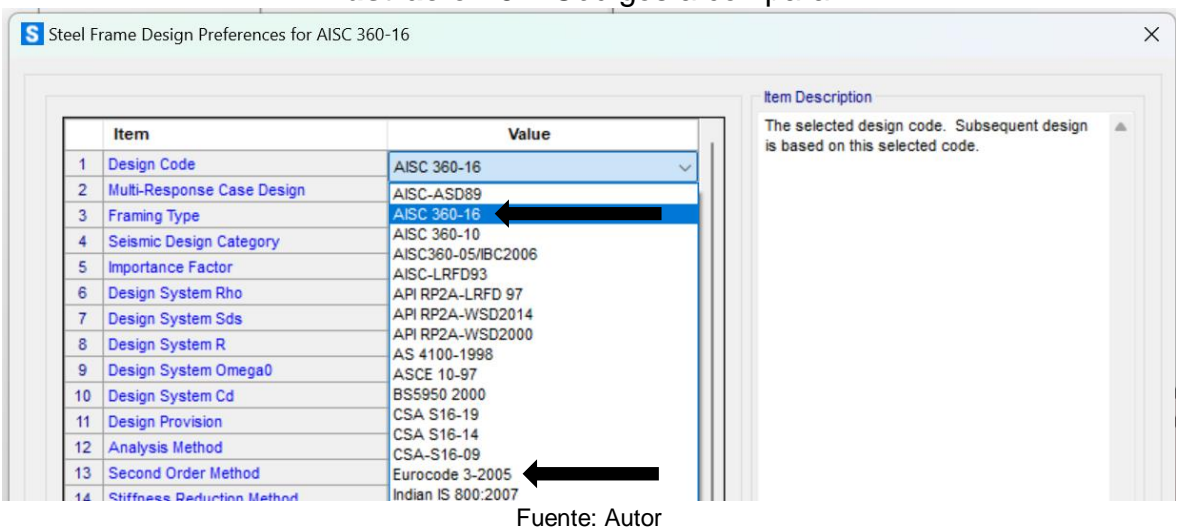

## **Ilustración 51.** Códigos a comparar.

**Tabla 2.** Comparación de códigos de diseño para probetas sujetas a Compresión.

| Código      | Tipo de carga | Modo de carga | <b>Estado</b> | Carga         |  |
|-------------|---------------|---------------|---------------|---------------|--|
|             |               | Puntual       | Admisible     | 80 Toneladas  |  |
| Eurocode 3- | Compresión    |               | Resistente    | 85 Toneladas  |  |
| 2005        |               | Distribuida   | Admisible     | 95 Toneladas  |  |
|             |               |               | Resistente    | 100 Toneladas |  |
| AISC 360-16 |               | Puntual       | Admisible     | 75 Toneladas  |  |
|             | Compresión    |               | Resistente    | 80 Toneladas  |  |
|             |               | Distribuida   | Admisible     | 85 Toneladas  |  |
|             |               |               | Resistente    | 90 Toneladas  |  |

Como se puede observar, en la comparación de códigos a compresión, se puede observar que el AISC 360-16 es más conservador que el Eurocode 3-2005. Aun así, solo hubo una variación de 5 toneladas para cargas puntuales y 10 toneladas para cargas distribuidas.

Para las pruebas a tensión, como se dijo anteriormente, se hacen dos estudios, uno con las vigas lo más cercanas posible y uno con las vigas lo más separadas posibles.

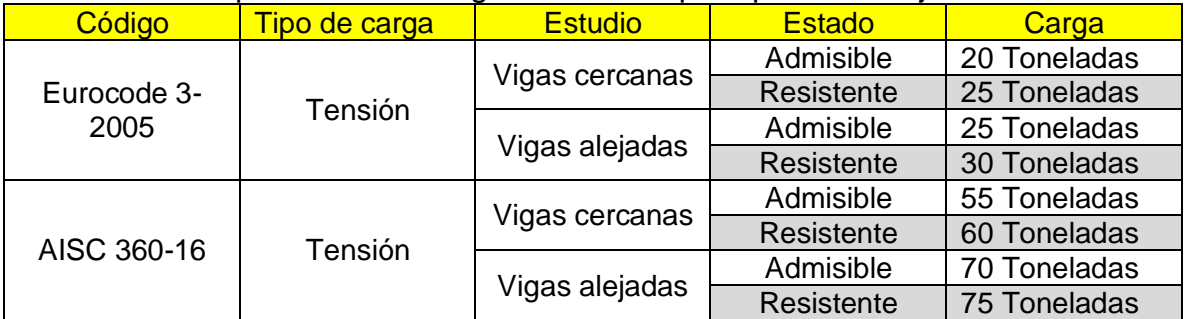

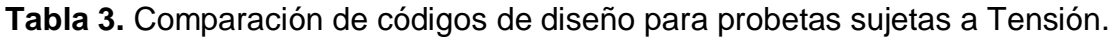

En las pruebas a tensión, los códigos dieron resultados muy diferentes en el cual el AISC 360-16, dio cerca del doble que el Eurocode 3-2005.

Una vez diseñado el modelo utilizando el código AISC 360-16 y el Eurocode 3-2005, se procederá a realizar manualmente los tipos de falla para columnas y vigas a tensión y compresión utilizando la NTC-DCEA (2020).

# **4. DISEÑO DE MARCO DE CARGA CON NORMATIVA MEXICANA**

En este capítulo se muestran los cálculos para la revisión estructural de los elementos estructurales que conforman el marco de carga en estudio, todo se realizó en concordancia con la Norma Técnica Complementaria para Diseño y Construcción de Estructuras de Acero (NTC-DCEA, 2020), la cual es la norma mexicana vigente al momento de realizar este estudio.

# **4.1 PROBETAS SOMETIDAS A COMPRESIÓN**

Para obtener la carga máxima que se le puede aplicar al marco de carga para probetas sometidas a compresión se consideró una carga puntual al centro de la viga. Al aplicar una fuerza de compresión en las probetas de prueba, las columnas del marco de carga se someten a esfuerzos de tensión, por lo tanto, se iniciará revisando la resistencia a tensión en las columnas considerando las perforaciones que se realizaron para conectar las columnas a la base de concreto y a la viga principal.

A continuación, se mostrarán cálculos hechos manualmente de los distintos elementos del marco de carga.

La revisión de la resistencia a tensión de la columna con perfil CE 10x20, se realizó obteniendo 3 posibles trayectorias de falla: ABDE, ABCDE, ABCDF. De acuerdo a la tabla 10.3.3. de las NTC-DCEA (2020), se tomó un diámetro del agujero de 1"1/8, ya que el conector de esa zona, son espárragos de 1". De acuerdo a las normas antes mencionadas, la dimensión nominal de agujero se tomará igual al diámetro de la perforación más 1/16 dado que es posible que se dañe el agujero. Por lo tanto, el diámetro de la perforación a realizar será de 1"3/16 (3.01625 cm).

Antes de eso, se mostrarán las características de los perfiles tipo C.

# **Ilustración 52.** Ficha técnica de los canales tipo C.

a)

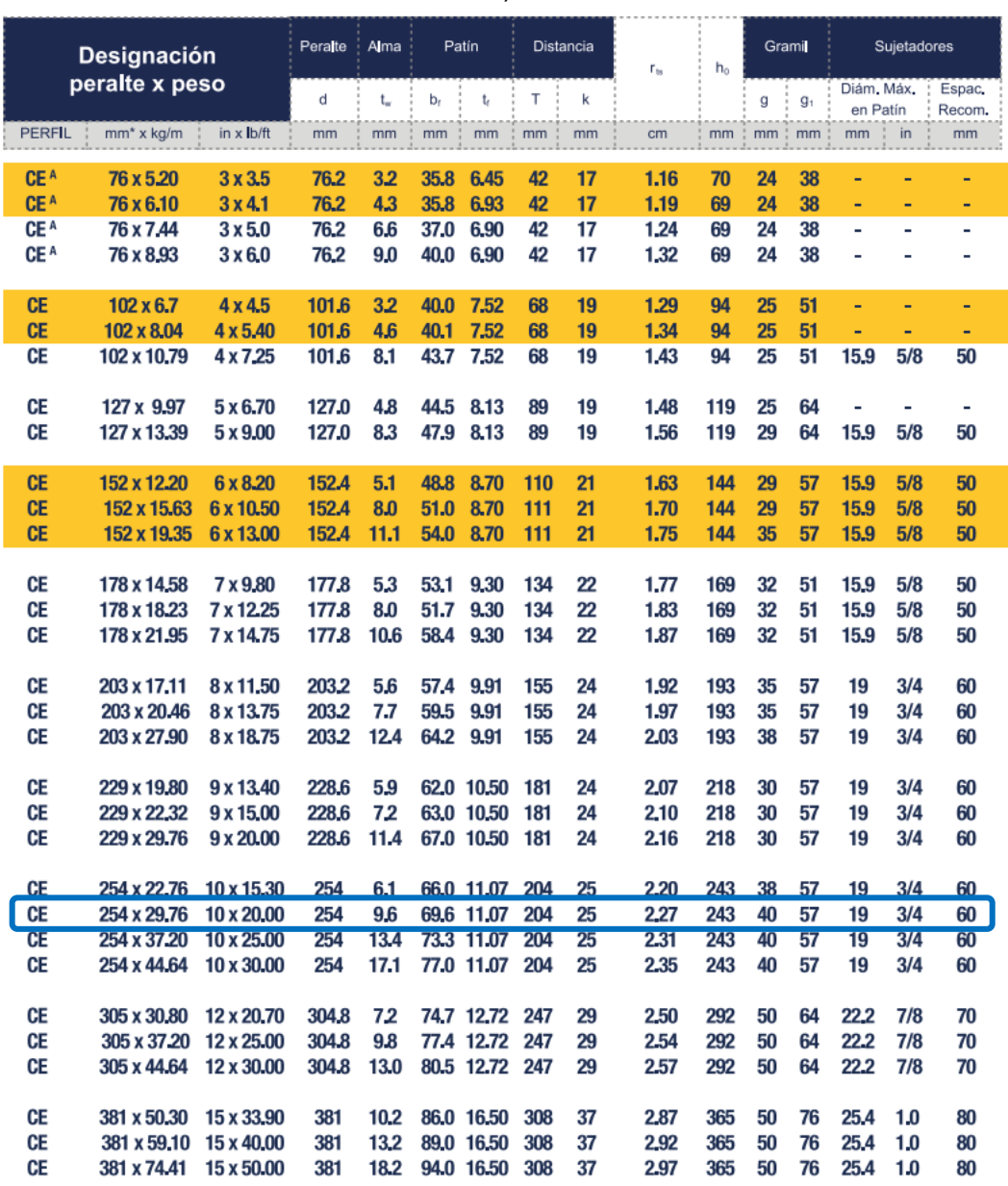

Fuente: Gerdau Corsa – Manual de perfiles estructurales

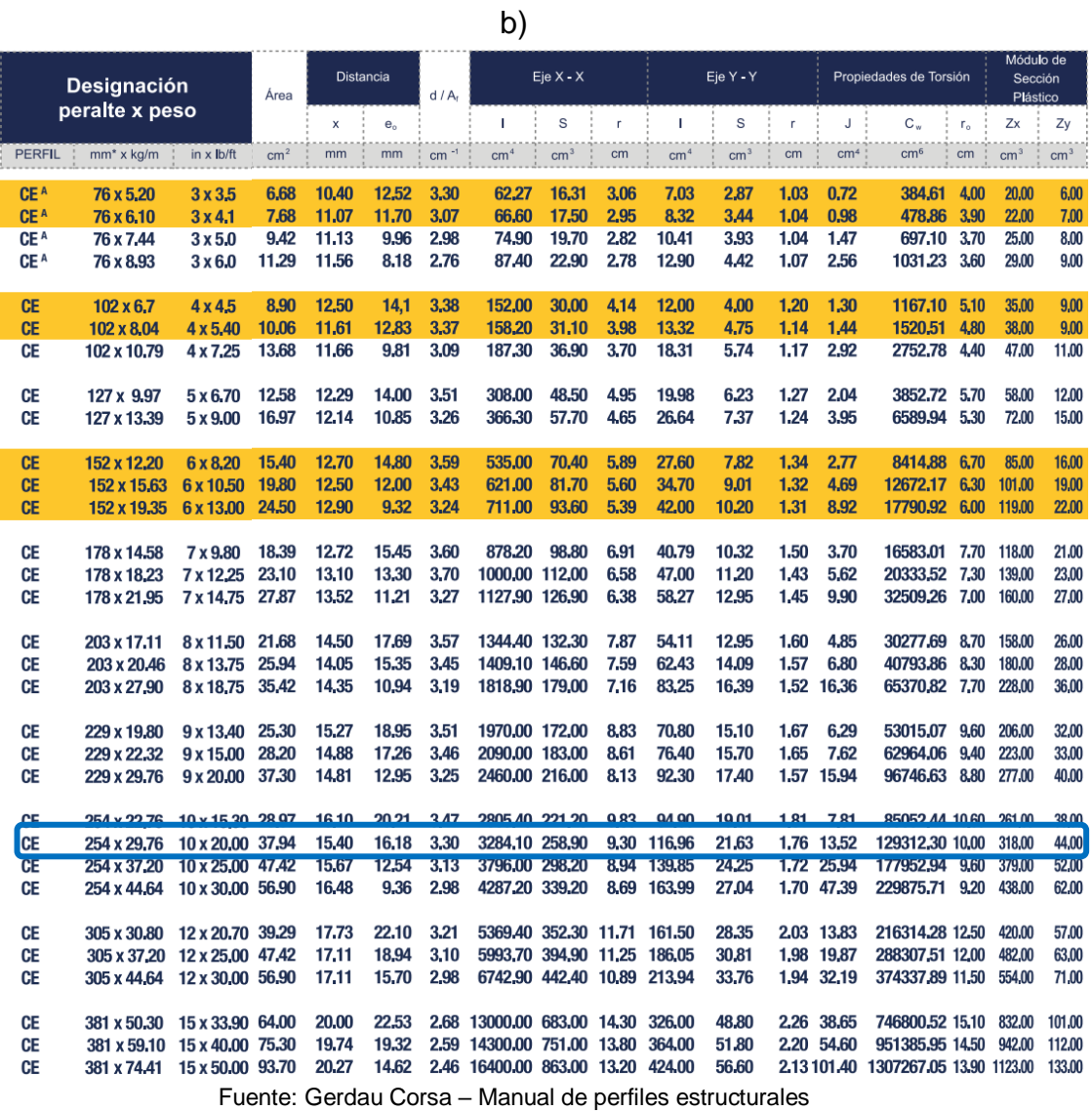

# **Ilustración 53.** Broca utilizada para las perforaciones.

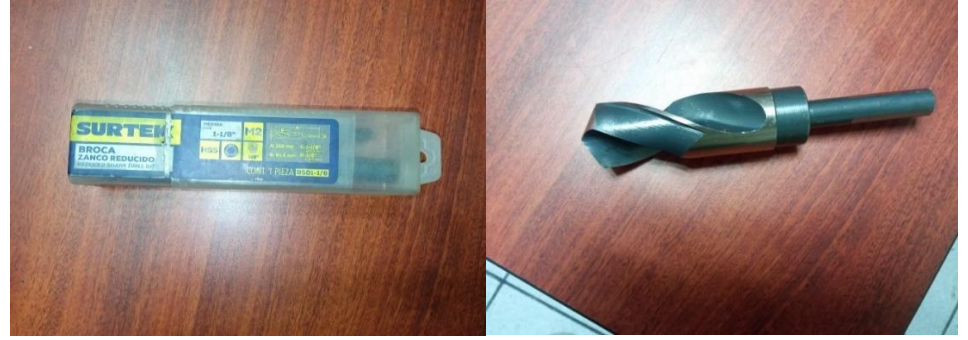

Fuente: Autor

| Tabla 10.3.3 Dimensiones nominales de agujeros para tornillos ' |                 |                               |                   |                           |                                    |                       |                                                   |                       |                                                        |  |  |  |
|-----------------------------------------------------------------|-----------------|-------------------------------|-------------------|---------------------------|------------------------------------|-----------------------|---------------------------------------------------|-----------------------|--------------------------------------------------------|--|--|--|
|                                                                 |                 | Dimensiones de los agujeros   |                   |                           |                                    |                       |                                                   |                       |                                                        |  |  |  |
| Diámetro<br>nominal del<br>tornillo, d                          |                 | Estándar (diámetr<br>$\Omega$ |                   | Sobredimensionados (diáme |                                    | <b>Alargados</b>      |                                                   | Alargados             |                                                        |  |  |  |
|                                                                 |                 |                               |                   |                           |                                    | $cortos(ancho \times$ |                                                   | $largos(ancho \times$ |                                                        |  |  |  |
|                                                                 |                 |                               |                   | tro)                      |                                    | longitud)             |                                                   | longitud)             |                                                        |  |  |  |
| mm                                                              | (pulg           | mm                            | (pulg)            | mm                        | (pulg)                             | mm                    | (pulg)                                            | mm                    | (pulg)                                                 |  |  |  |
| 12.7                                                            | $^{1}/_{2})$    | 14.3                          | $(°/_{16})$       | 15.9                      | $(^{5}/_{8})$                      | $14.3 \times 17.5$    | $\binom{9}{16} \times \binom{11}{16}$             | $14.3 \times 31.8$    | $\binom{9}{16}$ × 1 $\binom{1}{4}$                     |  |  |  |
| 15.9                                                            | $(^{5}/_{8})$   | 17.5                          | $\binom{11}{16}$  | 20.6                      | $\binom{13}{16}$                   | $17.5 \times 22.2$    | $\binom{11}{16} \times \binom{7}{8}$              | $17.5 \times 39.7$    | $\binom{11}{16}$ ×1 <sup>9</sup> / <sub>16</sub> )     |  |  |  |
| 19.1                                                            | $(^{5}/_{4})$   | 20.6                          | $\binom{13}{16}$  | 23.8                      | $\binom{15}{16}$                   | $20.6 \times 25.4$    | $\binom{13}{16}$ ×1)                              | $20.6\times47.6$      | $\binom{13}{16}$ × 1 $\binom{7}{8}$                    |  |  |  |
| 22.2                                                            | $\binom{7}{8}$  | 23.8                          | $\binom{15}{16}$  | 27.0                      | $^{1}/_{16}$ )<br>$\left(1\right)$ | $23.8 \times 28.6$    | $\binom{15}{16}$ ×1 <sup>1</sup> / <sub>8</sub> ) | $23.8\times 55.6$     | $\binom{15}{16}$ $\times 2^{3}/_{16}$                  |  |  |  |
| 25.4                                                            | (1)             | 28.6                          | $(1^{1}/_{8})$    | 31.8                      | $^{1}/_{4}$ )<br>$\left(1\right)$  | $28.6 \times 33.3$    | $(1^{1}/_{8} \times 1^{5}/_{16})$                 | $28.6\times 63.5$     | $\frac{1}{8} \times 2 \frac{1}{2}$<br>$\left(1\right)$ |  |  |  |
| $\geq$ 28.                                                      | $(21^{1}/_{8})$ | $d+3.1$                       | $(d+{}^{1}/_{8})$ | $d+7.9$                   | $(d+^{5}/_{16})$                   | $(d+3.1)\times(d+9.$  | $(d+1/8) \times (d+3)$                            | $(d+3.1)\times(2.5)$  | $(d+1/8)×(2.5)$                                        |  |  |  |
| 6<br><b>T-2</b>                                                 |                 |                               | $\sim$ $\sim$     |                           |                                    | 51                    | 8)                                                | d)                    | d)                                                     |  |  |  |

**Ilustración 54.** Tabla de dimensiones de agujeros de tornillos.

Los tamaños son nominales.

#### Fuente: NTC-DCEA (2020)

## **4.1.1 Obtención de área neta en columna.**

Para tornillos de 7/8 o inferiores, se agrega 1/16 al tamaño de los tornillos, por considerar el daño del material.

Las columnas se dividirán en dos partes, una la parte inferior que está anclada al dado de concreto y la otra la parte superior. Los datos a utilizar son los siguientes:

 $S$  (Paso) = 6 cm. (Figura 55)

 $G$  (Gramil) = 7 cm. (Figura 55)

 $T$  (Espesor del alma) = 0.963 cm.

A ( $\text{Area}$ ) = 37.94 cm<sup>2</sup>

d (Peralte) =  $25.4$  cm.

bf (Ancho del patín) =  $6.96$  cm.

tf (Espesor del patín) =  $1.11$  cm.

Las perforaciones en la parte inferior son de un espesor de 1-1/8" a las cuales por norma se les agregará 1/16". Dicho esto, el espesor de tomará de 3.01625 cm.

Las perforaciones en la parte superior son de un espesor de 1" a las cuales se les agrega 1/16". Dicho esto, el espesor se tomará de 2.7 cm.

**A continuación, se obtendrá el área neta para los tres tipos de falla para la parte inferior de la columna:**

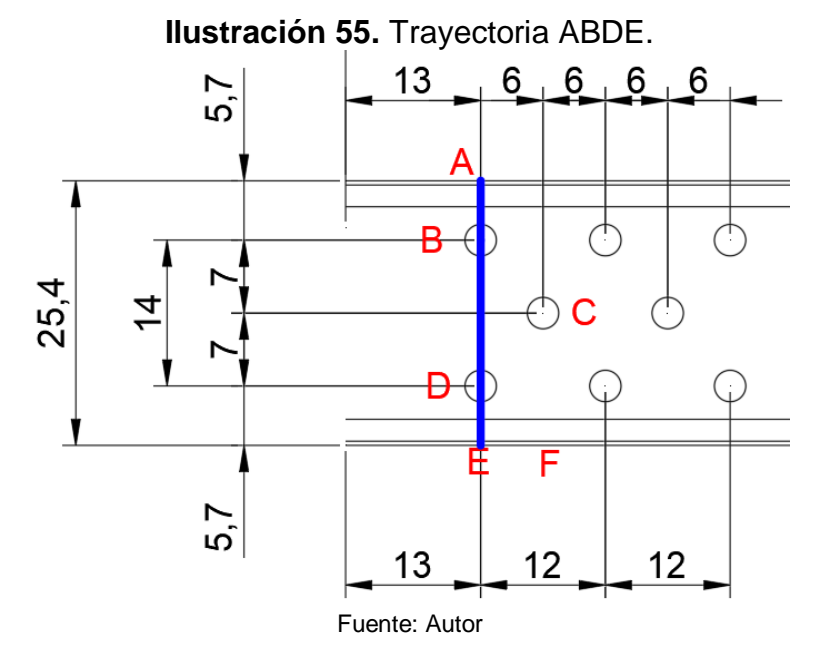

## An = Aa – Σ Dbarreno ta

An= 37.94 cm<sup>2</sup> – 2(3.01625 cm) (0.963 cm) =  $32.130$  cm<sup>2</sup>

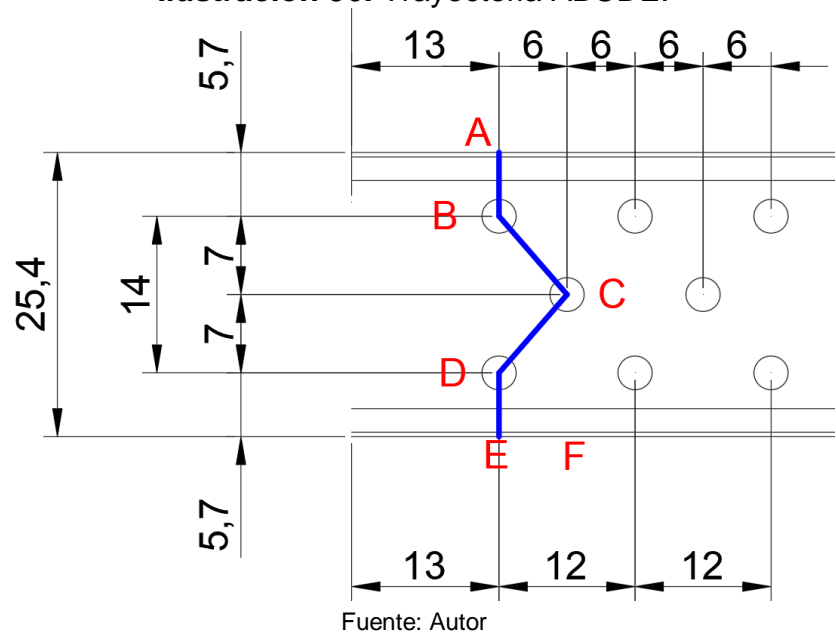

**Ilustración 56.** Trayectoria ABCDE:

An = Aa – Σ Dbarreno ta + Σ $\frac{s^2}{s}$  $\frac{^5}{4g}$ ta

An= 37.94 cm<sup>2</sup> - 3(3.01625 cm) (0.963 cm) +2<sup>\*</sup>  $\frac{6^2}{10^2}$  $\frac{6^{2}}{4(7)}(0.963 \text{ cm}) = 31.7 \text{ cm}^{2}$ 

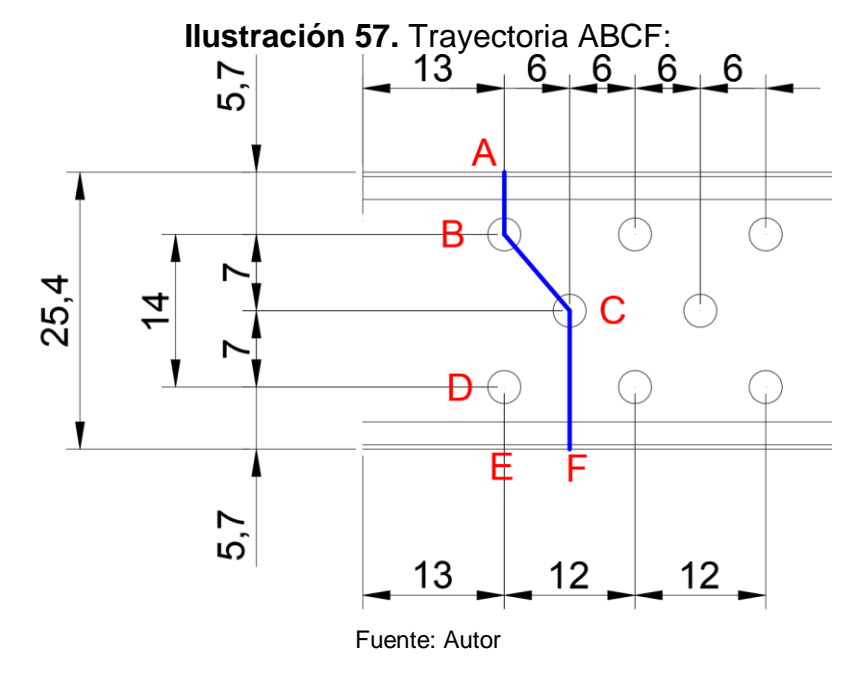

An= 37.94 cm<sup>2</sup> - 2(3.01625 cm) (0.963) +  $\frac{6^2}{10^2}$  $\frac{6}{4(7)}$ (0.963 cm) = 33.37 cm<sup>2</sup>

**A continuación, se obtendrá el área neta para el tipo de falla para la parte superior de la columna:**

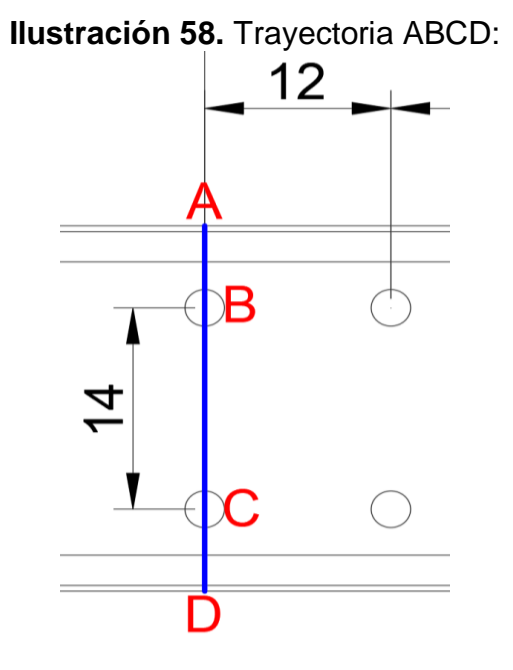

Fuente: Autor

An= 37.94 cm<sup>2</sup> – 2(2.7 cm) (0.963 cm) =  $32.74$  cm<sup>2</sup>

Con los cálculos obtenidos, se notó que la trayectoria que rige es la ABCDE = 31.7cm2

# **A) Revisión de la capacidad de carga**

En la tabla siguiente, se muestran los estados límites aplicables al perfil utilizado:

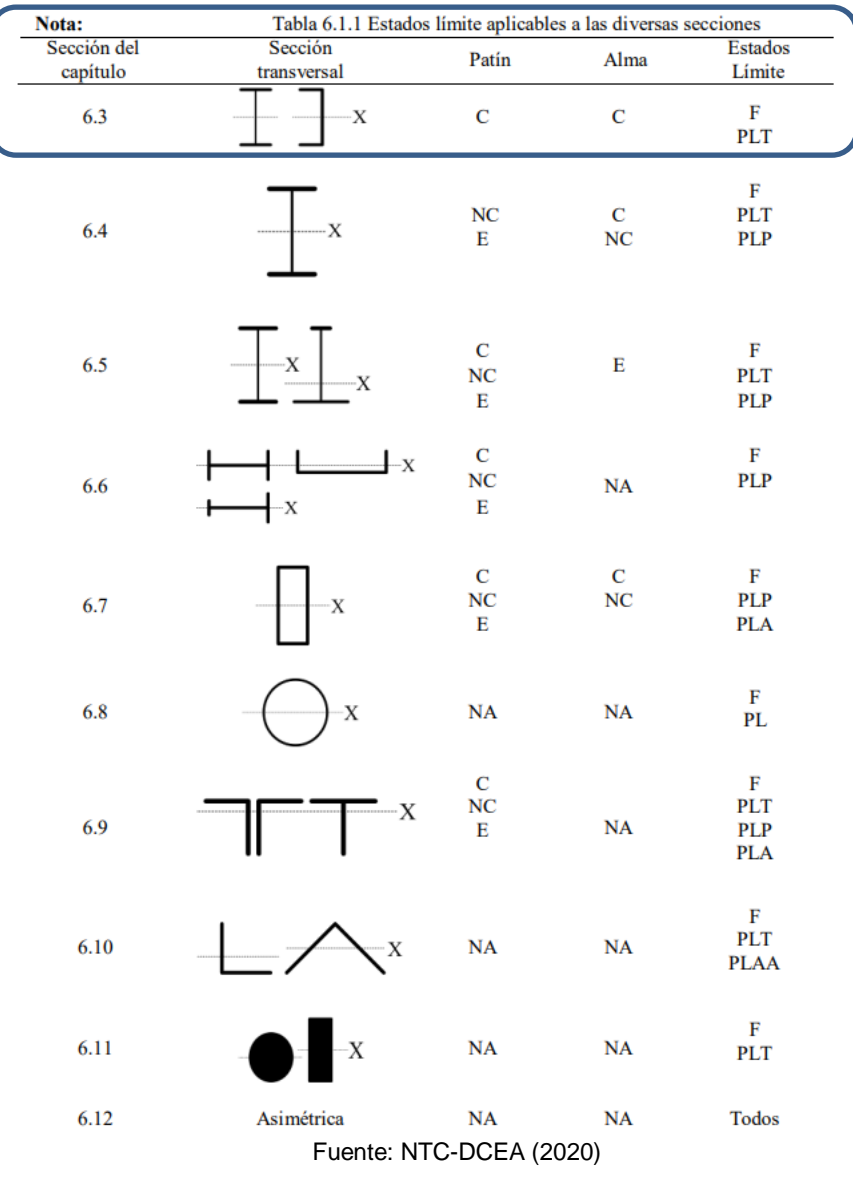

# **Ilustración 59.** Estados límites.

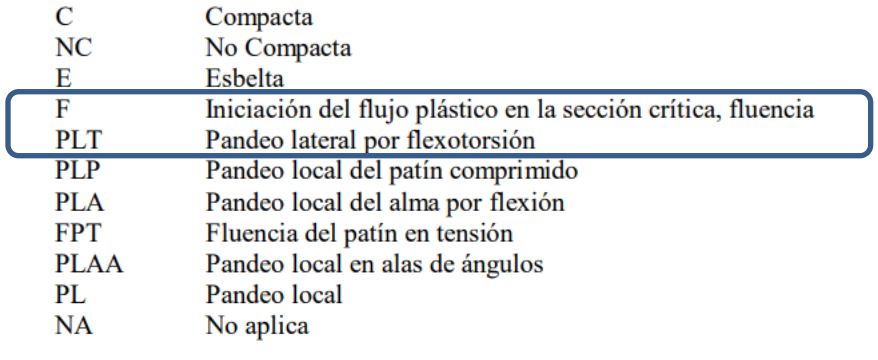

Fuente: NTC-DCEA (2020)

## **4.1.2 Estado límite de fluencia en las columnas:**

**Ilustración 60.** Tabla de propiedades del acero A36. Tabla 1.4.1 Esfuerzos E. v.E. de aceros estructurales

| Tabla 1.4.1 ESIDELLOS $\Gamma_{\rm v}$ y $\Gamma_{\rm u}$ de accros estructurales |                          |             |            |                    |     |                    |  |  |  |
|-----------------------------------------------------------------------------------|--------------------------|-------------|------------|--------------------|-----|--------------------|--|--|--|
|                                                                                   | Propiedades Mecánicas    |             |            |                    |     |                    |  |  |  |
|                                                                                   |                          |             | (4)        |                    |     |                    |  |  |  |
| Aceros al Carbono                                                                 |                          |             |            |                    |     |                    |  |  |  |
| $N$ M $X$ <sup>(1)</sup>                                                          | $\mathrm{ASTM}$ $^{(2)}$ | Grado (Gr.) | <b>MPa</b> | kg/cm <sup>-</sup> | MPa | kg/cm <sup>-</sup> |  |  |  |
| $B-254$                                                                           | A36                      |             | 250        | 2.530              | 400 | 4.080              |  |  |  |
|                                                                                   |                          |             |            |                    |     |                    |  |  |  |

Fuente: NTC-DCEA (2020)

Debido a que la columna tiene perforaciones, se le descontará el área de las dos hileras de agujeros para tornillos. Para efectos de cálculo, se estará del lado de la seguridad, por lo tanto, se aplicará un factor de resistencia (método LRFD) y un factor de seguridad (método ASD).

 $ΦPn = Fr Fy A$ 

 $Fr = 0.9$ 

 $Fy = 2530$  kg/cm<sup>2</sup> (Fy del acero A36)

A = (37.94 cm<sup>2</sup>) – 2(2.54 cm<sup>2</sup> + 0.15875 cm<sup>2</sup>) (0.963 cm) = 32.74 cm<sup>2</sup>

 $A = 32.74$  cm<sup>2</sup>

ΦPn = (0.9) (2530 kg/cm<sup>2</sup>) (32.74 cm<sup>2</sup>) = 74,549 kg

Se le aplica un factor de seguridad de 1.67:

 $\Phi$ Pn = (74,549 kg) / 1.67 =  $\frac{44,640 \text{ kg}}{49}$ 

Debido a que se considera que son dos columnas las que están cargando, el valor antes obtenido se multiplica por dos:

 $\Phi$ Pne = 49,700 kg  $*$  2 = 89,280 kg

## **4.1.3 Estado límite de fractura en las columnas:**

**Ilustración 61.** Tabla para conocer U.

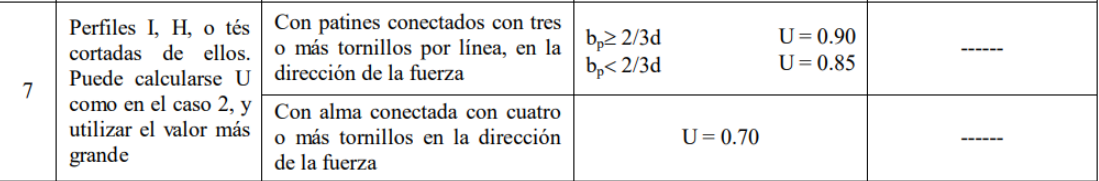

Fuente: NTC-DCEA (2020)

Con las tablas anteriores, se puede calcular el estado límite de fractura.

 $Rt = Fr$  Fu Ae

 $Fr = 0.75$ 

 $Fu = 4,080 kg/cm<sup>2</sup>$ 

 $U = 0.70$ 

 $Ae = U * An$ 

An =  $31.7 \text{ cm}^2$ 

 $Ae = (0.7)$  (31.7 cm<sup>2</sup>) = 22.19 cm<sup>2</sup>

 $Rt = (0.75)$  (4,080 kg/cm<sup>2</sup>) (22.19cm<sup>2</sup>) = 67,900 kg

Aplicando un factor de seguridad de 2:

 $Rt = 67,900$  kg  $/ 2 = 33,950$  kg

Debido a que se considera que son dos columnas las que están cargando, el valor antes obtenido se multiplica por dos:

 $Rte = 33,950kg * 2 = 67,900 kg kg$ 

El estado límite que rige es el estado de fractura, dando una resistencia a la tensión de 67,901 kg. Con un factor de seguridad de 2 (Pruebas a compresión).

## **4.1.4 Revisión de las conexiones en vigas:**

Los tornillos ASTM A449 equivalente a tornillos Grado 5 como se conoce usualmente en la industria, son tornillos de resistencia media de acero al carbono o aleación media. A través de un proceso de tratamiento térmico que está destinado a aplicaciones de ingeniería general.

ASTM A449 es igual en química y resistencia a ASTM A325. Sin embargo, A449 es más flexible en el sentido de que cubre un rango de diámetro mayor por tener una cabeza más grande.

Estos tornillos varían en diámetro de 1/4 "a 1-1 / 2" y vienen en rosca estándar NC v fina NF. $^{29}$ 

## **Ilustración 62.** Grupos de tornillos.

**Comentario:** 

Los tornillos de alta resistencia han sido agrupados por niveles de resistencia en tres categorías:

- Grupo A tornillos que tienen una resistencia similar a los tornillos ASTM F3125 G. A325
- Grupo B tornillos que tienen una resistencia similar a los tornillos ASTM F3125 G.  $A490$
- Grupo C tornillos, con 200-ksi (14060 Kg./cm2) (830 MPa) que tienen una resistencia como tornillos ASTM F3111

Fuente: NTC-DCEA (2020)

l <sup>29</sup> https://casatornillos.com/tornillos-grado-5

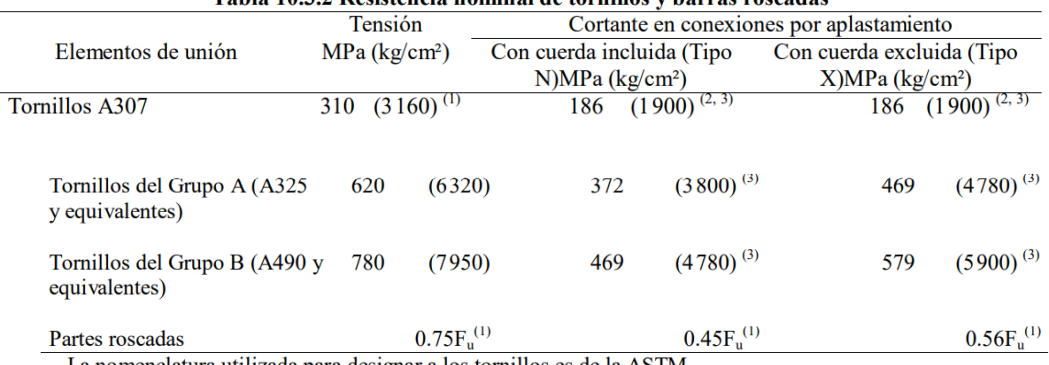

#### **Ilustración 63.** Especificaciones de los grupos de tornillos. Tabla 10.3.2 Resistencia nominal de tornillos y harras roscadas

La nomenclatura utilizada para designar a los tornillos es de la ASTM

Carga estática únicamente

<sup>2</sup> Se permite que la rosca esté en los planos de corte

 $3<sup>7</sup>$ Cuando para unir miembros en tensión se empleen conexiones por aplastamiento con tornillos colocados en una longitud, medida paralelamente a la dirección de la fuerza, mayor que 1.0 m, los valores tabulados se reducirán en 20 por ciento

N Cuando la rosca está incluida en los planos de corte

 $\mathbf{X}$ Cuando la rosca está excluida de los planos de corte El factor de resistencia,  $F_R$ , en todos los casos es de 0.75

Fuente: NTC-DCEA (2020)

## **4.1.5 Revisión de las conexiones para pruebas a compresión. (Revisión de tornillos a cortante)**

Los tornillos utilizados, la norma los considera como Grupo A.

Revisión de tornillos a cortante:

Rn = (0.6) (At) (Fy) (Resistencia nominal)

Rd = (0.75) (0.6) (At) (Fy) (Resistencia de diseño)

 $Rt = (0.6)$  Fr Fy A

 $Fr = 0.75$ 

 $Fy = 6,320$  kg/cm<sup>2</sup>

Tornillos de 7/8 y 3 plg de longitud

 $A=$  $(3.1416)(2.2225cm)^2$  $\frac{24}{4}$  = 3.88 cm2

 $Rt = (0.6)$  (0.75) (6320 kg/cm2) (3.88cm<sup>2</sup> \* 8) = 88,277.76 kg

El anterior resultado se duplica debido a que ambos lados tienen los mismos tornillos:

 $Rt = (88,277.76$  kg x 2) =  $176,555.5$  kg

Aplicando un factor de seguridad de 1.5:
### $Rte = 176,555.5 kg / 1.5 = 117,703.67 kg$

#### **4.1.6 Resistencia al aplastamiento.**

Utilizando el software de Mathcad. Los datos a utilizar son los siguientes:

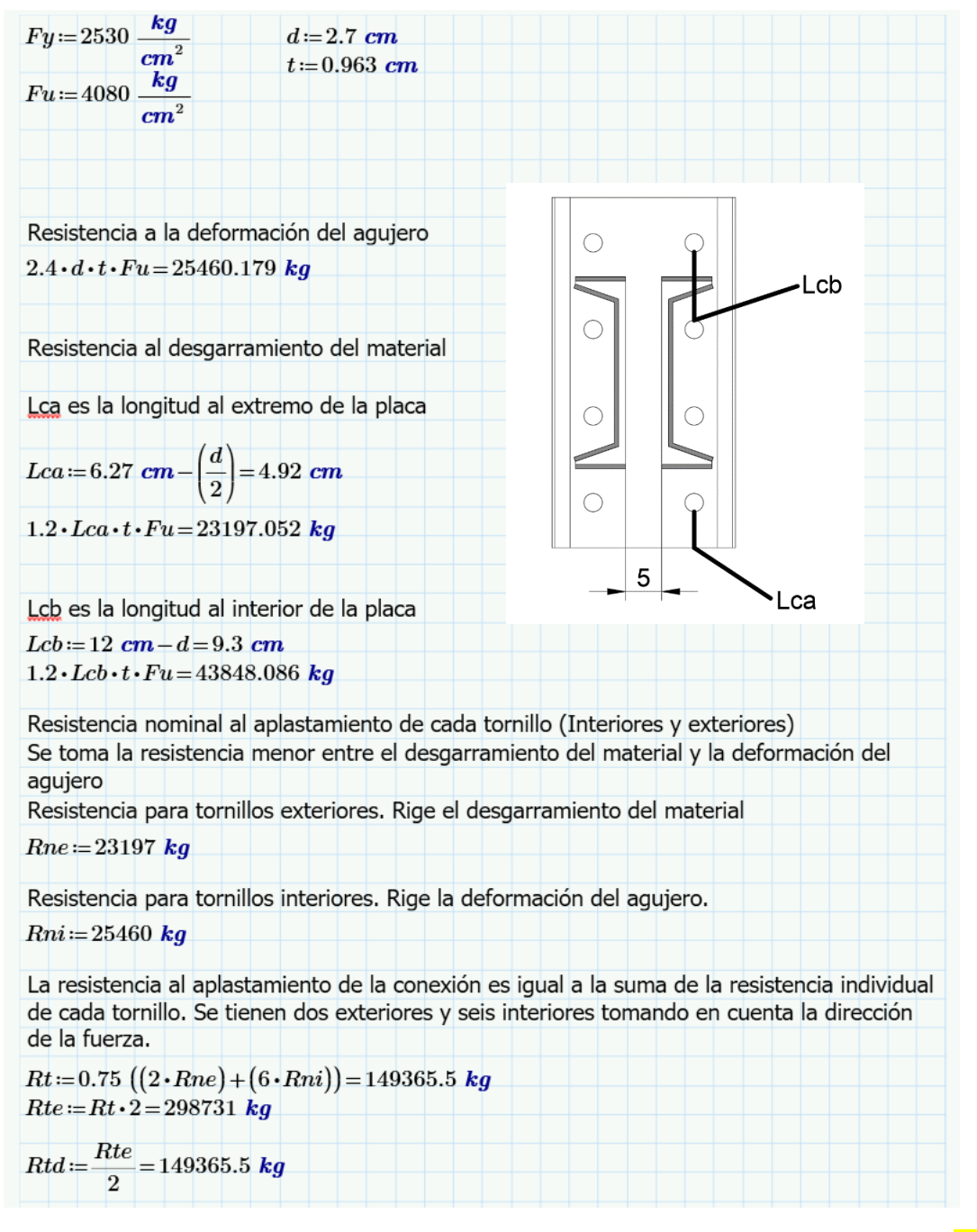

Utilizando un factor de seguridad de 2, la resistencia al aplastamiento es:  $Rt =$ 149,365 kg.

### **4.1.7 Revisión para la falla a flexión de la viga.**

Se clasifican en relación a su ancho/espesor (a/e). Con la relación ancho/espesor de los elementos planos, se clasifica a las secciones compactas, no compactas y esbeltas.

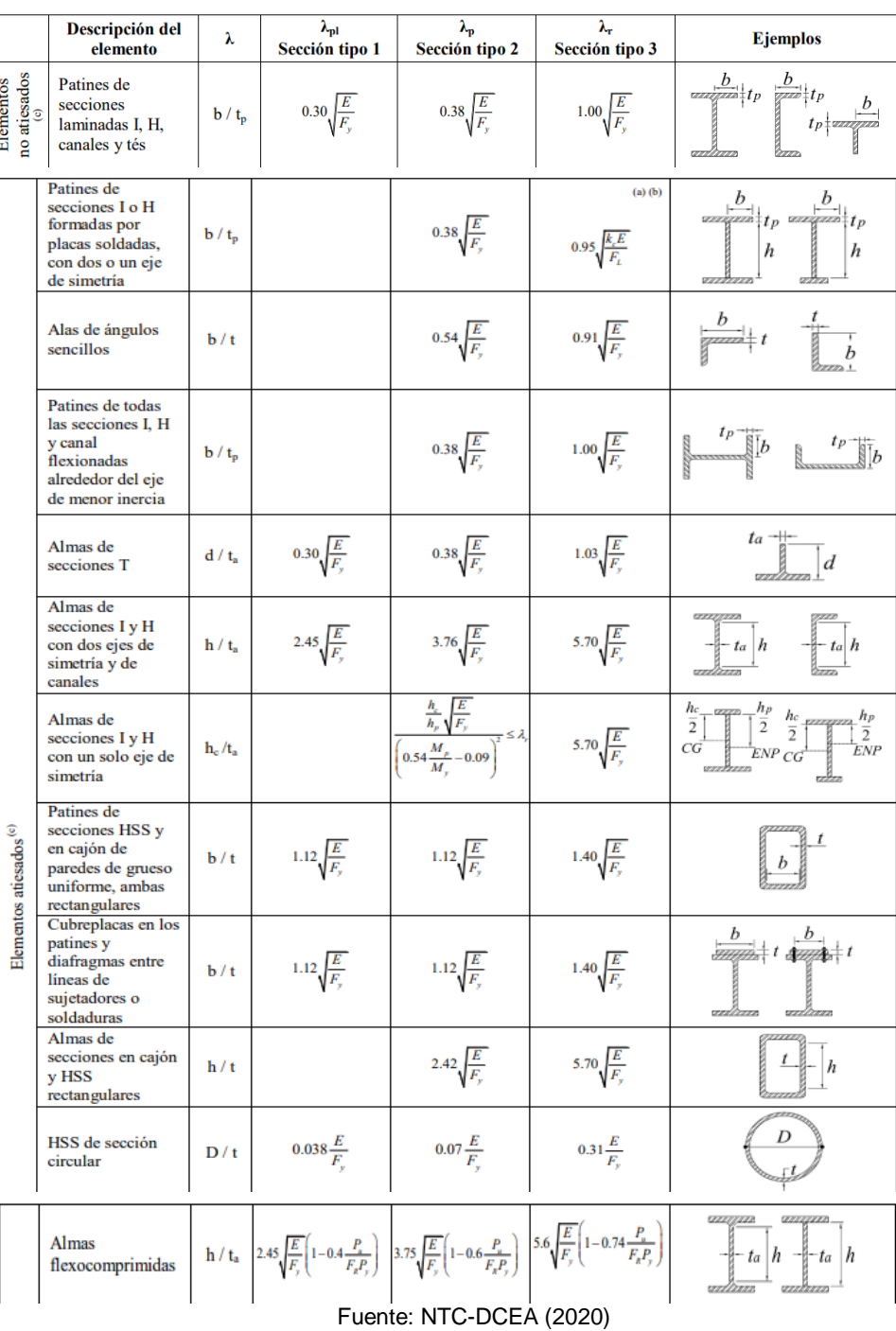

**Ilustración 64.** Tabla de relaciones ancho/grueso.

Tabla 3.2.2 Valores máximos de las relaciones ancho/grueso. Elementos comprimidos que forman parte de miembros en flexión o flexocompresión.

**Ilustración 65.** Gráfica representativa de los distintos momentos.

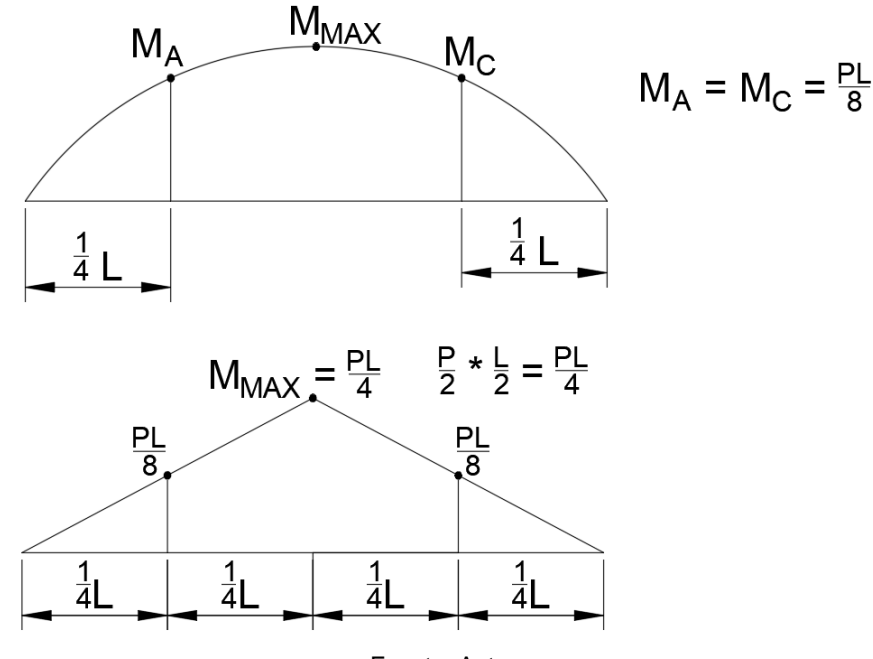

Fuente: Autor

#### **Ilustración 66.** Método para encontrar MB.

#### 6.2.1.1 Método de los cuatro momentos

Este método permite el cálculo del factor C<sub>b</sub> para la mayoría de los casos comunes de variación del momento. El valor del factor se determina con la ecuación 6.2.1, para lo que requieren los valores absolutos de los momentos en cuatro secciones transversales del tramo no contraventeado de la viga (Figura 6.2.1).

$$
C_b = \frac{12.5M_{\text{max}}}{2.5_{\text{max}} + 3M_A + 4M_B + 3M_c}
$$
\n(6.2.1)

- $M_{max}$ momento máximo, en valor absoluto, en el segmento comprendido entre secciones soportadas lateralmente, incluyéndolas a ellas.
- $M_A$ momento, en valor absoluto, a un cuarto del inicio del segmento no soportado lateralmente
- momento, en valor absoluto, en el centro del segmento no soportado lateralmente  $M_B$
- momento, en valor absoluto, a tres cuartos del inicio del segmento no soportado lateralmente.  $M_{C}$

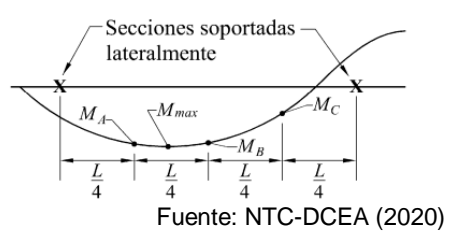

Aplicando el método de los cuatro momentos, se tiene que:

 $C_B = \frac{(12.5*0.25PL)}{(2.5*0.25PL) \times (2.0.125PL) \times (4.0.125PL)}$  $\frac{(12.5*0.25)L}{(2.5*0.25PL)+(3*0.125PL)+(4*0.25PL)+(3*0.125PL)} = 1.3158$ 

Una vez calculado esto, se puede continuar con la revisión:

d=25.4 cm  
\nb=6.96 cm  
\n
$$
w=0.963
$$
 cm  
\n $w=1.11$  cm  
\n $d^2 = 4t-124.29$  cm  
\n $d^2 = 4t-124.29$  cm  
\n $d^2 = 4t-124.29$  cm  
\n $Q^2 = 234$  cm  
\n $Q^2 = 234$  cm  
\n $Q^2 = 234$  cm  
\n $Q^2 = 234$  cm  
\n $Q^2 = 234$  cm  
\n $Q^2 = 6.48$  cm  
\n $Q^2 = 6.48$  cm  
\n $Q^2 = 784000$  cm  
\n $Q^2 = 784000$  cm  
\n $Q^2 = 784000$  cm  
\n $Q^2 = 784000$  cm  
\n $Q^2 = 784000$  cm  
\n $Q^2 = 784000$  cm  
\n $Q^2 = 784000$  cm  
\n $Q^2 = 784000$  cm  
\n $Q^2 = 784000$  cm  
\n $Q^2 = 784000$  cm  
\n $Q^2 = 784000$  cm  
\n $Q^2 = 784000$  cm  
\n $Q^2 = 784000$  cm  
\n $Q^2 = 784000$  cm  
\n $Q^2 = 784000$  cm  
\n $Q^2 = 784000$  cm  
\n $Q^2 = 784000$  cm  
\n $Q^2 = 784000$  cm  
\n $Q^2 = 784000$  cm  
\n $Q^2 = 784000$  cm  
\n $Q^2 = 784000$  cm  
\n $Q^2 = 784000$  cm  
\n $Q^2 = 784000$  cm  
\n $Q^2 = 784000$  cm  
\n $Q^2 = 78400$ 

La carga resistente de la viga es:  $Pn = 115,853.7$  kg

La carga admisible para la viga principal es Pne = 69,373.5 kg

Debido a que la longitud máxima de la viga permisible para impedir el fallo a flexocompresión, es mayor que la longitud de la viga utilizada, no es necesario hacer el cálculo a flexocompresión. La resistencia máxima a flexión se determina con el momento plástico resistente de la viga.

#### **4.1.8 Revisión para la resistencia a cortante.**

Revisión para la resistencia a cortante de la viga principal. Para tomar la resistencia a corte se tomó el valor de h = h0, h0 es la distancia entre los centroides de los patines.  $h0 = 24.3$  cm  $Aa = h0 \cdot ta = 23.328$  cm<sup>2</sup>  $\frac{h}{ta} = 21.167$  $Vn = 0.6 \cdot Fy \cdot Aa \cdot Cv$ Kv es el coeficiente de pandeo por cortante de la placa de alma. Kv=5 en alma sin atisadores transversales y con relación h/ta<260  $Kv=5$ Determinación de Cv: Cuando h/a es menor que:  $1.1 \cdot \sqrt{\frac{Kv \cdot E}{Fy}} = 69.329$  $Cv=1$  $Vn = 0.6 \cdot Fy \cdot Aa \cdot Cv = 35411.904$  kg La resistencia se multiplicará por 2, debido a que la trabe armada compuesta por dos perfiles Tipo C  $Vne = Vn \cdot 2 = 70823.808$  kg  $VR = Vne \cdot 0.9 = 63741.427$  kg Aplicando factor de seguridad:  $VRe = \frac{VR}{2} = 31870.714$  kg Debido a que el cortante actuante V=P/2, la carga máxima permisible se obtiene multiplicando el cortante resistente por 2.

 $P_R = VRe \cdot 2 = 63741.427$  kg

La carga permisible al centro de la viga principal es igual a 63,741 kg.

#### **4.1.9 Revisión para soldadura**

La resistencia a la tensión de la soldadura es de 80ksi o 560Mpa que es igual a 5624.56 kgf/cm²

De acuerdo al inciso 10.2.4 (NTC-DCEA, 2020), la resistencia de la soldadura es igual al menor de los productos de  $F_RF_{MB}A_{MB}$  y  $F_RF_sA_S$ .

Donde:

AMB área de la sección transversal del metal base.

AS área efectiva de la soldadura.

FMB resistencia nominal del metal base.

Fs resistencia nominal del metal del electrodo.

 $F_R$  factor de resistencia

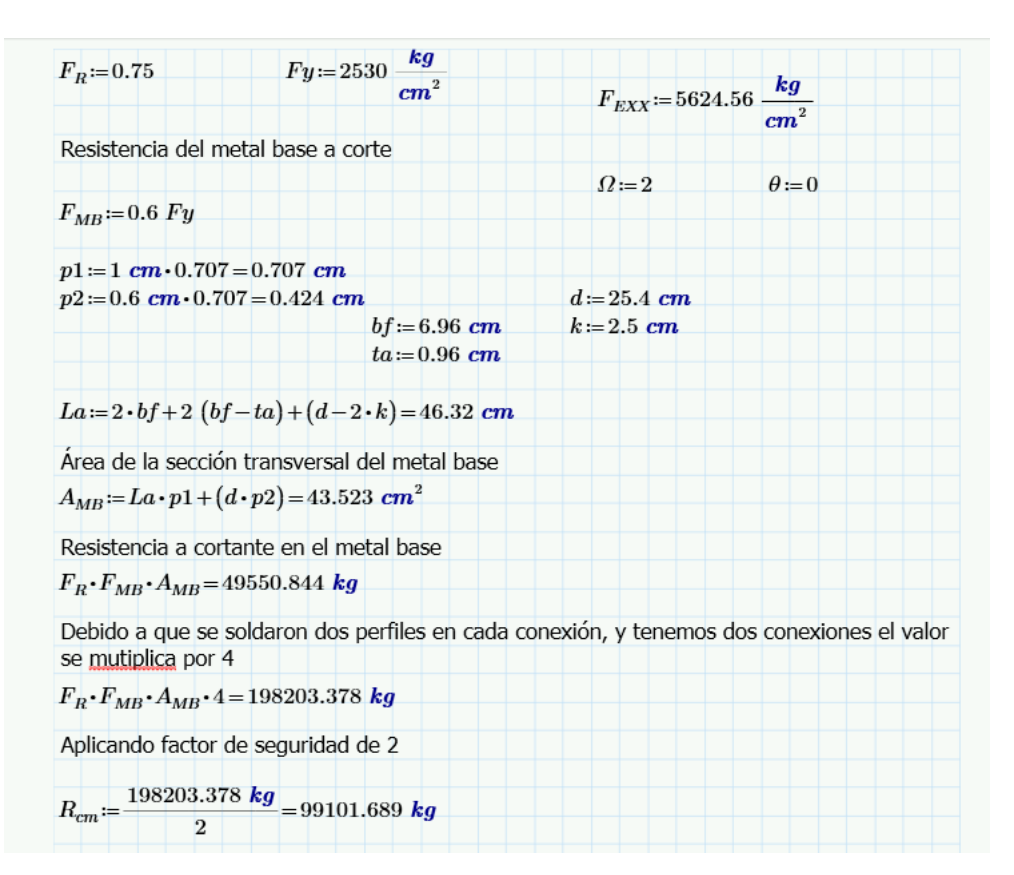

La resistencia a corte del metal base es de 99,101 kg.

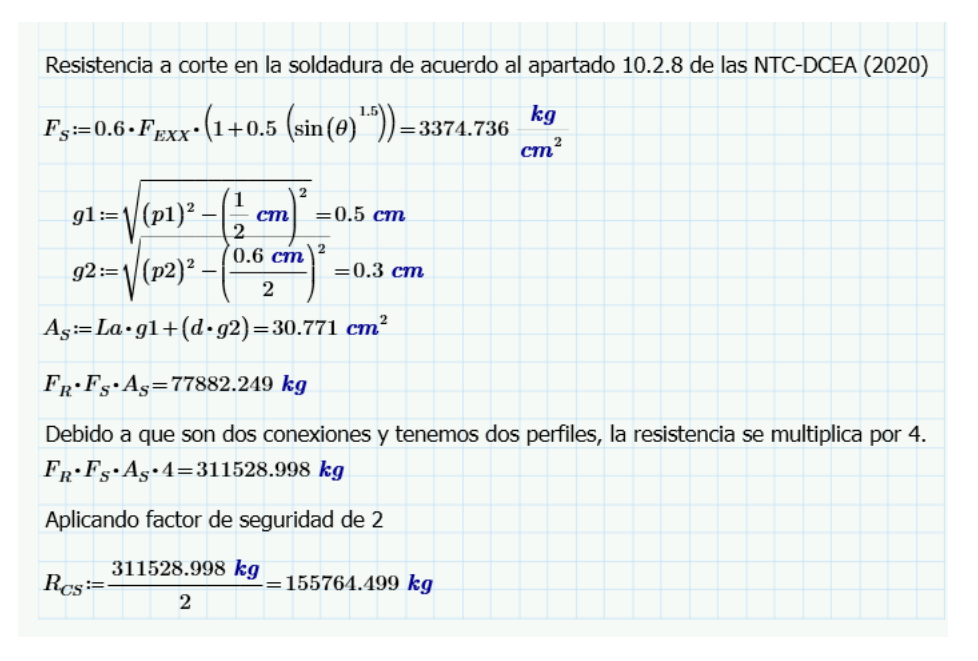

La resistencia a corte de la soldadura es de 155,765 kg

Como se puede observar en los cálculos anteriores, la resistencia que rige es la del metal base. Este resultado es válido para las pruebas a compresión y a tensión.

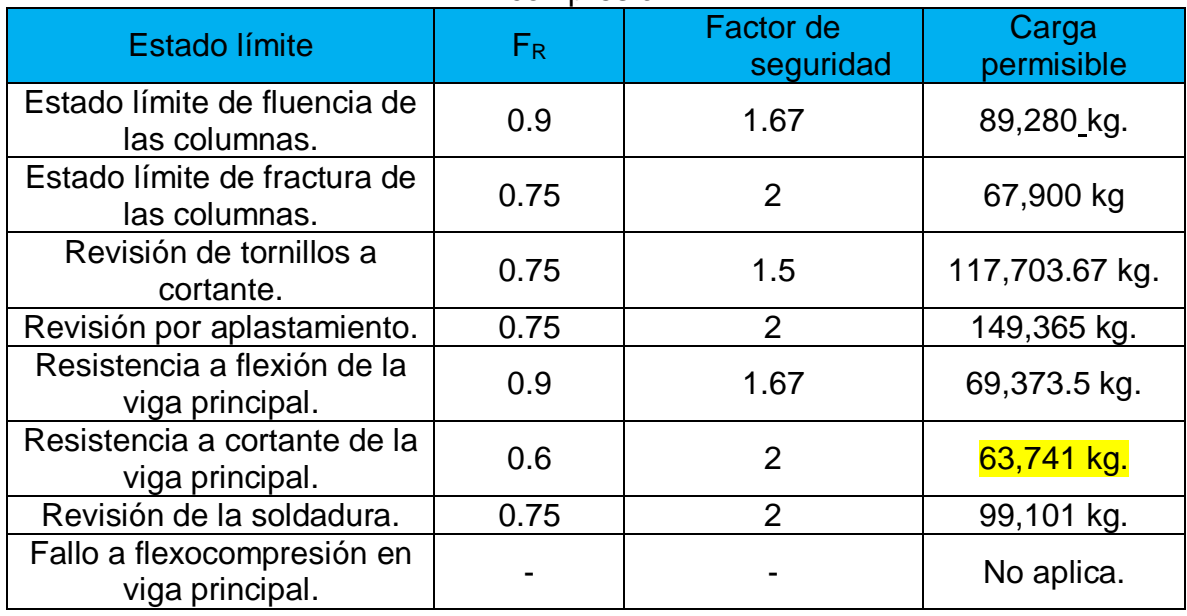

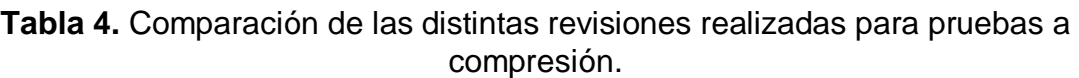

### **4.2 PROBETAS SOMETIDAS A TENSIÓN**

#### **4.2.1 Revisión de las conexiones para pruebas a tensión.**

#### **Viga superior, cortante en tornillos**

En la Tabla 10.3.2 de las NTC-DCEA (2020) se obtiene la resistencia a corte en conexiones por aplastamiento, se tomó para tornillos del grupo A (A325) con cuerda excluida dando una resistencia al corte de 4,780 kg/cm<sup>2</sup>. Se consideran 4 tornillos de 7/8" que conectan a cada columna.

Frc = (4) (4780 kg/cm2) (3.88 cm2) = 74,185.6 kg

Rd=F<sup>R</sup> Frc

 $Rd = (0.75)$  (74,185.6 kg) = 55,639 kg

Aplicando un factor de seguridad de 1.5

 $Rd = (55,639 \text{ kg}) / 1.5 = 37,092 \text{ kg}$ 

Esa es la resistencia por cada lado, duplicando esa cifra, se tiene que la resistencia total en el centro de la viga es  $Rde = 74,184$  kg.

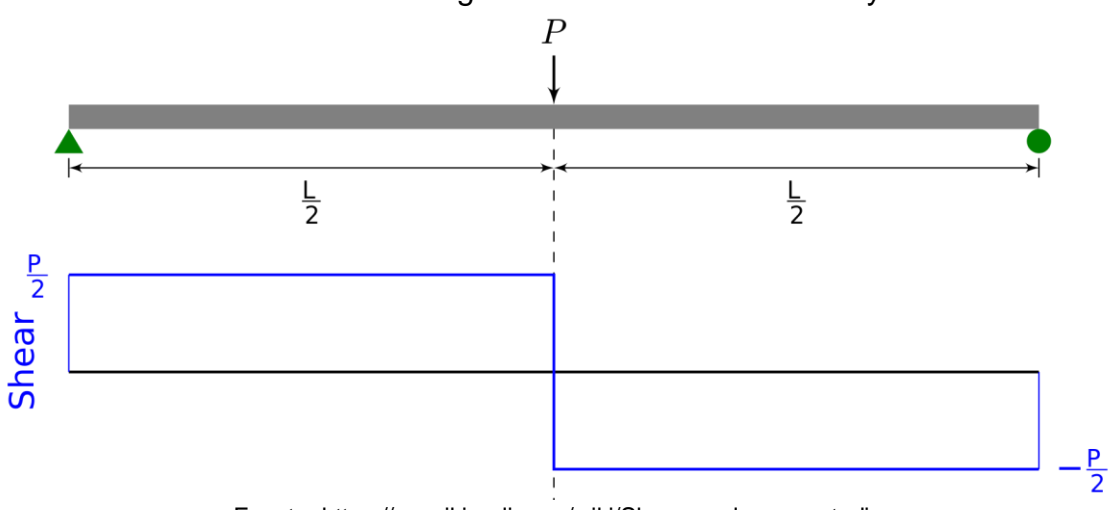

**Ilustración 67.** Diagrama de momento cortante y flector.

Fuente: https://en.wikipedia.org/wiki/Shear\_and\_moment\_diagram

#### **Clasificación de la sección:**

- I. Compacta = Tipo 1 y tipo 2.
- $II.$  No compacta = Tipo 3.
- III. Esbelta = Tipo 4.

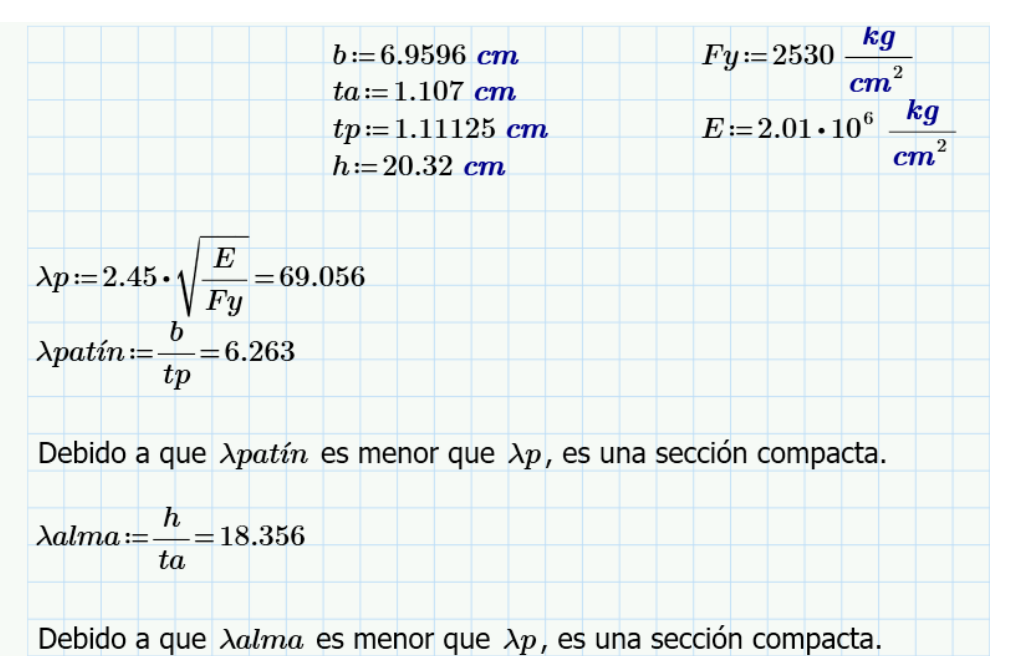

**Ilustración 68.** Condiciones de apoyo de los extremos en columnas.

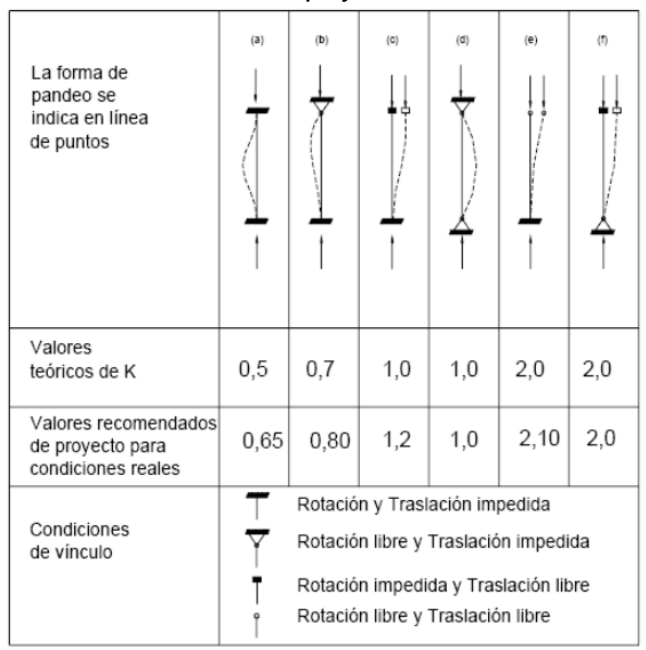

CMM\_Barras Comprimidas\_FK\_09.pdf

De la figura 68, se puede obtener el valor de K, el cual es de 2 para el caso en estudio.

#### **4.2.2 Revisión del estado límite de pandeo por flexión en una de las columnas.**

Revisión del estado límite por flexión de una de las columnas, considerando el eje Y debido a que es más desfavorable al tener un menor radio de giro. Se supone un factor de longitud efectiva de 2 debido a que en la parte inferior, la columna está empotrada y en la parte superior no está impedida la traslación.

 $Fey:=\frac{\pi^2 E}{\left(\frac{2\cdot 165 \text{ cm}}{r u}\right)^2}=557.884 \frac{\text{kg}}{\text{cm}^2}$ b) Micmbros cuya sección transversal tiene una forma cualquiera, no incluida en 5.2.1(a<br>  $\chi := \left(1 + \left(\frac{Fy}{Fey}\right)^{1.4}\right)^{-1.4} = 0.203$ <br>  $\chi := \left(1 + \left(\frac{Fy}{Fey}\right)^{1.4}\right)^{-1.4} = 0.203$ b) Miembros cuya sección transversal tiene una forma cualquiera, no incluida en 5.2.1(a):  $Rc1 := 0.9 \cdot \chi \cdot Fy \cdot A = 17563.238$  kg Carga nominal para pruebas de elementos en tensión  $Rc1.2 = Rc1 \cdot 2 = 35126.476$  kg Carga admisible para pruebas de elementos en tensión  $Re1.e = \frac{Re1.2}{1.67} = 21033.818$  kg Revisión del estado límite de pandeo por flexo torsión  $Fex = \frac{\pi \cdot E}{\left(\frac{2 \cdot 165 \text{ cm}}{rx}\right)^2} = 5015.15 \frac{\text{kg}}{\text{cm}^2}$  $Fez:=[G\cdot Je+\frac{\pi^2}{(2\cdot 165 \text{ cm})^2}\frac{1}{A\cdot r0^2}=6161.528 \frac{\text{kg}}{\text{cm}^2}$  $H = 1 - \left(\frac{x0^2 + y0^2}{r0^2}\right) = 0.9$  $Fe = \frac{Fex + Fez}{2 H} \left(1 - \sqrt{1 - \frac{4 \ Fex \cdot Fez \cdot H}{(Fex + Fez)^2}}\right) = 4156.132 \frac{kg}{cm^2}$ Debido a que el menor de los esfuerzos permisibles es Fey, el estado límite de pandeo por flexotorsión no se presenta y el que rige es el estado límite de flexión en el eje "y".

La carga admisible para pruebas a tensión es de 21,033.8 kg

### **4.2.3 Estado límite de aplastamiento de la conexión para la viga secundaria.**

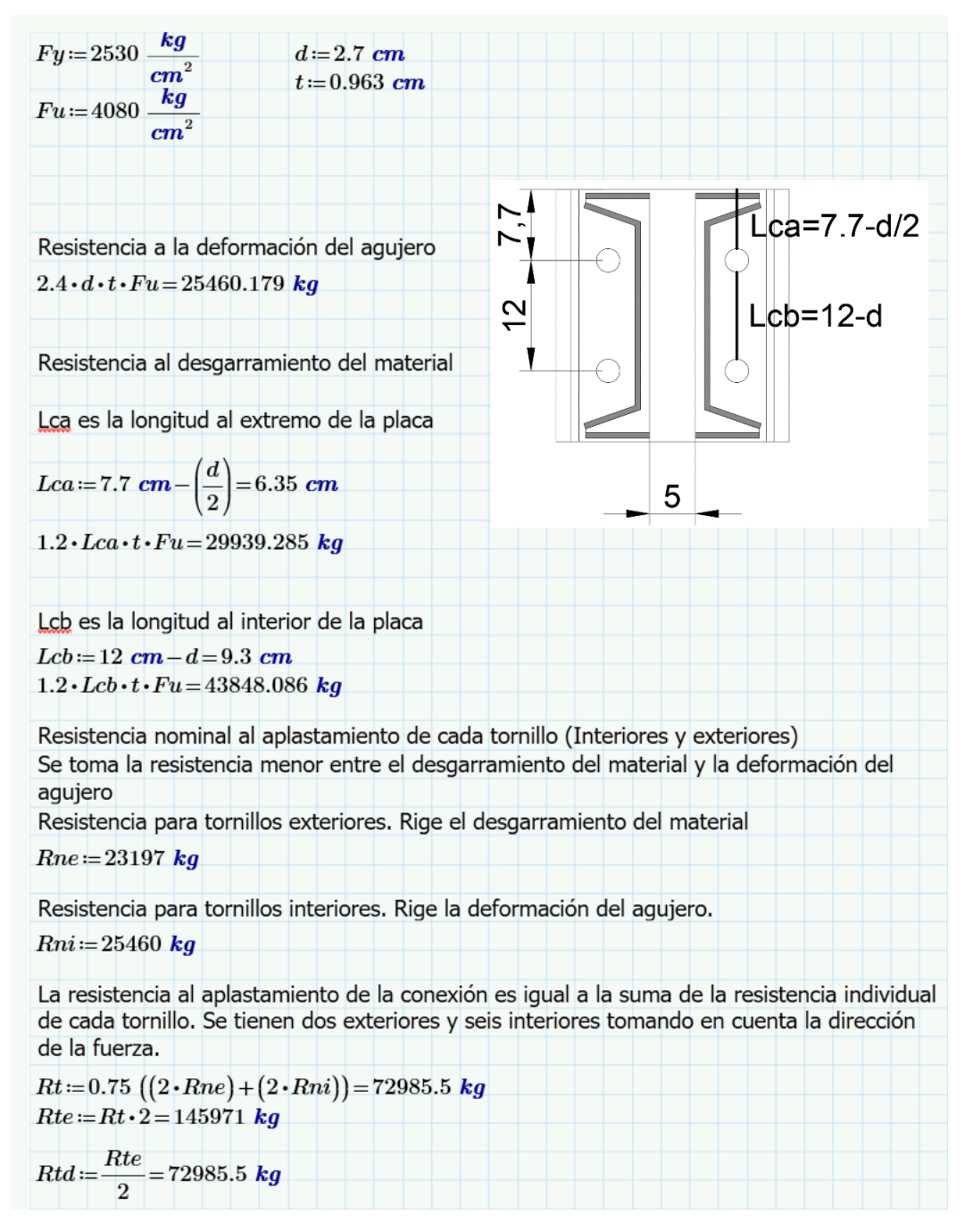

En la resistencia para los tornillos exteriores, rigió el desgarramiento del material, por lo cual la resistencia es de 23,197 kg.

En la resistencia para los tornillos interiores, rigió la deformación del agujero, por lo cual se tomó la resistencia de 25,460 kg.

La resistencia al aplastamiento de la conexión tomando un factor de seguridad de 2, es de 72,985 kg.

| www.                                                                             |       |                        |                     |
|----------------------------------------------------------------------------------|-------|------------------------|---------------------|
| Estado límite                                                                    | $F_R$ | Factor de<br>seguridad | Carga<br>permisible |
| Resistencia a cortante de<br>en la conexión atornillada<br>de la viga secundaria | 0.75  | 1.5                    | 74,184 kg           |
| Estado límite por pandeo a<br>flexión de las columnas<br>(eje y)                 | 0.9   | 1.67                   | 21,033 kg           |
| Resistencia a flexión de la<br>viga secundaria.                                  | 0.9   | 1.67                   | 69,373.5 kg         |
| Resistencia a cortante de<br>la viga secundaria.                                 | 0.6   | 2                      | 63,741 kg           |
| Resistencia al<br>aplastamiento para la viga<br>secundaria.                      | 0.75  | 2                      | 72,985 kg           |
| Revisión de la soldadura.                                                        | 0.75  | 2                      | 99,101 kg           |

**Tabla 5.** Comparación de las distintas revisiones realizadas para pruebas a tensión.

En la tabla 5 se presenta la carga máxima permisible para cada uno de los modos de falla revisados en el diseño estructural. La resistencia a flexión de la viga y la resistencia a corte de la viga principal, se tomó igual que en la revisión de probetas sometidas a compresión debido a que es la misma sección, la viga primaria y la viga secundaria. Se observa que la carga máxima que se le puede aplicar está limitada por el pandeo a flexión de las columnas, dando una carga máxima permisible de 21 toneladas.

# **5. CONCLUSIONES**

Se hizo una revisión estructural del marco de carga para una prensa universal. Dicha revisión se hizo utilizando el software de SAP 2000, utilizando el EUROCODE 3-2005 y el AISC 360-16, así como también, la revisión manual utilizando la normativa mexicana NTC-DCEA (2020). En la revisión que se realizó, con la normativa mexicana, se consideraron los factores de reducción para cada estado límite de servicio, y además, se aplicó un factor de seguridad para cada límite de servicio en concordancia con lo que especifica el AISC 360-16.

Para las pruebas a compresión, se hizo un análisis utilizando una carga puntual para saber cuál es la carga mínima permisible, en el EUROCODE 3-2005, la carga máxima permisible para pruebas a compresión es de 80 toneladas.

Por otra parte, en el AISC 360-16, se hizo la misma prueba para saber la variación entre ambos códigos, y dio como resultado para pruebas a compresión, una carga permisible de 75 toneladas.

Cabe destacar que estos valores, fueron para cargas puntuales al centro. Además de ese estudio, se hizo otro aplicando una carga distribuida tomando como referencia una placa de 15 cm que es la que usará para pruebas a compresión. Dando un resultado en el EUROCODE de 95 toneladas admisibles, mientras que en AISC dio un valor de 85 toneladas.

En la revisión manual utilizando la normativa mexicana, se fue muy conservador aplicando todos los factores de reducción y de seguridad al pie de la letra. El estado límite de falla fue la Resistencia a cortante de la viga principal, dando como resultado 63 toneladas. Lo cual se tomará como carga permisible un valor de 60 toneladas. Carga que se tomará como resultado final. El esfuerzo por flexocompresión no aplicó en este caso, debido a que la longitud máxima de la viga permisible para impedir este fallo es de 1.27 m. y la viga en estudio es de 0.5 m. Por lo cual este tipo de falla no aplicó.

Para las pruebas a tensión, se hizo la revisión manual, dando como resultado una carga permisible de 21 toneladas. Se hicieron las revisiones aplicando ambos métodos, en el Código Europeo, dio una carga máxima permisible de 20 toneladas, y en el reglamento americano dio 55 toneladas, lo cual resultó una carga muy alta comparada con la revisión manual realizada con la normativa mexicana y la revisión en el software SAP 2000 con la normativa europea; por lo tanto, se tomará como carga máxima admisible 20 toneladas la cual es congruente con el reglamento mexicano y el europeo. El tipo de falla que rigió, de acuerdo a las NTC-DCEA (2020) fue el estado límite de pandeo a flexión de las columnas en el eje Y.

En resumen, se puede decir que se puede aplicar con seguridad, una carga máxima de 60 toneladas para especímenes sujetos a compresión. Mientras que para especímenes sujetos tensión la carga máxima que se puede aplicar con seguridad es de 20 toneladas.

## **Bibliografía**

ANSI/AISC, 360-16. (2016). *Specification for structural steel buildings.*

- Barba Muñoz, L. F. (2011). *Cálculo y diseño de una prensa hidráulica tipo "C" con capacidad de 20 toneladas.* Tesis de Licenciatura, Instituto Politécnico Nacional, Escuela Superior de Ingeniería Mecánica y eléctrica, Ciudad de México.
- Bautista Herrera, N. S. (2016). *Diseño de prensa hidráulica automática para 300 toneladas con dispositivo de extracción de rodamientos y mesa móvi.* Tesis de Licenciatura, Fundación Universidad de América, Facultad de Ingenierías. Programa de Ingeniería Mecánica, Bogotá D.C.
- *Canales estructurales.* (s.f.). Obtenido de Fuente: https://www.deacero.com/canales-estructurales
- Concha, A. (s.f.). *Historia del acero.* Obtenido de https://www.archdaily.mx/mx/02- 44191/historia-del-acero
- Corsa, G. (s.f.). *Gerdau Corsa.* Obtenido de Tipos de perfiles estructurales: https://www.gerdaucorsa.com.mx/sites/mx\_gerdau/files/PDF/Manual\_Perfile s Estructurales 2019
- Csernak, Jack C. McCormac Stephen F. (2012). *Diseño de estructuras de acero.* Ciudad de México.
- *Diagrama de Esfuerzo-Deformación unitaria.* (s.f.). Obtenido de https://academiahooke.com/diagrama-esfuerzo-deformacion-unitaria/
- NMX-C-036-ONNCCE. (2013). *Resistencia a la compresión de bloques, tabiques o ladrillos, tabicones y adoquines.* Industria de la construcción - Mampostería - . Organismo Nacional de Normalización y Certificación de la Construcción y Edificación.
- NMX-C-061-ONNCCE. (2015). *Industria de la construcción -cemento-determinación de la resistencia a la compresión de cementantes hidráulicos.* Organismo Nacional de Normalización y Certificación de la Construcción y Edificación.
- NMX-C-083-ONNCCE. (2020). *Industria de la construcción - concreto - Determinación de la resistencia a la compresión de cilindros de concreto - Método de prueba.* Organismo Nacional de Normalización y Certificación de la Construcción y Edificación.
- NMX-C-128-ONNCCE. (2013). *Industria de la construcción - Concreto sometido a compresión - Determinación de módulo de elasticidad estático y relación de Poisson.* Organismo Nacional de Normalización y Certificación de la Construcción y Edificación.
- NMX-C-404-ONNCCE. (2012). *Industria de la Construcción - Mampostería - Bloques, tabiques o ladrillos y tabicones para uso estructural - Espeficicaciones y métodos de ensayo.* Organismo Nacional de Normalización y Certificación de la Construcción y Edificación.
- NMX-C-464-ONNCCE. (2010). *Determinación de la resistencia a compresión diagonal y módulo de cortante de muretes, así como determinación de la resistencia a compresión y módulos de elasticidad de pilas de mampostería de arcilla o de concreto - métodos de ensayo.* Organismo Nacional de Normalización y Certificación de la Construcción y Edificación.
- NMX-C-ONNCCE. (2019). *Industria de la construcción - Concreto - Determinación de la resistencia a la tensión por compresión diametral de cilindros de concreto.* Organismo Nacional de Normalización y Certificación de la Construcción y Edificación.
- NTC-DCEA. (2020). *Normas técnicas Complementarias para Diseño y Construcción de Estrucutas de Acero.* Gaceta Oficial del Distrito Federal.
- NTC-DCEC. (2017). *Normas Técnicas Complementarias para Diseño y Construcción de Estructuras de Concreto.* Gaceta Oficial del Distrito Federal.
- Payan Cobo, H. A. (2012). *Reingeniería de una prensa de Construmecam, para mejorar la eficiencia de su producción.* Tesis de Licenciatura, Universidad Autónoma de Occidente, Facultad de Ingeniería, departamento de energética y mecánica, Santiago de Cali.
- Sandoval Torres, D. A. (2016). *Cálculo y diseño de una prensa hidráulica semiautomática tipo "H" de 100 toneladas para la empresa sistemas innovadores moldeados y arquitectónicos SIMA S.A.S.* Tesis de Licenciatura, Universidad Pedagógica y tecnológica de Colombia, Esccuela de Ingeniería Electromecánica.
- *Tipos de perfiles estructurales.* (s.f.). Obtenido de https://www.construyendoseguro.com/tipos-de-perfiles-estructurales-y-tiposde-estructuras-de-acero/
- Torres Soler, L. (2016). *Diseño de prensa hidráulica automática para 300 toneladas.* Tesis de Licenciatura, Fundación Universidad de América, Programa de Ingeniería Mecánica., Bogotá.